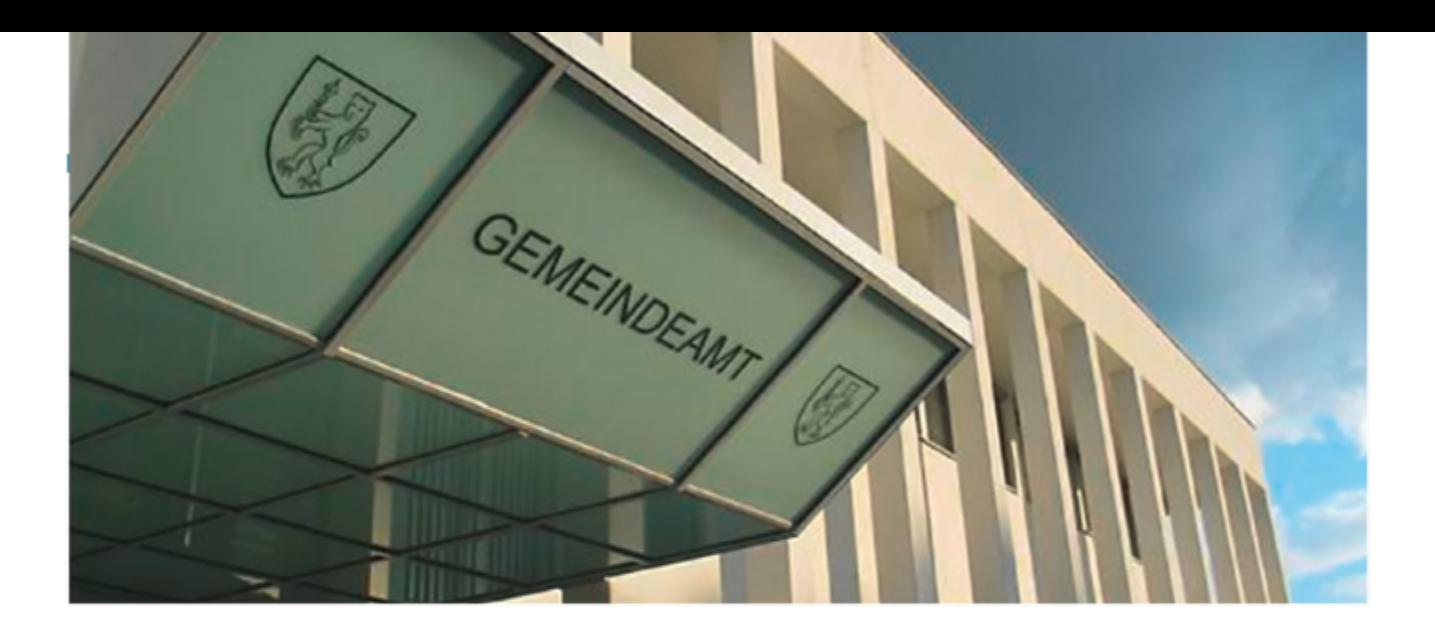

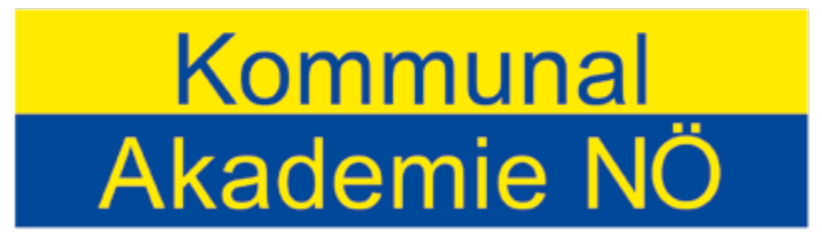

**Community Management Academy** 

# **Erstmalige Erfassung und Bewertung von Vermögen gem. VRV 2015**

Ein Arbeitsbehelf für die Praxis

Band 12

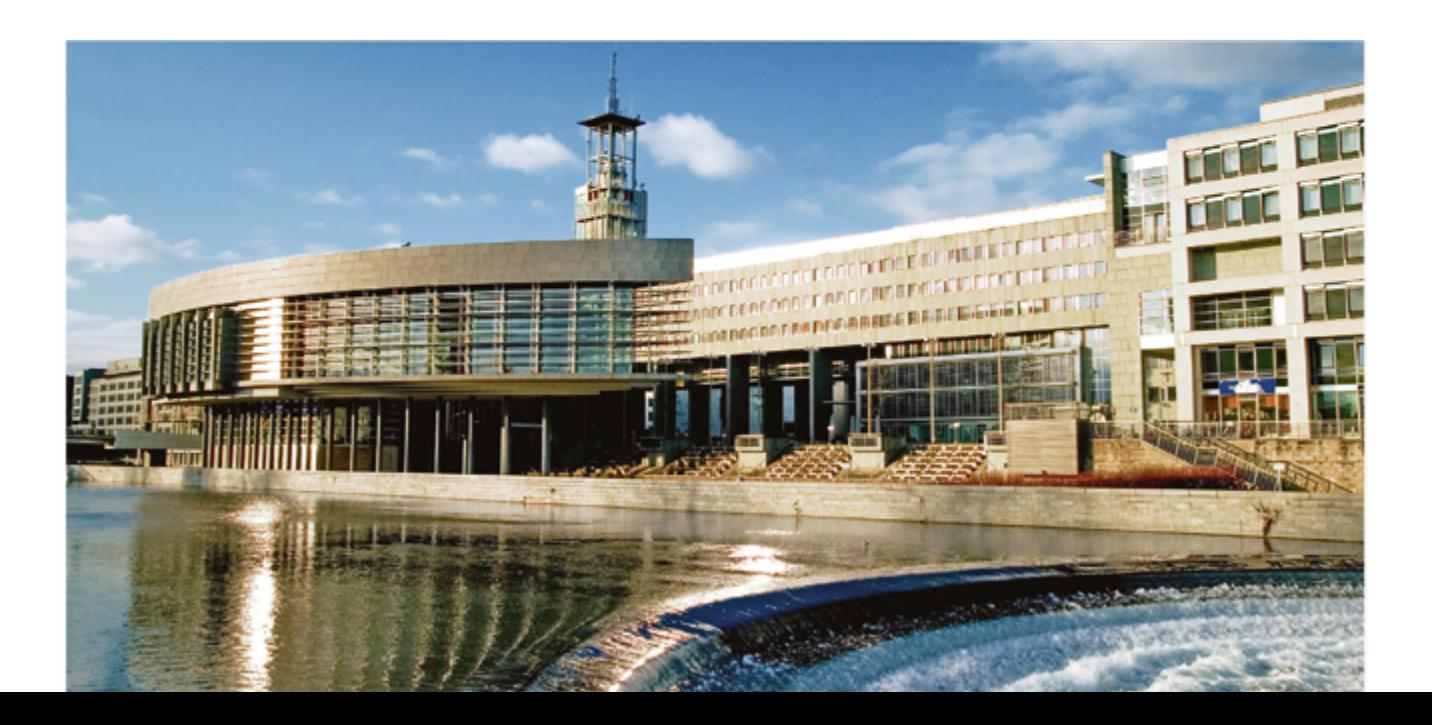

# Die Autoren

#### **Mag. (FH) Andreas Auer**

Jg. 1981, Abschluss des Studiengangs "Public Management" an der FH Kärnten im Jahr 2005 (Auslandssemester an der FH Harz), 7-jährige Tätigkeit im halböffentlichen und privatwirtschaftlichen Sektor, Eintritt in den Landesdienst im Mai 2011 in die Abteilung Gemeinden – Fachbereich Gebarungsprüfung.

#### **Elisa Holzapfel, BA**

Jg. 1990, Studium an der FH Wien der WKW, Studiengang Finanz-, Rechnungs- und Steuerwesen. Seit 2014 Berufsanwärterin in der NÖ GBG; Ansprechpartnerin im Bereich VRV 2015 – Eröffnungsbilanz für Gemeinden, Steuern für Körperschaften öffentlichen Rechts, Arbeitsrecht und Bilanzierung, Fachautorin und Fachvortragende für Gemeinden.

#### **Dr. Gerhard Pircher**

Jg. 1962, Studium an der Wirtschaftsuniversität Wien, Studienrichtung Handelswissenschaften. 1992 Bestellung zum Steuerberater, 1997 Bestellung zum Wirtschaftsprüfer. Seit 2003 Gesellschafter und Geschäftsführer der NÖ Gemeinde Beratungs- & SteuerberatungsgesmbH (NÖ Gemeindeberatung) in St. Pölten, Fachautor und Fachvortragender.

#### **Reg.Rat Christian Schleritzko, MSc**

Jg. 1962, Eintritt in den Landesdienst im März 1982 in die Abteilung Gemeinden – Fachbereich Gebarungsprüfung, 1992 Bestellung zum Leiter einer Gebarungsprüfungsgruppe in der Abteilung Gemeinden, nebenberuflich Absolvierung eines Masterstudienlehrganges, Konsulent beim Österreichischen Gemeindebund in den Bereichen E-Government und Haushaltswesen.

#### **Impressum**

Herausgeber: Kommunalakademie Niederösterreich (Community Management Academy) 3109 St. Pölten, Landhausplatz 1 / Haus 5 DVR:0481751 ZVR:239860116

Schriftleiter: Dir. Prof. Harald Bachhofer, MPA MBA Für den Inhalt verantwortlich: Autoren

Gestaltung: Österreichischer Kommunalverlag 1010 Wien, Löwelstraße 6/2 Druck: Ferdinand Berger & Söhne GmbH, 3580 Horn Auflage: 1.500 Stück, Stand Mai 2018

Alle Rechte vorbehalten.

# **Erstmalige Erfassung und Bewertung von Vermögen gem. VRV 2015**

Ein Arbeitsbehelf für die Praxis

Trotz sorgfältiger Prüfung der Beiträge in dieser Broschüre sind Fehler nicht auszuschließen, und die Richtigkeit des Inhalts ist daher ohne Gewähr. Eine Haftung des Herausgebers oder der Autoren ist ausgeschlossen.

Aus Gründen der leichteren Lesbarkeit wird im vorliegenden Leitfaden die männliche Sprachform bei personenbezogenen Substantiven und Pronomen verwendet. Dies impliziert jedoch keine Benachteiligung des weiblichen Geschlechts, sondern soll im Sinne der sprachlichen Vereinfachung als geschlechtsneutral zu verstehen sein.

# Inhaltsverzeichnis

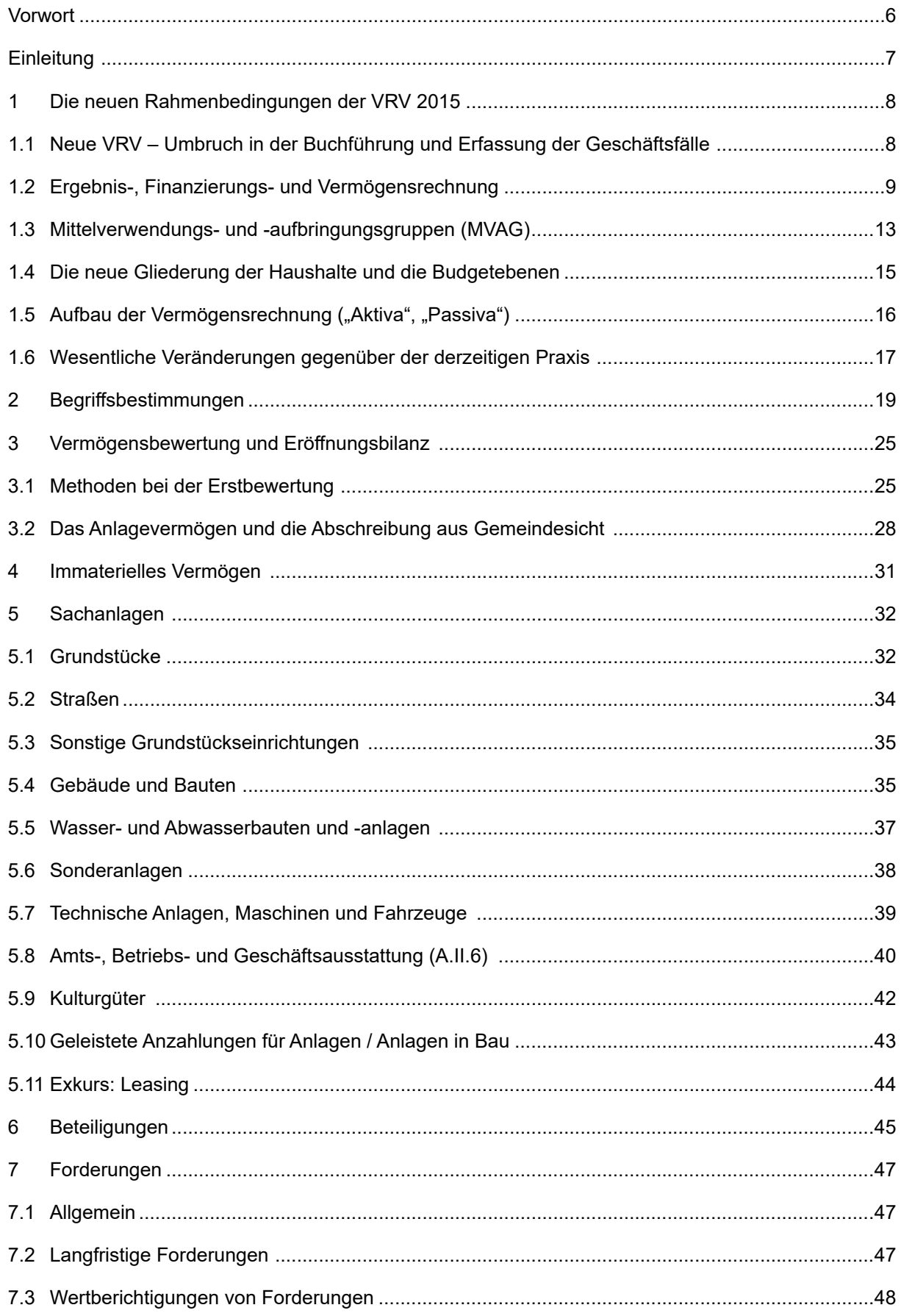

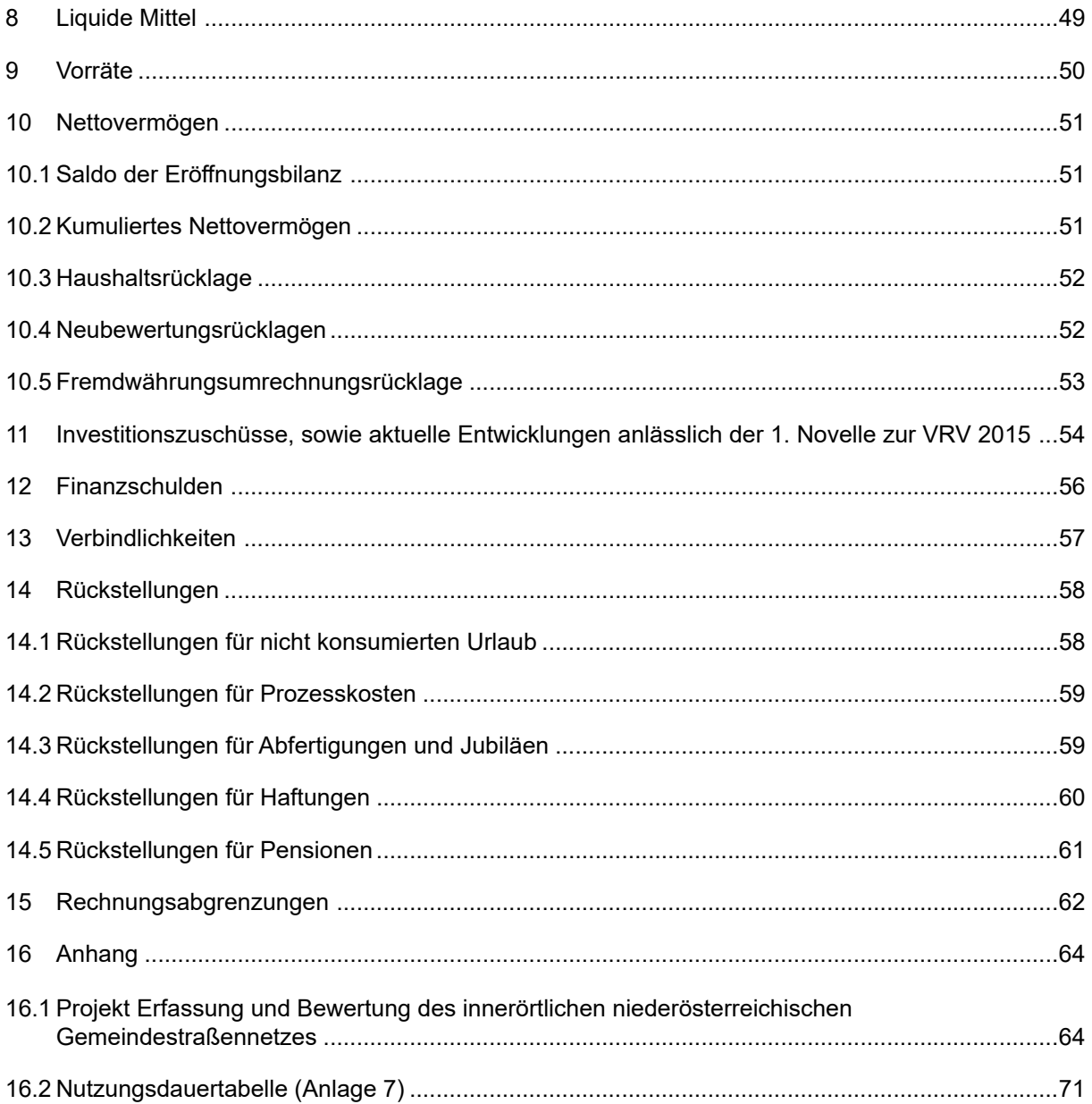

# Vorwort

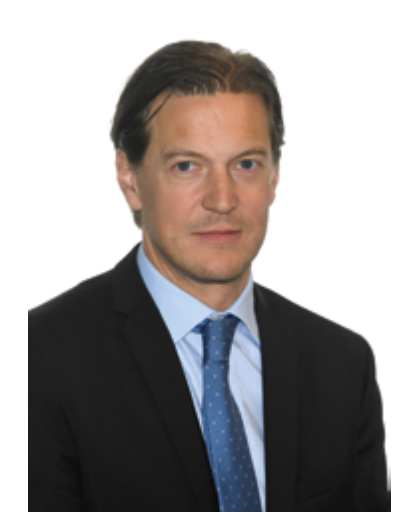

Die anstehende Haushaltsrechtsreform auf Gemeindeebene wird eine besondere Herausforderung für die Gemeinden sein. Die Umsetzung wird organisatorische und technische Maßnahmen, aber auch personelle und finanzielle Ressourcen erfordern.

Die Kommunalakademie Niederösterreich wird die Gemeinden bei der Umsetzung der VRV 2015 unterstützen und hat den Gemeinden bereits einen Zeitplan mit Schulungsschwerpunkten übermittelt. Zur ersten Schulungsreihe im Juni 2018 wurde zur Unterstützung ein Leitfaden für die Ersterfassung und Erstbewertung des Vermögens erstellt.

Die Erfassung und Bewertung des Gemeindevermögens stellt einen wesentlichen Baustein für das künftige Rechnungswesen dar. Somit können den Schulden einer Gemeinde künftig die entsprechenden Vermögenswerte gegenübergestellt werden. Insgesamt kann damit der Forderung nach einer getreuen und vollständigen Darstellung der finanziellen Situation einer Gemeinde Rechnung getragen werden.

Der Leitfaden soll die Gemeinden auch dabei unterstützen, die Erfassung und Bewertung weitgehend mit eigenem Personal durchführen zu können. Eine Beiziehung von Externen mit Gutachten sollte nur in Ausnahmefällen erforderlich sein.

Zur Erstellung des Leitfadens konnten wir Experten der NÖ Gemeinde Beratungs- & SteuerberatungsgesmbH (NÖ Gemeindeberatung) und der Abteilung Gemeinden des Amtes der NÖ Landesregierung gewinnen und sind diesen zu Dank verpflichtet.

Für den Herausgeber

Mag. Gerald Poyssl

Vorsitzender

# **Einleitung**

Dieser Leitfaden dient zur ersten Orientierung und möglichst einheitlichen Anwendung zum Thema Vermögenserfassung und -bewertung. Mit Verordnung des Bundesministers für Finanzen im Einvernehmen mit dem Präsidenten des Rechnungshofes wurde am 19. Oktober 2015 das bestehende System der kameralen Buchführung (zuletzt in Form der VRV 1997) dem Auslaufen unterworfen (vgl. Verordnung des Bundesministers für Finanzen: Voranschlags- und Rechnungsabschlussverordnung 2015 – VRV 2015; BGBl. II Nr. 313/2015). Mit Verordnung vom 23. Jänner 2018 erfolgte mittlerweile die erste Änderung der VRV 2015 (BGBl. II Nr. 17/2018) – im Folgenden VRV 2015. Auch können etwaige Änderungen in weiteren Rechtsnormen, wie z. B. der NÖ Gemeindeordnung 1973 (NÖ GO 1973) nicht vorweggenommen werden.

Die Darstellung des Vermögens, insbesondere die Erfassung und Erstbewertung des Anlagevermögens, ist ein wichtiger Bestandteil der VRV 2015. Es werden im Folgenden verschiedene Varianten der Vermögensbewertung, insbesondere für die Eröffnungsbilanz, aufgezeigt. Vor allem in speziellen Einzelfällen kann dieser Leitfaden weitere Beratungen jedoch nicht ersetzen.

Grundsätzlich ist festzuhalten, dass die Bewertung des Vermögens nur ein Baustein von vielen im umfassenden Gefüge der neuen Rechtslage ist. Die VRV 2015 ist eine in sich geschlossene Haushaltsrechnung. Eine volle Darstellung der neuen VRV würde den vorhandenen Rahmen jedoch bei weitem sprengen. Aus diesem Grund erfolgt in diesem Leitfaden – neben der Fokussierung auf die Vermögenserfassung und der nötigen Erstbewertung – im Folgenden auch eine grobe Beschreibung der VRV 2015 zur ersten Orientierung. Dies soll nicht nur den Mitarbeiterinnen und Mitarbeitern der Verwaltung, sondern auch den politischen Mandataren einen nachhaltigen Nutzen bringen.

Die Entwicklung eines neuen kommunalen Haushaltswesens wirft viele Fragen auf und ist ein laufender Prozess mit viel Änderungsbedarf. So war bereits vor dem offiziellen Inkrafttreten der Verordnung eine erste Novelle erforderlich. Aufgrund der umfassenden Systemänderungen liegt es in der Natur der Sache, dass im Zuge der nun erforderlichen Umsetzungsschritte sicherlich neue Fragen aufgeworfen werden, welche weitere Schritte notwendig machen werden. Es ist daher bei späterer Anwendung dieses Leitfadens entsprechender Bedacht auf mögliche Änderungen in der Rechtslage zu nehmen.

Gemäß § 40 Abs. 4 VRV 2015 sind die Voranschläge und Rechnungsabschlüsse und somit auch die Eröffnungsbilanz der Gemeinden unter Beachtung verwaltungsökonomischer Prinzipien zu erstellen.

# 1.1. Neue VRV – Umbruch in der Buchführung und Erfassung der Geschäftsfälle

Mit der vorliegenden Norm erfolgt die Erstellung des Voranschlages und des Rechnungsabschlusses der Gemeinden und auch der Gemeindeverbände "mittels eines integrierten Ergebnis-, Finanzierungs- und Vermögenshaushalts." (vgl. § 2 "Haushaltsgrundsatz"). Zur Aufnahme der Gemeindeverbände haben sich die Länder im Rahmen des Paktums zum Finanzausgleich 2017 verpflichtet. Für kleine Gemeindeverbände mit einem Budgetvolumen bis zum aktuellen Schwellenwert des § 189 UGB (EUR 700.000,00) ist es hierbei aber ausreichend, nur eine Finanzierungsrechnung sowie die damit in Verbindung stehenden Anlagen zu erstellen.

Es handelt sich bei der VRV 2015 aber nicht um eine klassische doppelte Buchführung ("Doppik"), welcher privatwirtschaftliche Unternehmen unterworfen sind, sondern es wurde ein eigenes System, welches in Fachkreisen als "doppelte kommunale Buchführung" bezeichnet wird, geschaffen.

Eine Gegenüberstellung ausgewählter Punkte aus der bisherigen VRV 1997 und der zukünftigen VRV 2015 soll einen ersten Eindruck über die Unterschiede der Systeme vermitteln:

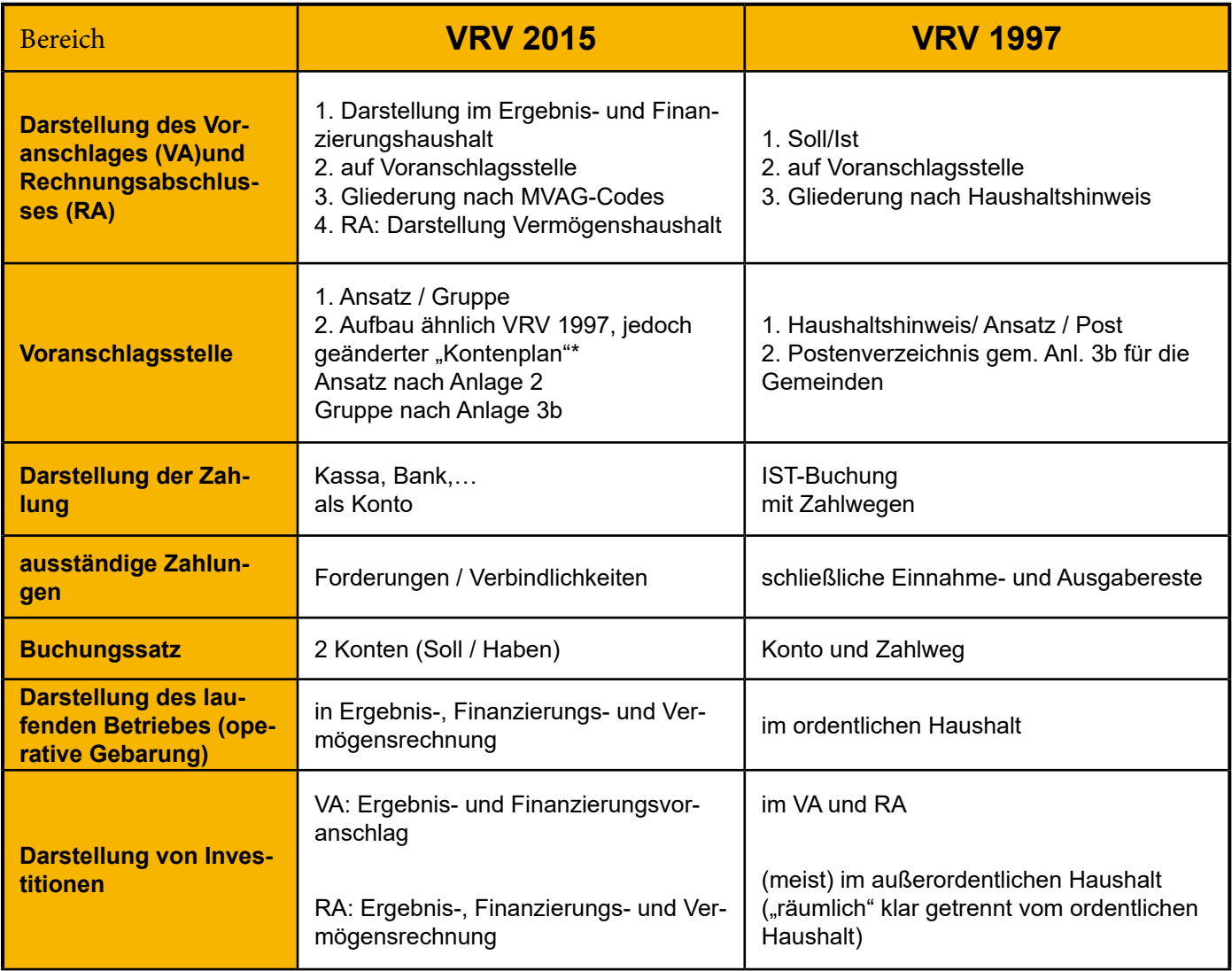

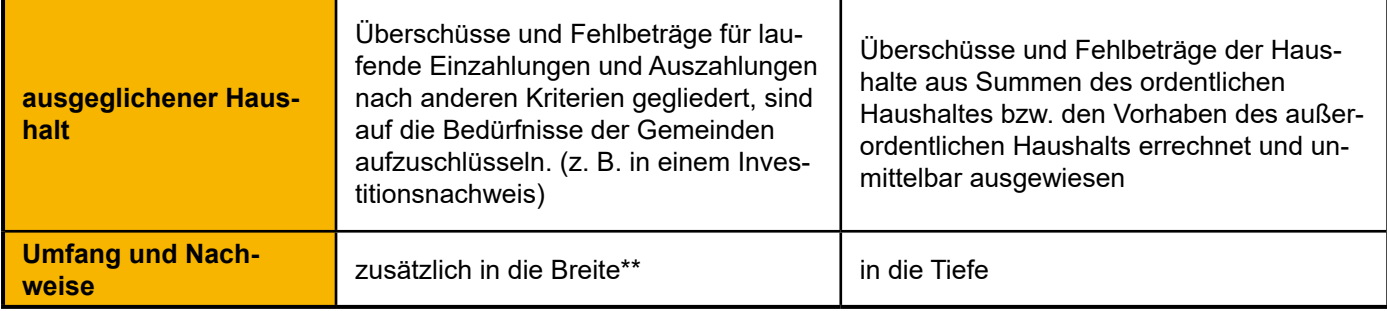

\*Explizit ist darauf hinzuweisen, dass Gemeinden die ersten 3-Stellen genau zu bebuchen (z. B. 611 "Instandhaltung Straßenbauten") haben. Diese 3-Stellen werden aus Gründen der Praktikabilität im Folgenden jeweils als "Konto" bezeichnet; obwohl sie nach dem Kontenplan der Gemeinden in Anlage 3b formal gesehen eigentlich als "Gruppe" zu bezeichnen wären. Die Titulierung als Konto dient der Vermeidung von Missverständnissen und wird in Fachkreisen auch so praktiziert. \*\*Der Geltungsbereich der VRV 2015 umfasst auch die wirtschaftlichen Unternehmungen, Betriebe und betriebsähnliche Einrichtungen von Gemeinden ohne eigene Rechtspersönlichkeit. Zu den Unternehmensformen ohne eigene Rechtspersönlichkeit zählen zum Beispiel Betriebe mit marktbestimmter Tätigkeit, Regiebetriebe und Eigenbetriebe.

Sollten für die wirtschaftlichen Unternehmungen, Betriebe und betriebsähnlichen Einrichtungen ohne eigene Rechtspersönlichkeit andere gesetzliche Regelungen als die VRV 2015 (wie z.B. UGB oder IFRS) zur Anwendung kommen, ist der Rechnungsabschluss dieser Einheiten in eine Gliederung nach Anlage 1e und 1f überzuleiten.

Die neue Vorschrift sorgt für einen teilweise breiteren Informationsgehalt (z. B. Datenaggregation, Vermögensrechnung, Anzahl der Nachweise…) und eine Fülle zusätzlicher Werte. Jedoch zeigt sich bei genauerer Betrachtung, dass der Detailgrad (z. B. Inhalte der Nachweise, Entfall des außerordentlichen Haushalts, …) bei gleichzeitiger Übersichtlichkeit der bestehenden VRV 1997 nicht mehr gegeben sein wird bzw. nur über zusätzliche (teilweise nicht automatisierte) Nebenaufzeichnungen bzw. -rechnungen möglich ist.

Es ist somit für alle Beteiligten auch ein Umdenken bei der Erfassung der Daten, der Erstellung der Rechenwerke sowie der Interpretation der (Zahlen) Werte gefordert. Auch eine Kennzahlenberechnung – wie sie in der Privatwirtschaft üblich ist – lässt sich nur sehr begrenzt ableiten und bedarf umfangreicher zusätzlicher Betrachtung pro Gebietskörperschaft.

Bei der jährlichen Voranschlagserstellung und Rechnungslegung wird die neue Vorschrift besonders sichtbar. Die Budgetierung erfolgt hinkünftig auf zwei Ebenen und die Rechnungslegung auf drei Ebenen. Vor allem zu Beginn wird der zeitliche Erstellungsaufwand und der zusätzliche Bedarf an Informationen für die Erstellung der Entwürfe der Voranschläge und Rechnungsabschlüsse größer sein. Aber diese Ebene wird erfahrungsgemäß nicht nur die Verwaltung fordern. Vor allem auch die politischen Vertreter sind gefordert keine einseitigen Betrachtungen darzulegen, sondern den neuen integrierten Haushalt in seiner Gesamtheit als Grundlage ihrer Überlegungen und Entscheidungen heranzuziehen.

# 1.2. Ergebnis-, Finanzierungs- und Vermögensrechnung

"Der Haushalt besteht aus dem Ergebnis-, dem Finanzierungs- und dem Vermögenshaushalt" (§ 3 Abs. 1). Aufgrund seines Aufbaues ist es auch ein in sich verbundenes (geschlossenes) System. Jedes Konto, das bei der Erfassung eines Geschäftsfalls bebucht (angesprochen) wird, wird zumindest in einer der drei Komponenten-Rechnungen mit anderen Konten zusammengefasst (vgl. § 13 Abs. 3).

Zuerst ein Blick auf die drei Komponenten-Rechnung aus dem Ergebnis-, dem Finanzierungs- und dem Vermögenshaushalt:

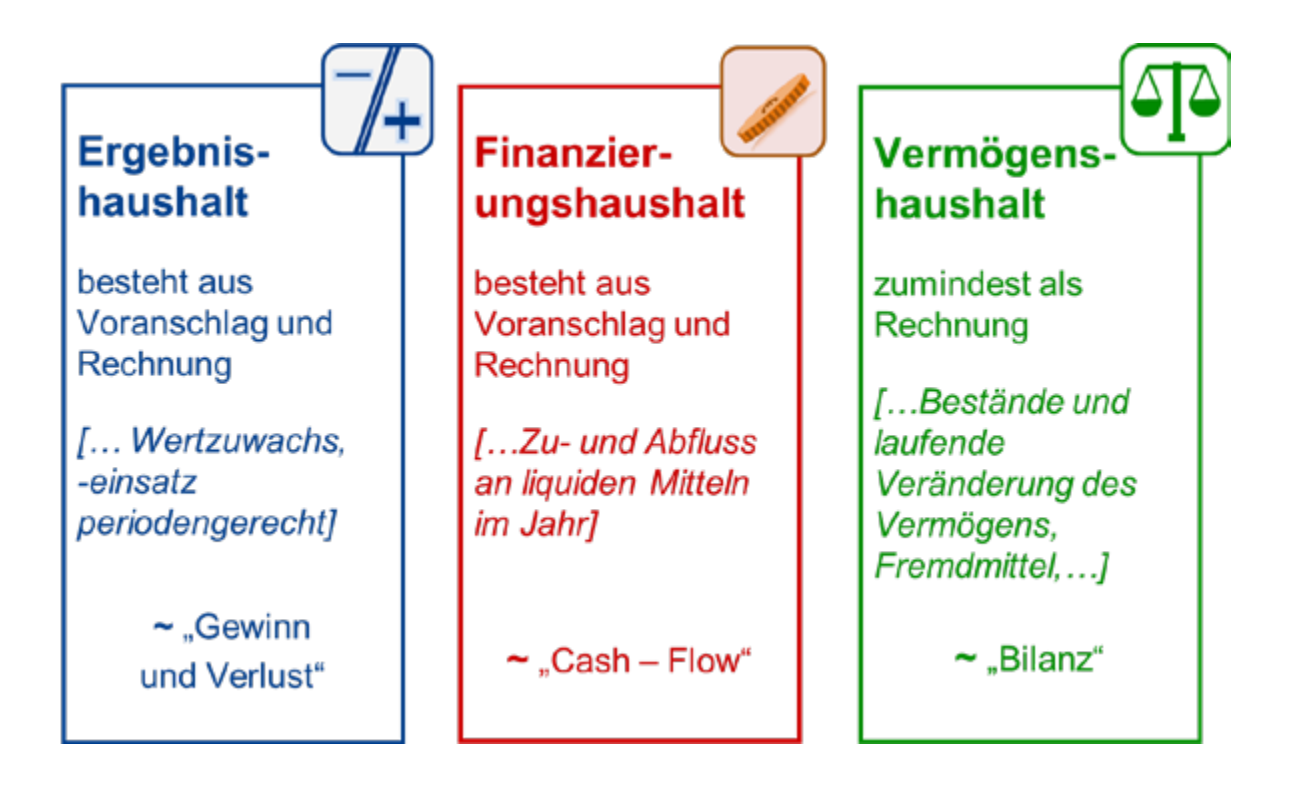

Der **Ergebnishaushalt** ist eine Erfolgsrechnung bezogen auf das Finanzjahr. Der Wertzuwachs und -verbrauch im letzten Jahr wird unabhängig von Zahlungen dargestellt. Ein Vergleich mit der bisherigen SOLL-Rechnung ist in Teilbereichen zutreffend. Jedoch deckt die Ergebnisrechnung nur Teile der bisherigen SOLL-Rechnung ab.

Der **Finanzierungshaushalt** stellt die Veränderung der zahlungsfähigen Mittel dar. Dieser ist sowohl mit der IST-Rechnung der VRV 1997 als auch mit einer (direkten) "Cash-Flow"-Rechnung vergleichbar.

Der Vermögenshaushalt zeigt das Anlage- und Umlaufvermögen sowie die Verbindlichkeiten und das "Nettovermögen" auf und ist mit einer Bilanz vergleichbar. Neben der Zusammenführung der Vermögenskonten werden mit den liquiden Mitteln und dem Nettoergebnis die Resultate der Finanzierungs- und Ergebnisrechnung in die Vermögensrechnung eingebunden.

Spätestens für das Finanzjahr 2020 ist die 3-Komponenten-Rechnung mit den nachstehenden Haushalten anzuführen, sie setzt sich wie folgt zusammen:

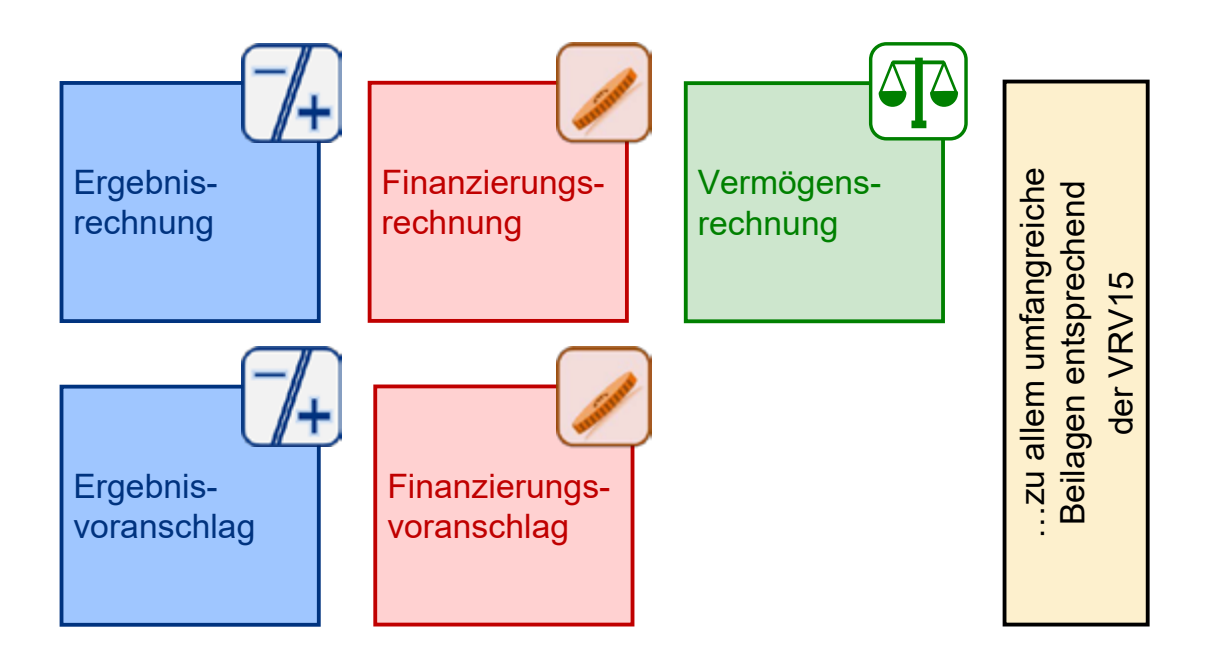

Verglichen mit dem bestehenden System ist nicht mehr ein Voranschlag mit Soll-Werten für den ordentlichen und außerordentlichen Haushalt zu erstellen, sondern ein Ergebnis- und Finanzierungsvoranschlag.

Ein Vermögensvoranschlag ist nicht verpflichtend vorgesehen. Für das erste Finanzjahr (das Jahr 2020) ist jedoch eine **Eröffnungsbilanz** zu erstellen. Jede zukünftige Vermögensrechnung am Ende eines Jahres ist die Basis für das folgende Jahr. Eine erste Eröffungsbilanz ist spätestens per Stichtag 1. Jänner 2020 zu erstellen. Zum Vergleich: Die Eröffungsbilanz des Bundes war zum 1. Jänner 2013 zu erstellen und wurde am 16. Dezember 2013 vorgelegt. Die erste Eröffnungsbilanz muss also nicht schon im Jahr 2019 erarbeitet werden und kann dies auch gar nicht, da notwendige Daten erst ab 31. Dezember 2019 vorliegen. Allerdings empfiehlt es sich mit Vorbereitungsarbeiten so früh als möglich zu beginnen.

Der Rechnungsabschluss (vgl. § 15 VRV 2015) besteht aus der Ergebnis- (Anlage 1a), der Finanzierungs- (Anlage 1b), der Vermögensrechnung (Anlage 1c) sowie der Voranschlagsvergleichsrechnung für den Ergebnis- und Finanzierungshaushalt, die in der Form des Detailnachweises auf Kontenebene darzustellen ist, der Nettovermögensveränderungsrechnung (Anlage 1d) und den Beilagen. Im Gesamthaushalt ist die Ergebnis- und Finanzierungsrechnung um die internen Vergütungen zu bereinigen. Die Voranschlagsvergleichsrechnung (vgl. § 16 VRV 2015) ist eine Gegenüberstellung der Voranschlagswerte mit den tatsächlichen Rechnungsergebnissen, in der gleichen Gliederung wie der Voranschlag. Diese enthält jedoch im Gegensatz zu den Regelungen im § 15 VRV 2015 auch alle internen Vergütungen.

Diese Rechnungen bzw. Voranschläge sind auf verschiedenen Ebenen vorzunehmen und zusammenzurechnen. So gibt es für den Ergebnis- und Finanzierungshaushalt eine Gesamtübersicht, aber auch Bereichs-, Global- und Detailbudgets bzw. -rechnungen (mehr dazu weiter unten). Wie auch bisher benötigt man jedoch auch die Detailkonten auf unterster Ebene, welche die Basis dieses Systems bilden und die laufenden Geschäftsfälle einer Gemeinde abbilden.

Der folgende Überblick zeigt schematisch, welche "Rechnung" (Ergebnis-, Finanzierungs- oder Vermögensrechnung) bei der Investition in ein Anlagevermögen (beispielsweise Ankauf eines Fahrzeugs) betroffen sein kann. Dabei wird auf den allgemeinen Zusammenhang zwischen Ergebnis- und Vermögenshaushalt (Nettoergebnisse werden im Rechnungsabschluss mit dem Vermögenshaushalt verrechnet) nicht konkret eingegangen.

# **Die neuen Rahmenbedingungen der VRV 2015**<br>2015

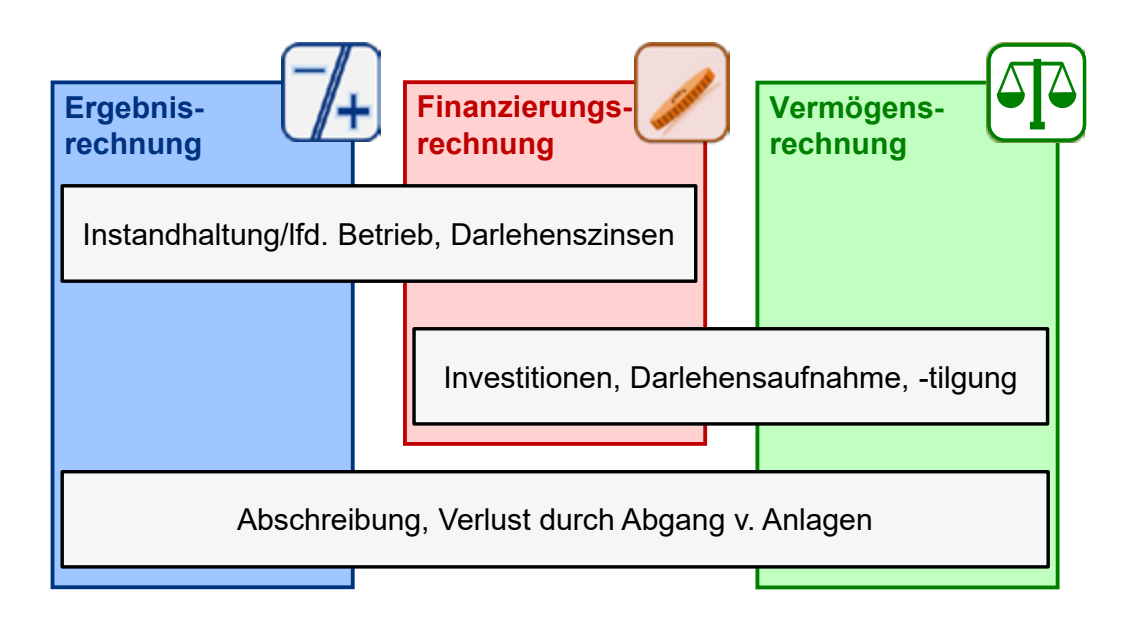

Beginnend beim Ankauf eines Anlagevermögens, …

Die Investition (als Anlagevermögen) und eine notwendige Darlehensaufnahme (als langfristige Finanzschuld) sind in der **Vermögensrechnung** zu erfassen.

Der Eingang des Kreditbetrages und die anschließende Bezahlung des Kaufpreises sind in der **Finanzierungsrechnung** (Zahlungsmittelzu- und -abfluss) zu erfassen.

den folgenden Darlehensrückzahlungen, …

Die Tilgung des Darlehens reduziert die Schuld und wird in der **Vermögensrechnung** ausgewiesen.

Die Zinsen stellen einen laufenden Aufwand dar und sind in der **Ergebnisrechnung** zu erfassen.

Da bei Bezahlung von Zinsen und Tilgung eine Auszahlung der Gemeinde stattfindet, betreffen beide Werte auch die **Finanzierungsrechnung.**

den laufenden Betriebskosten, …

Treibstoffankauf oder Instandhaltungsarbeiten sind ein laufender Aufwand und werden in der **Ergebnisrechnung** ausgewiesen.

Bei Bezahlung findet ein Zahlungsfluss statt und daher ist die **Finanzierungsrechnung** betroffen.

Findet vorläufig keine Bezahlung statt und bleibt die Schuld bestehen (z. B. ein Zahlungsziel wird genutzt), entsteht eine Verbindlichkeit und diese wird in der **Vermögensrechnung** ausgewiesen.

der laufenden Abschreibung, …

Die Abschreibung ist eine Abnutzung des Anlagevermögens und findet in der **Vermögensrechnung** ihren Niederschlag und vermindert den Anlagenwert.

Die Abschreibung ist als laufender Aufwand zu betrachten und ist daher zusätzlich in der **Ergebnisrechnung** auszuweisen.

und dem abschließenden Ausscheiden (z. B. Verkauf):

Der Gegenstand ist aus dem Anlagevermögen in der **Vermögensrechnung** auszuscheiden.

Der Verkaufserlös aus dem Verkauf des Fahrzeuges wird in der **Finanzierungsrechnung** dargestellt.

Verkaufserlöse über bzw. unter dem in der Buchhaltung ausgewiesenen Buchwert ergeben entweder Erträge (Gewinne) bzw. Aufwände (Verluste), welche in der **Ergebnisrechnung** darzustellen sind.

Welche Rechnung betroffen ist, kann auch aus den Mittelverwendungs- und -aufbringungsgruppen abgeleitet werden.

# 1.3. Mittelverwendungs- und -aufbringungsgruppen – (MVAG)

Rechtsgrundlage: Anlagen 1a, 1b, 1c bzw. 3b

Damit die Budgetierung und die Abwicklung der Geschäftsfälle dem richtigen Haushalt zugewiesen werden und zusätzlich auf den verschiedenen geforderten Ebenen verfügbar sind, wurde mit der VRV 2015 die Zusammenrechnung der Detailkonten zu MVAG (Mittelverwendungs- und -aufbringungsgruppen) eingeführt.

Ein Detailkonto wird zumindest einer MVAG, entsprechend den Vorgaben der VRV 2015, zugeordnet. Die jeweilige MVAG entscheidet, in welcher "Rechnung" (Ergebnis-, Finanzierungs- oder Vermögensrechnung) der gebuchte Betrag aufscheint. In vielen Fällen sind Detailkonten auch mehreren MVAG zugeordnet (z. B. "./....-346 Darlehensaufnahme" wird einer MVAG der Vermögensrechnung als auch einer MVAG in der Finanzierungsrechnung zugeordnet, siehe Anlage 3b der VRV 2015)

Bei der Vergabe der MVAG-Codes besteht eine Systematik. Ein MVAG-Code, welcher mit der Ziffer 1 beginnt, wird der Vermögensrechnung, ein MVAG-Code, welcher mit der Ziffer 2 beginnt, wird der Ergebnisrechnung, ein MVAG-Code, welcher mit der Ziffer 3 beginnt, wird der Finanzierungsrechnung und ein MVAG-Code, welcher mit der Ziffer 4 beginnt, wird der voranschlagsunwirksamen Gebarung zugeordnet.

Die Zusammenfassung der Konten zu MVAG-Codes erfolgt in zwei Ebenen. Zuerst werden die Detailkonten, entsprechend ihrer "Kontengruppe", einer sogenannten MVAG 2 (untere Ebene) zugewiesen. In einem weiteren Schritt werden die MVAG 2 einer MVAG 1 (obere Ebene) zugeordnet und wiederum in einer "Rechnung" (Ergebnis-, Finanzierungsoder Vermögensrechnung) zusammengeführt:

Die Codes der MVAG Ebene 1 (z. B. 102) sind 3-stellig. Die dazugehörigen Codes der MVAG Ebene 2 beginnen gleich und weisen zusätzlich eine vierte Stelle (z. B. 1021, 1022) auf.

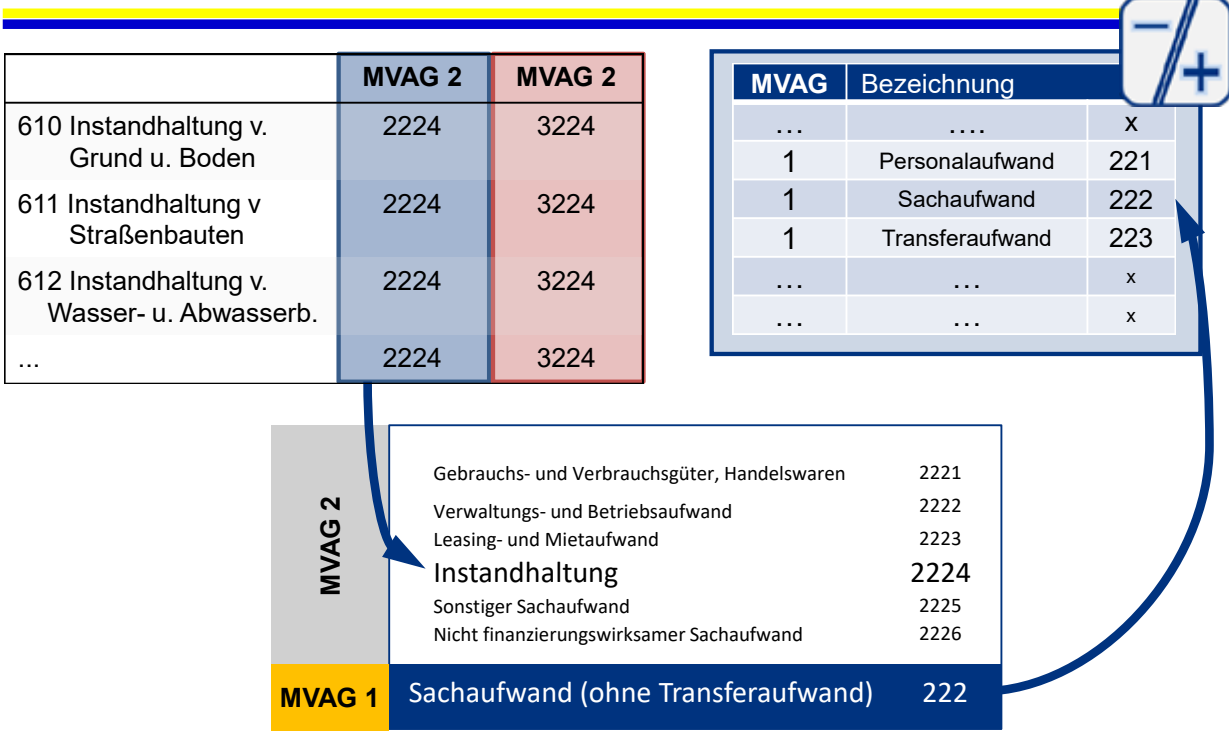

# Beschreibung:

Eine Rechnung für die Kontengruppe "611 Instandhaltung von Straßenbauten" (ab VRV 2015 wird die Bezeichnung "Post" durch die Bezeichnung "Konto" ersetzt) wird beispielsweise der MVAG 2 "2224 Instandhaltung" zugeordnet (blau). "Verwaltungs- und Betriebsaufwand" wiederum ist Bestandteil des "222 Sachaufwand" (MVAG 1). "222 Sachaufwand" ist in der Folge in der Ergebnisrechnung enthalten.

Erst der Zahlungsvorgang führt zu der Abbildung in der Finanzierungsrechnung (MVAG 2 "3224 Auszahlungen für Instandhaltung"; "322 Auszahlungen für Sachaufwand" (MVAG 1)).

Die Zuordnungen der Konten zu den MVAG-Ebene 2 sind in Anlage 3b zur VRV 2015 ersichtlich. Die Zuordnung der MVAG-Ebenen zu der Ergebnisrechnung ist in Anlage 1a, zur Finanzierungsrechnung in Anlage 1b und zur Vermögensrechnung in Anlage 1c geregelt.

## Hinweis:

Der genauen und exakten Zuordnung der Detailkonten zu den Geschäftsfällen kommt noch mehr Bedeutung zu (beispielsweise macht es hinkünftig einen wesentlichen Unterschied, ob eine Anschaffung auf Konto 010 gebucht wird und folglich in der Vermögensrechnung aufscheint oder ob diese auf Konto 400 gebucht und somit in der Ergebnisrechnung dargestellt wird).

Die Gliederungen nach MVAG 1 (Gesamt-, Bereichs-, Globalrechnungen) und MVAG 2 (Detailrechnungen) sind ebenfalls für die weitere Erstellung von Voranschlägen und Rechnungsabschlüssen von Bedeutung.

# 1.4. Die neue Gliederung der Haushalte und die Budgetebenen

Rechtsgrundlage: §§ 6, 11, 15 Abs. 2, 16 Abs. 2 und 3 sowie 18, Anlagen 1a, 1b und 1c VRV 2015

Wie oben bereits erwähnt, erfolgen die grundlegende Darstellung und die tägliche Erfassung der Erträge und Aufwendungen bzw. Einzahlungen und Auszahlungen in der Buchhaltung wie bisher auf Kontenebene. Diese enthalten Ansatz und Konto.

In der Folge sind Voranschlag (=Budget) und Rechnungsabschluss (=Rechnungslegung) nicht nur auf der untersten Ebene – den Detailkonten – zu erstellen, sondern auch im Ergebnis-, Finanzierungs- und Vermögenshaushalt auszuweisen. Bei der Ergebnis- und der Finanzierungsrechnung hat zusätzlich eine mehrstufige Aufsummierung nach oben zu erfolgen, wobei die Untergliederung sowohl im Ansatz als auch beim Konto immer mehr verdichtet wird.

# **Budgetebenen mit Detailgrad bei "Ansatz" und "Konto" mit Beispielen der Ertrags- und Finanzierungsrechnung**

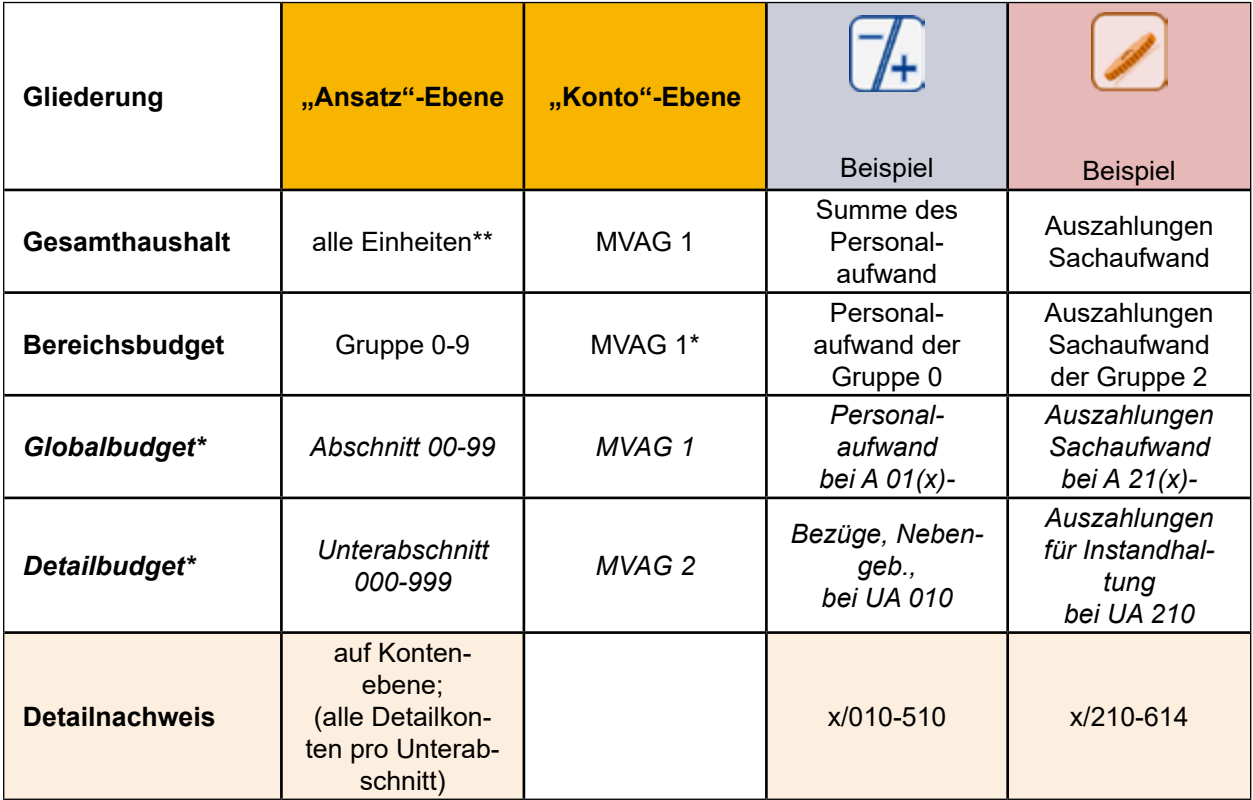

A: Abschnitt, UA: Unterabschnitt

\* Global- und Detailbudget können freiwillig zusätzlich dargestellt werden – dies ist jedoch nicht verpflichtend. Es spricht daher schon aus Gründen der Verwaltungseffizienz nichts gegen einen Verzicht auf diese Gliederungsebenen. In diesem Fall ist die unterste Budget-Ebene jedenfalls als MVAG Ebene 2 darzustellen.

\*\* Wenden wirtschaftliche Unternehmungen, Betriebe und betriebsähnliche Einrichtungen der Gemeinde ohne eigene Rechtspersönlichkeit, jedoch mit eigenen Wirtschaftsplänen, andere Rechnungslegungsvorschriften an (siehe dazu § 1 VRV 2015), sind diese nur für die obersten zusammengefassten Informationsebenen (den Gesamthaushalt, Haushaltsquerschnitt) zu berücksichtigen.

Ein Detailnachweis ist jedenfalls in der Ergebnis- und Finanzierungsrechnung auf Kontenebene (§ 6 Abs. 7 VRV 2015) notwendig.

Die Erfassung der Vermögenswerte ist ebenfalls auf Detailkonten notwendig. Auch hier erfolgt eine Zusammenführung (vgl. Anlage 1c) auf MVAG Ebenen. Eine Darstellung der Vermögensrechnung (§§ 18 ff VRV 2015) findet neben dem Detailnachweis aber nur auf Ebene des Gesamthaushaltes statt.

Zusammenfassend kann daher festgehalten werden, dass – so wie bisher – in der Gemeindebuchhaltung eine Budgetierung und eine Verbuchung der laufenden Geschäftsfälle auf Haushaltskontenebene vorzunehmen ist. Die richtige Zuordnung sollten die entsprechenden EDV-Programme automatisch durchführen.

Die **Budgetierung** hat grundsätzlich – so wie bisher auch – in einem BottomUpPrinzip (von unten nach oben) **zuerst auf** Detailkontenebene für den Ergebnisvoranschlag zu erfolgen. Nur dies gewährleistet Genauigkeit, es führt in der Folge auch zu einem Hinterfragen der notwendigen Leistungen sowie der Realisierbarkeit von Einnahmen. Anschließend ist auf Grundlage des Ergebnisvoranschlages der Finanzierungsvoranschlag zu erstellen, in welchem neben der operativen Gebarung auch die investive Gebarung und die Einzahlungen und Auszahlungen der Finanzierungstätigkeit aufzunehmen sind. Erst aus dem Finanzierungsvoranschlag geht hervor, ob geplante Investitionen (Vorhaben) finanziert werden können und für mögliche Fremdmittel die notwendigen Mittel zur Rückführung (Tilgungen) vorhanden sind.

# 1.5. Aufbau der Vermögensrechnung ("Aktiva", "Passiva")

# Rechtsgrundlage: § 18 bzw. Anlage 1c VRV 2015

Wie bereits ausgeführt ist die Vermögensrechnung nur ein Teil der neuen VRV 2015. Sie ist im Bereich der kommunalen Rechnungslegung die größte Neuerung. Die Vermögensrechnung ist nicht nur im Rahmen der Eröffnungsbilanz wichtig, sondern bildet als Bestandteil des Rechnungsabschlusses eine wesentliche Grundlage in der doppelten kommunalen Buchführung.

Die Vermögensrechnung ist in ihrem Wesen der klassischen Bilanz sehr ähnlich. Um diese Rechnung erstellen zu können, werden vorwiegend zum Jahresende – jedoch auch bereits während des Haushaltsjahres – neue zusätzliche Buchungen vorzunehmen und entsprechend zu dokumentieren sein (z. B. Buchung von Abschreibungen oder Rückstellungen). Auch werden Summenwerte aus bisherigen Nachweisen in diese Aufstellungen mit aufgenommen (Finanzschulden, Rücklagen, liquide Mittel).

Wie die Ergebnis- und Finanzierungsrechnung wird auch die Vermögensrechnung über die Detailkonten auf MVAG Ebene 2 und MVAG Ebene 1 zusammengefasst.

Der Aufbau der Vermögensrechnung ist in Aktiva und Passiva zu unterscheiden. Am Ende des Finanzjahres wird über den Aufbau bzw. Abbau des Nettovermögens der Ausgleich hergestellt.

Eine grobe Untergliederung der Vermögensrechnung sieht wie folgt aus (Details sind in Anlage 1c zu finden):

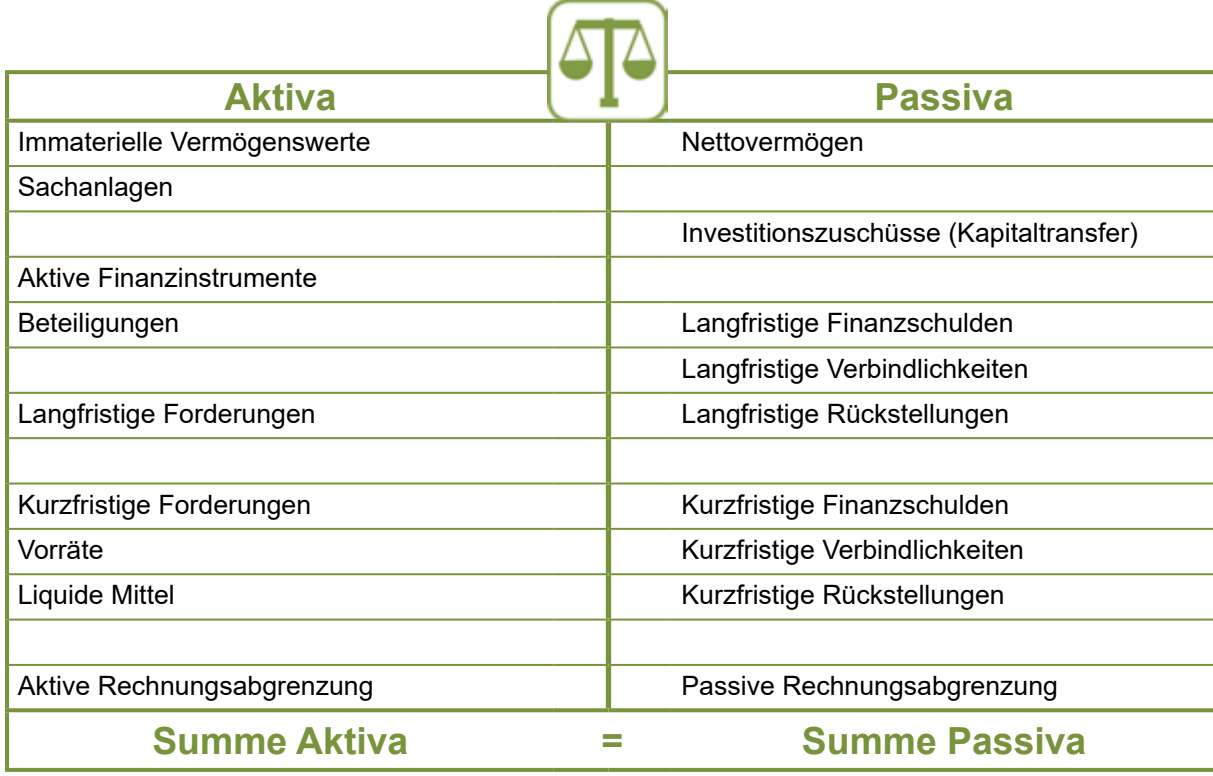

Neben der sachlichen Unterscheidung kommt auch noch der zeitlichen Unterscheidung in kurzfristig oder langfristig sowie der Rechnungsabgrenzung Bedeutung zu. Hinsichtlich der Rechnungsabgrenzung sind jene Beträge, welche die Gemeinde in Folgejahren betreffen, bei Vorliegen der Voraussetzungen aktiv oder passiv abzugrenzen. Das bisherige bewährte System der voranschlagsunwirksamen Gebarung aus der VRV 97 bleibt in der VRV 2015 grundsätzlich erhalten ("Vorschusskonten" und "Verwahrgeldkonten").

# 1.6. Wesentliche Veränderungen gegenüber der derzeitigen Praxis

- Der bisherige Zahlweg (Barkasse, Girokonto, Gegenverrechnung, …) wird über ein Haushaltskonto geführt.
- Eine sogenannte "Verrechnungsbuchung" (bisher über den Zahlweg "Gegenverrechnung") ist nun in einem Buchungssatz auf die betreffenden Konten zu buchen.
- Laufende Informationen werden auf anderen Konten- und Aggregationsebenen zu finden sein (z. B. anstatt der schließlichen Einnahme- und Ausgabereste der Sachkonten werden nun Forderungen und Verbindlichkeiten in der Vermögensrechnung ausgewiesen, beziehungsweise wird ein zusätzlicher detaillierter Nachweis im Rechnungsabschluss erforderlich sein).
- Es handelt sich um ein in sich geschlossenes System, eine Zweitkontenführung ist nicht mehr erforderlich. Bisherige Gesamtsummen, welche aus den Nachweisen ersichtlich sind, sind nun ebenfalls wesentlicher Hauptbestandteil der Abschlussrechnung. Auf die kontenmäßige Zuordnung der Geschäftsfälle und die daraus folgenden Auswirkungen sind daher in Hinkunft genauestens zu achten. Die VRV 2015 ist somit eine integrierte, aus Einzelsystemen bestehende Haushaltsrechnung, die aufgrund des Aufbaues auch ein in sich verbundenes (geschlossenes) System darstellt ("sämtliche Schlusssalden sind vollständig in die Ergebnis-, Finanzierungs-, Vermögensrechnung überzuleiten"; § 13 Abs. 3 VRV 2015).

• Folglich werden Fehlerkontrolle und -suche anderen "Denkmustern" unterliegen sowie kontinuierlich (zumindest vierteljährlich) vorzunehmen sein. Natürlich erfordert dies besonders zu Beginn kräftigen Einsatz (mit entsprechender Ressourcenbereitstellung) der Verwaltung. Wird diese Kontrolle unterlassen, könnte es bei der Erstellung des Rechnungsabschlusses zu aufwendigen Nachkontrollen und vermeidbaren Nacherhebungen kommen.

Ab dem Jahr 2020, ab dem die VRV 2015 erstmalig für die Gemeinden (und Gemeindeverbände) anzuwenden ist, ergeben sich Veränderungen (Vermehrungen, Verminderungen) in der Vermögensrechnung aus den einzelnen Buchungen der Detailkonten.

# **Eine Veränderung des Vermögensstandes ist somit nur durch Buchungen auf den für die Vermögensrechnung relevanten Konten (Vermögenskonten) möglich!**

Für den Vermögenswert sind dann die in der Buchhaltung erfassten fortgeschriebenen Anschaffungs- und Herstellungskosten anzusetzen.

Neben den allgemeinen Bestimmungen der VRV 2015 zur Darstellung von Vermögenswerten gelten für die erstmalige Erstellung der Vermögensrechnung besondere Vorgaben. Die Bewertung im Rahmen der Eröffnungsbilanz muss immer im Lichte der Übergangs- und Schlussbestimmungen in §§ 38 bis 40 VRV 2015 betrachtet werden.

Die entsprechenden bewertungsrelevanten Bestandteile der Vermögensrechnung werden im Folgenden in diesem Leitfaden bearbeitet.

# <span id="page-18-0"></span>2. Begriffsbestimmungen

# **Wirtschaftliches Eigentum**

Gemäß § 19 Abs. 2 VRV 2015 ist von wirtschaftlichem Eigentum auszugehen, wenn die Gemeinde wirtschaftlich wie ein Eigentümer über ein Vermögensgut herrscht. Dies tut sie insbesondere dann, wenn sie dieses besitzt, gebraucht, die Verfügungsmacht innehat und das Risiko ihres Verlustes beziehungsweise Zerstörung trägt. Es ist zu beachten, dass das wirtschaftliche Eigentum an einem Vermögensgut unabhängig vom zivilrechtlichen Eigentum bestehen kann.

Erst, wenn die Gemeinde zumindest wirtschaftliches Eigentum an einem Vermögensgut erworben hat, ist dieses in der Vermögensrechnung zu erfassen, auch wenn die Gebietskörperschaft noch nicht zivilrechtlicher Eigentümer ist.

#### **Anlagenbuchführung**

Es ist ein Anlagenverzeichnis zu führen, in dem die Zu- und Abgänge, der Bestand und die Wertänderung ersichtlich sind. Bereits vollständig abgeschriebene Sachanlagen sind bis zu ihrem Ausscheiden mit dem Wert Null weiterhin im Anlagenverzeichnis anzuführen (§ 38 Abs. 4 VRV 2015). Fehlende Angaben in bereits vor Inkrafttreten der Verordnung vorhandenen Anlagen- bzw. Inventarverzeichnissen sind zu ergänzen (§ 38 Abs. 5 VRV 2015).

#### **Geringwertige Wirtschaftsgüter**

Gemäß § 24 Abs. 5 VRV 2015 können geringwertige Wirtschaftsgüter vom Ansatz in der Vermögensrechnung ausgenommen werden. Mangels weiterer Definition in der Verordnung selbst kann der Anwender auf die Definition des Einkommensteuerrechts zurückgreifen. Dieses determiniert eine Wertgrenze von EUR 400,00 (netto) für die Anschaffungs- und Herstellungskosten eines solchen Anlagegutes. Des Weiteren unterliegt ein solches Wirtschaftsgut keiner linearen Abschreibung über die Nutzungsdauer hinweg, sondern wird im Jahr der Anschaffung zur Gänze abgeschrieben.

#### **Anschaffungskosten**

Als Anschaffungskosten werden alle Kosten des Erwerbs bezeichnet. § 19 Abs. 6 der VRV 2015 definiert folgende Bestandteile:

- Anschaffungskosten inklusive Einfuhrzölle
- Transportkosten
- Kosten, die den Vermögensgegenstand in betriebsbereiten Zustand versetzen
- Abwicklungskosten
- Nicht erstattungsfähige Umsatzsteuer
- Direkt zuordenbare Rabatte und Skonti
- Freilegungskosten bei baulichen Gegenständen bzw. Liegenschaften
- Nachträgliche Anschaffungskosten

Nicht zu den Anschaffungskosten zählen Zinsen bzw. andere Kosten, welche sich aus der Aufnahme von Finanzmitteln ergeben.

# **Beispiel - Anschaffungskosten**

Kauf eines Grundstücks mit einem Kaufpreis von € 50.000,00. Die Notarkosten belaufen sich auf € 1.500,00 und die Grunderwerbsteuer bzw. Eintragungsgebühr auf € 2.300,00. Die Kosten sowie die Gebühr für den Teilungsplan betragen € 4.200,00.

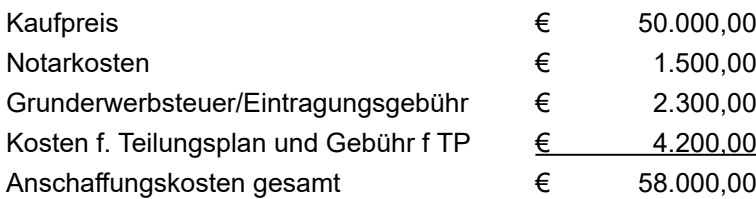

## **Herstellungskosten**

Unter Herstellungskosten versteht man all jene Kosten, die einem Vermögenswert direkt zugeordnet werden können (z. B. Material- und Lohnkosten) wenn:

- ein Vermögenswert neu geschaffen oder ein bereits vorhandener in seiner Substanz wesentlich vermehrt
- in seinem Wesen verändert oder
- über seinen Zustand hinaus erheblich verbessert oder
- die Nutzungsdauer wesentlich verlängert wird.

## **Beispiel – Erstellung eines Unterstellplatzes in Eigenregie**

Die Mitarbeiter des Wirtschaftshofes errichten in Eigenregie einen Unterstellplatz für ein Gemeindefahrzeug.

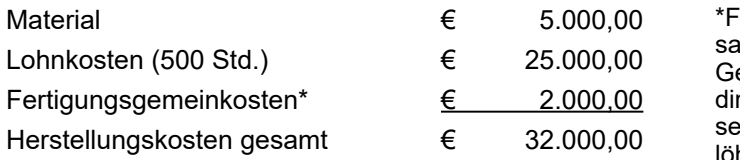

ertigungsgemeinkosten sind Teil der gesamten Fertigungskosten und können im egensatz zu Fertigungseinzelkosten nicht rekt dem Produkt zugeordnet werden. Diesind z.B. Kosten für Hilfsmaterial, Hilfshne oder Stromkosten.

#### **Nutzungsdauer/Restnutzungsdauer**

Die Nutzungsdauer bezeichnet jenen Zeitraum, über den ein Vermögenswert genutzt werden kann. Die Restnutzungsdauer ist die verbleibende Nutzungsdauer eines bereits genutzten Wirtschaftsgutes zu einem bestimmten Stichtag. Für die Ermittlung der Nutzungsdauer ist die Nutzungsdauertabelle (Anlage 7 zur VRV 2015, siehe Anhang 16.2) zu verwenden. Ist der Vermögenswert in der Nutzungsdauertabelle nicht enthalten, ist die Nutzungsdauer eines ähnlichen, passenden Vermögenswertes zu verwenden. Ergibt sich aus den tatsächlichen Gegebenheiten der Sachanlage eine andere voraussichtliche wirtschaftliche Nutzungsdauer, ist diese heranzuziehen und zu begründen (§ 19 Abs. 10 VRV 2015).

## **Buchwert/Abschreibung**

Als Abschreibung wird die Wertminderung eines Vermögenswerts bezeichnet, die durch Verbrauch, Dauer der Nutzung oder wirtschaftliche Entwertung verursacht wird. § 19 Abs. 10 VRV 2015 legt fest, dass die Abschreibung von abnutzbaren Vermögenswerten linear, d.h. gleichmäßig verteilt über die wirtschaftliche Nutzungsdauer, erfolgt. Dadurch wird zum einen der Wertverbrauch und zum anderen die planmäßige Verteilung der Anschaffungs- und Herstellungskosten über die Nutzungsdauer des Vermögensgegenstandes dargestellt.

# **Begriffsbestimmungen**

Die Abschreibung beginnt mit der Inbetriebnahme, sprich wenn

- der Vermögensgegenstand zur Verfügung steht,
- er sich an seinem Standort und
- im betriebsbereiten Zustand befindet.

Erfolgt die Inbetriebnahme im zweiten Halbjahr, ist eine Halbjahres-Abschreibung vorzunehmen und nur die Hälfte des auf das gesamte Jahr anfallenden Abschreibungswertes anzusetzen. Wird der betriebsbereite Vermögenswert innerhalb von sechs Monaten nicht genutzt, hat die Abschreibung dennoch zu beginnen. Eine monatsgenaue Abschreibung ist zulässig. Bereits vollständig abgeschriebene Vermögenswerte, welche noch in Verwendung sind, sind bis zu ihrem Ausscheiden mit dem Wert Null anzusetzen.

## **Beispiel – Autokauf**

Die Gemeinde erwirbt im Jahr 2017 einen PKW. Die Anschaffungskosten betragen € 15.000,00, welche im Mai bezahlt werden. Die Inbetriebnahme erfolgt im zweiten Halbjahr.

Nutzungsdauer: 8 Jahre Anschaffungskosten: € 15.000,00 Kumulierte Abschreibung: € 4.687,50 (für 2,5 Jahre) Buchwert 31.12.2019: € 10.312,50 Ansatz in Eröffnungsbilanz 1.1.2020: € 10.312,50

Das Fahrzeug wurde im Jahr 2017 nur mit dem halben Betrag abgeschrieben, da die Inbetriebnahme im zweiten Halbjahr erfolgte. Der Zeitpunkt der Zahlung ist nicht relevant für die Abschreibung.

Neben der linearen Abschreibung kann es gem. § 19 Abs. 14 VRV 2015 zu einer wesentlichen Wertminderung kommen. In diesem Fall ist außerplanmäßig auf den "erzielbaren Betrag" abzuschreiben. Falls die Gründe für eine wesentliche Wertminderung in späteren Perioden wegfallen, dann ist eine Wertaufholung (Zuschreibung) zwingend vorzunehmen. Dabei darf höchstens bis zu jenem Wert, der ohne die Wertminderung bestanden hätte, zugeschrieben werden.

Als Buchwert wird jener Wert zum Stichtag bezeichnet, mit welchem ein Vermögenswert, vermindert um die Abschreibung (und allenfalls vermehrt um die Zuschreibung), in der Vermögensrechnung ausgewiesen wird.

## **(In)direkte Abschreibung**

Grundsätzlich besteht die Möglichkeit, die Abschreibung in direkter oder indirekter Form vorzunehmen.

Direkte Abschreibung bedeutet, dass die Abschreibung als Aufwand in der Ergebnisrechnung gebucht wird. Mit dieser Buchung wird gleichzeitig der Wert des Anlagevermögens (direkt) unmittelbar um den entsprechenden Betrag verringert. Aus der Vermögensrechnung eines Jahres ist jedoch nur der jeweilige Zwischenstand im Wert des Anlagevermögens ersichtlich.

Bei der indirekten Abschreibung wird ebenfalls ein Aufwand in der Ergebnisrechnung erfasst. Jedoch wird bei dieser Darstellung ein mittelbares Konto verwendet; auf diesem Konto werden die entsprechenden Aufwände über die Jahre hinweg (kumuliert) aufgerechnet. Durch die Differenz beider Konten ergibt sich der "Buchwert" des Anlagevermögens. Die bisherige Höhe der kumulierten angesammelten Abschreibung und die damalige Investitionshöhe sind demnach immer ersichtlich. Beim Ausscheiden des Anlagevermögens werden beide Konten aufgelöst.

# **Beizulegender Zeitwert**

Der beizulegende Zeitwert ist jener Wert, zu dem ein Vermögenswert zwischen sachverständigen, vertragswilligen und voneinander unabhängigen Personen getauscht oder eine Verpflichtung beglichen werden kann.

Der beizulegende Zeitwert ist unter Beachtung der angeführten Bewertungshierarchie zu ermitteln aus (§ 19 Abs. 9 VRV 2015):

- 1. dem Preis einer bestehenden, bindenden Vereinbarung oder, sofern diese nicht vorliegt,
- 2. dem gegenwärtigen Marktpreis, wenn der Vermögenswert in einem aktiven Markt gehandelt wird oder, sofern dies nicht zutrifft,
- 3. dem Preis der letzten Transaktionen, sofern die Umstände unter denen die Transaktionen stattgefunden haben sich nicht wesentlich geändert haben oder, sofern diese nicht erforschbar sind,
- 4. dem Wert, der sich aus einer bestmöglichen, verlässlichen Schätzung ergibt:
	- a. Gutachten (Grundstücke, Gebäude)
	- b. Interne, plausible Wertfeststellung (Grundstücke, Gebäude, Grundstückseinrichtungen)
	- c. Schätzwertverfahren, wie das Grundstücksrasterverfahren § 39 Abs. 3 VRV 2015
	- d. Durchschnittspreisermittlung, Referenzgruppen, sonstige Nachweise (Gebäude, Grundstückseinrichtungen)

## **Aktivierungspflichtige Maßnahmen**

Werden Maßnahmen gem. § 24 Abs. 8 VRV 2015 gesetzt, die zu einer Substanzvermehrung, Vergrößerung der nutzbaren Fläche oder einer wesentlichen Verbesserung der Funktion führen, hat eine Aktivierung der zuordenbaren Aufwendungen zu erfolgen. Der durch diese Aktivierung erhöhte Buchwert des Wirtschaftsguts ist über die Restnutzungsdauer abzuschreiben. In gewissen Ausnahmefällen muss eine neue Nutzungsdauer festgelegt werden. Mögliche Beispiele sind:

- an einem Gebäude ein Balkon angebaut wird,
- zusätzliche Trennwände eingesetzt werden (sofern es sich dabei nicht um Trennwände handelt, die entfernbar und wieder einsetzbar sind),
- eine Außentreppe errichtet wird,
- ein Lift neu ins Gebäude eingebaut wird.
- ein An-/Zubau,

# **Begriffsbestimmungen**

- Gebäudeaufstockung oder Dachgeschoßausbau,
- Umbau eines Schulgebäudes in Büroräumlichkeiten oder Wohnungen,
- Einbau zusätzlicher Sanitärräumlichkeiten,
- Errichtung zusätzlicher/neuer Eingänge,
- erstmaliger Einbau einer Zentralheizung,
- Kategorieanhebung bei Wohngebäuden,
- Erneuerung des Außenputzes inkl. thermischer Sanierung,
- Austausch von Heizungsanlagen,
- Austausch von Elektro-, Gas-, Wasser- oder Heizungsinstallationen,
- Austausch von Sanitäranlagen,
- Austausch von mind. 75% der Fenster.

Im Zuge von Großprojekten ist oftmals eine Trennung in Erhaltungsmaßnahmen und aktivierungspflichtige Aufwendungen nicht möglich; in diesem Fall sind die gesamten Aufwendungen zu aktivieren und folglich auch abzuschreiben.

Instandhaltungs- und Erhaltungsmaßnahmen werden gem. § 8 Abs. 4 VRV 2015 unter dem Begriff Sachaufwand subsumiert und wirken sich unmittelbar ergebniswirksam aus.

# **Wiederbeschaffungswert**

Der Wiederbeschaffungswert ist jener Wert, der für eine Ersatzinvestition aufgebracht werden muss. Dabei ist zwischen Neuwert und Zeitwert zu unterscheiden. Unter Neuwert ist der Betrag zu verstehen, welcher aufgewendet werden muss, um einen gleichartigen neuen Vermögenswert wiederzubeschaffen bzw. herzustellen. Der Zeitwert ist jener Wert, welcher bei Wiederbeschaffung das Alter, den Zustand bzw. den bisherigen Verbrauch des zu ersetzenden Wirtschaftsgutes berücksichtigt.

# **Barwert mit UDRB**

Gemäß § 19 Abs. 5 VRV 2015 ist der Barwert jener Wert, der sich aus den abgezinsten kumulierten Zahlungen ergibt. Als Zinssatz ist, soweit nicht im Einzelfall anders vorgeschrieben, jener zu verwenden, der dem Zinssatz der am Abschlussstichtag gültigen umlaufgewichteten Durchschnittsrendite für Bundesanleihen (UDRB) entspricht.

Der Barwert wird für die Bewertung von "langfristigen, unverzinsten Forderungen" oder Rückstellungen benötigt.

# **Begriffsbestimmungen**

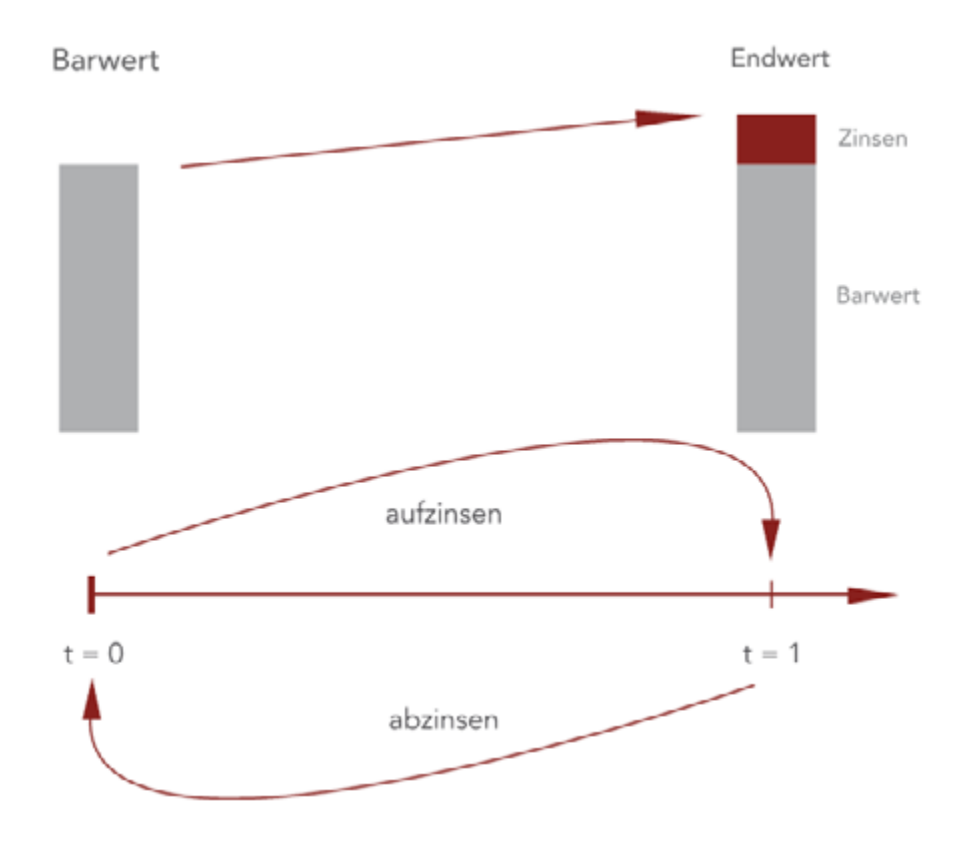

*Abbildung 1: Barwert*

#### **Hinweis: Was ist die UDRB?**

Die "Umlaufgewichtete Durchschnittsrendite für Bundesanleihen" (UDRB) ist ein Zinssatz auf Basis der nach österreichischem Recht in Euro begebenen Bundesanleihen mit einer fixen Verzinsung und einer Restlaufzeit von über einem Kalenderjahr (vgl. OeNB bzw. Bundesgesetz betreffend die Ermittlung der umlaufgewichteten Durchschnittsrendite für Bundesanleihen (UDRBG), BGBl. I Nr. 4/2015).

Die UDRB ist der (gesetzliche) Nachfolge-Index zur SMR (Sekundärmarkt Rendite). Der Index wird einmal pro Woche veröffentlicht, es gibt aber auch die Monats-, Quartals- und Jahresdurchschnitte. Weitere Informationen finden Sie auf der Website der Österreichischen Nationalbank (OeNB), [www.oenb.at](http://www.oenb.at).

#### **Referenzkurs**

Als Referenzkurs wird jener Wechselkurs einer fremden Währung zum Euro verstanden, der täglich von der Europäischen Zentralbank errechnet und veröffentlicht wird. Dieser Devisenkurs hat amtlichen Charakter und wird ebenfalls von der Österreichischen Nationalbank auf deren Webseite nach Ablauf eines Monats auf der Homepage bereitgestellt.

https://www.oenb.at/isaweb/report.do?lang=DE&report=2.14.5 https://www.oenb.at/Statistik/Standardisierte-Tabellen/zinssaetze-und-wechselkurse/Wechselkurse/Referenzkurse-der-EZB.html

Für die Buchhaltung ist, sofern nicht anders angegeben, grundsätzlich der Durchschnittskurs für den Monat Dezember relevant. Dieser steht Anfang Jänner zur Verfügung. Zurzeit sind in dieser Tabelle 30 Währungen erfasst und für weitere drei die festen Wechselkurse ausgewiesen.

# 3. Vermögensbewertung und Eröffnungsbilanz

Vorerst ein wesentlicher Hinweis zu den notwendigen Arbeiten für die Eröffnungsbilanz: Von allergrößter Bedeutung für eine reibungslose Übernahme von Datensätzen in das neue System ist die Korrektheit und Zuordenbarkeit der im derzeitigen System vorliegenden Daten. Ziel muss es daher sein, bereits vor der Umstellung das bestehende "kamerale System" fit für eine Übernahme zu machen. Aus Erfahrung zeigt sich, dass vor allem bei "schließlichen Einnahme- und Ausgaberesten" in der "durchlaufenden Gebarung" und im ordentlichen Haushalt buchhalterische Altlasten bestehen, welche nicht eindeutig einem Zahlungspflichtigen bzw. einem Gläubiger zugeordnet werden können. Diese Werte müssen in eine Eröffnungsbilanz korrekt und eindeutig übergeleitet werden können. Korrekturen zum Zeitpunkt der Eröffnungsbilanz sind zu vermeiden. Daher ist die Buchhaltung bereits jetzt auf Aktualität und Zuordenbarkeit zu prüfen und gegebenenfalls sind die erforderlichen Berichtigungsbuchungen zu veranlassen bzw. die dazu erforderlichen Beschlüsse für Berichtigungen durch die Kollegialorgane einzuholen.

# <span id="page-24-0"></span>3.1. Methoden bei der Erstbewertung

# Rechtsgrundlage: §§ 19-36 bzw. 39 VRV 2015

Grundsätzlich hat die Bewertung mit den (fortgeschriebenen) Anschaffungs- und Herstellungskosten zu erfolgen. Aus verwaltungsökonomischen Gründen sieht § 38 Abs. 3 VRV 2015 sowie § 40 Abs. 4 VRV 2015 für die Erstbewertung neben den Bewertungsvorschriften nach §§ 19-36 VRV 2015 für die Eröffnungsbilanz auch eine vereinfachte Bewertung nach § 39 VRV 2015 vor.

Sind die Anschaffungs- und Herstellungskosten nur mit einem erhöhten finanziellen und zeitlichen Aufwand zu bestimmen, kann von alternativen Bewertungsmethoden Gebrauch gemacht werden (siehe unten). Die Bewertungsvereinfachungen sind **nur für die Erstellung der Eröffnungsbilanz** heranzuziehen. Die verwendete Bewertungsmethode muss eine verlässliche Darstellung der Vermögenswerte sicherstellen. Es ist zu dokumentieren, welche Bewertungsmethode gewählt wurde. Von der Erstellung neuer Gutachten im Zusammenhang mit der Eröffnungsbilanz soll generell Abstand genommen bzw. nur in Ausnahmefällen Gebrauch gemacht werden.

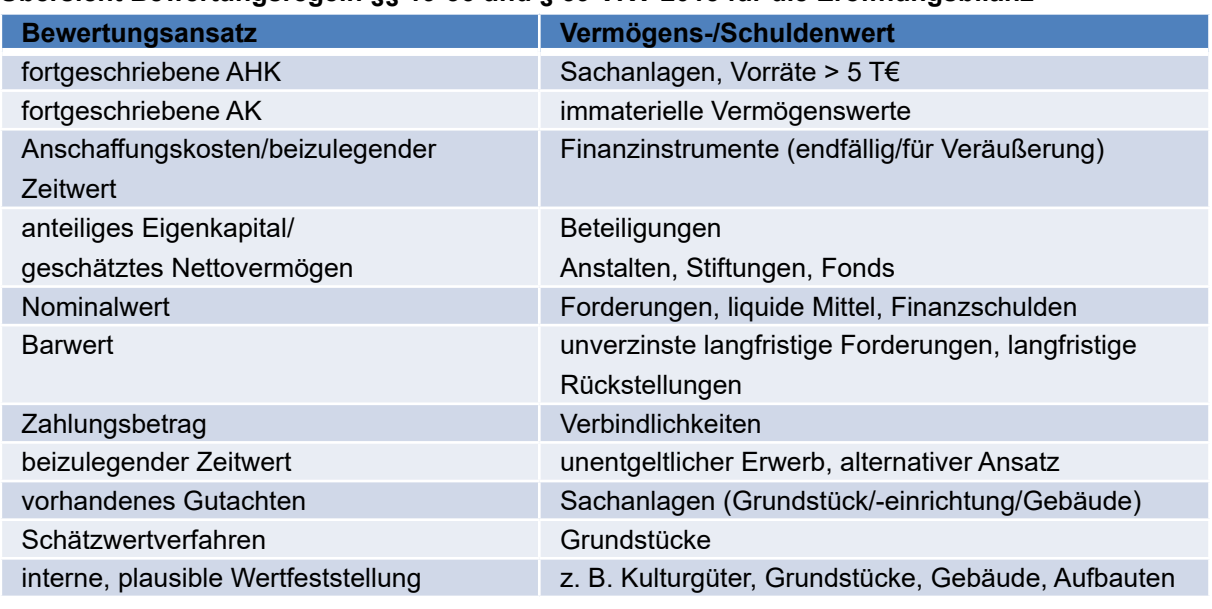

## **Übersicht Bewertungsregeln §§ 19-36 und § 39 VRV 2015 für die Eröffnungsbilanz**

*Tabelle 1: Bewertungsübersicht*

# **Vermögensbewertung und Eröffnungsbilanz**

Diese Regelungen bieten die **einmalige** Ausnahme – ausschließlich beim erstmaligen Ansatz in der Eröffnungsbilanz – einen Anfangsstand festzusetzen. Diese ermittelten Werte gelten folglich als Anschaffungs- bzw. Herstellungskosten des betreffenden Vermögenswertes (§ 39 Abs. 6 VRV 2015). Jeder Anfangsstand ist daher in der Folge verpflichtend fortzuführen und auf die restliche noch verbleibende Nutzungsdauer, je nach Vermögenswert, linear abzuschreiben.

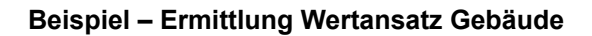

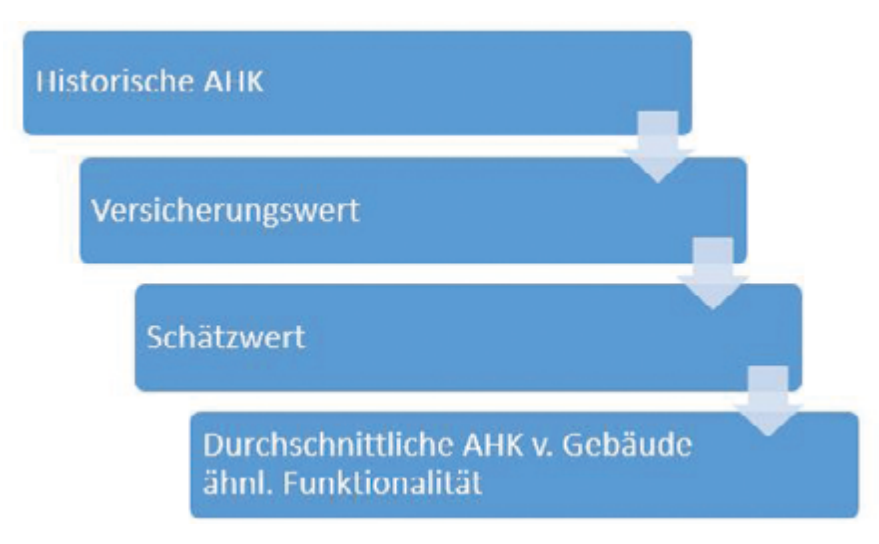

Jedenfalls ist zur Wertermittlung für die Eröffnungsbilanz jenes Verfahren anzuwenden, das für den Einzelfall am besten geeignet erscheint und das verlässlichste Bewertungsergebnis ergibt. Verordnungsgemäß ist klar zu dokumentieren, welches Verfahren zur Anwendung gelangte.

Schließlich wurde im Rahmen der Verhandlungen zur Novelle der VRV 2015 auch noch eine Änderung von § 38 Abs. 2 erreicht. Abweichend von den Bestimmungen von § 19 Abs. 10 (regelt die Nutzungsdauer) kann für einen bereits erfassten Vermögenswert mit einer Nutzungsdauer von bis zu 10 Jahren die Restnutzungsdauer beibehalten werden, wenn dieser aufgrund einer bei der Gebietskörperschaft festgelegten und vorgegebenen Nutzungsdauer linear abgeschrieben wurde. In diesem Fall sind die für die Berechnung der Abschreibung in der Anlage 7 festgelegten Nutzungsdauern nicht heranzuziehen. Diese Übergangsbestimmung gilt jedoch nur für Vermögen, das vor der Kundmachung der VRV 2015 (Oktober 2015) angeschafft wurde.

Sollten bei Gemeinden daher schon bisher Aufzeichnungen über Abschreibungen vorliegen, können Vermögenswerte bis zu einer Laufzeit von 10 Jahren aus diesen übernommen und müssen nicht neu ermittelt werden.

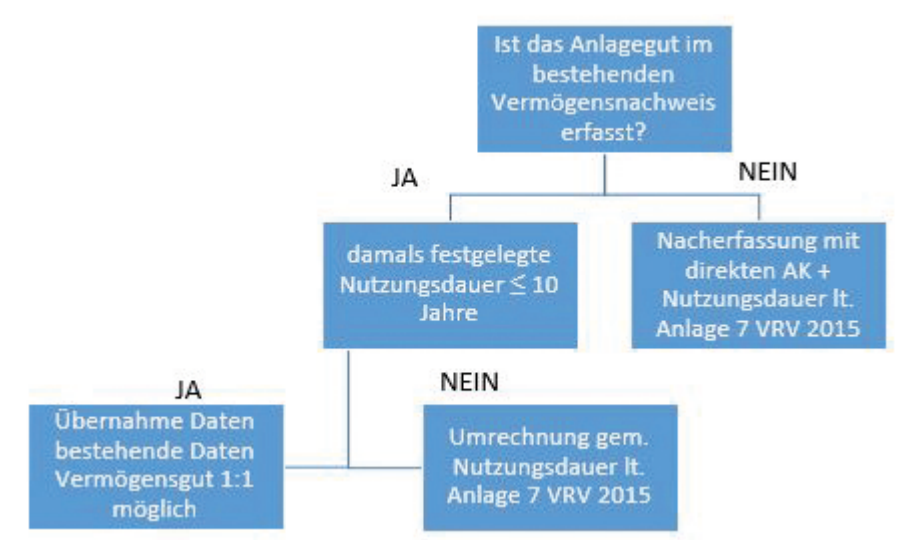

# **Vermögensbewertung und Eröffnungsbilanz**

# **(Fortgeschriebene) Anschaffungs- oder Herstellungskosten § 19 Abs. 6-8 und 10 VRV 2015**

Unter fortgeschriebenen Anschaffungs- und Herstellungskosten werden die um die planmäßige (lineare) Abschreibung verminderten ursprünglichen Anschaffungskosten verstanden. Mit der Inbetriebnahme eines Vermögenswertes beginnt der Ressourcenverbrauch, der durch die Abschreibung in der Ergebnisrechnung wiedergegeben wird. Befindet sich ein Vermögensgut bereits in betriebsbereitem Zustand an seinem Standort und wurde binnen sechs Monaten kein Inbetriebnahmedatum festgelegt, so hat die Abschreibung nach Ablauf dieser sechs Monaten zu beginnen. Für die Berechnung der Abschreibung sind die festgelegten Nutzungsdauern der Anlage 7 der VRV 2015 zu verwenden, in begründeten Ausnahmefällen kann davon abgewichen werden. Befindet sich das entgeltlich erworbene Vermögensgut länger als 6 Monate im Anlagevermögen des Finanzjahres, ist der auf das gesamte Jahr anfallende Abschreibungswert anzusetzen, ansonsten nur jener für 6 Monate. Gemäß VRV 2015 ist die monatliche Ermittlung des Abschreibungsbetrages zulässig.

Wurde das Vermögensgut bis zum Ende seiner Nutzungsdauer noch nicht ausgeschieden und wird es darüber hinaus von der Gemeinde weiterhin genutzt, ist es bis zum Tage des Ausscheidens mit dem Wert EUR 0,00 im Vermögensnachweis zu führen.

Im Sinne des Stetigkeitsgebots ist das gewählte Abschreibungsverfahren beizubehalten.

# **Beispiel – Fortgeschriebene Anschaffungskosten**

Die Gemeinde kaufte im ersten Halbjahr 2016 ein Kommunalfahrzeug um € 50.000,00. Die Nutzungsdauer beträgt 10 Jahre (gem. Anlage 7).

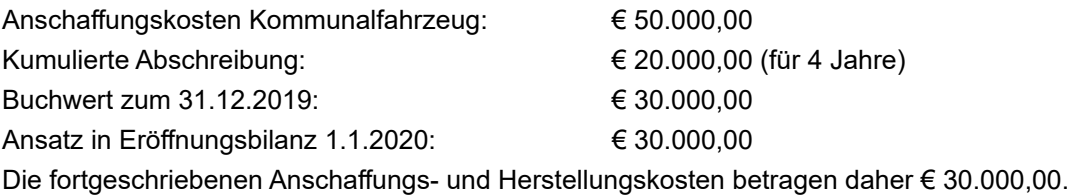

## **Grundstücksrasterverfahren**

Für die Erfassung des gemeindeeigenen Grundvermögens ist in den Übergangsbestimmungen des § 39 Abs. 3 VRV 2015 das Grundstücksrasterverfahren als Bewertungsvereinfachung vorgesehen. Um unnötigen Beratungsaufwand zu vermeiden, wird ausdrücklich empfohlen, im Bereich der Bewertung von Grundstücken das Grundstücksrasterverfahren – so wie der Bund bei der Erstellung seiner Eröffnungsbilanz – anzuwenden.

Voraussetzung für die Anwendung des Grundstücksrasterverfahrens ist die Einteilung des Grundvermögens in Benützungsarten laut Grundbuch, allenfalls nach der tatsächlichen Nutzung. Ist im Naturzustand eine andere Nutzung als die im Grundbuch und Kataster angegebene Nutzung gegeben und eindeutig dokumentiert, so ist diese für die Bewertung heranzuziehen.

Im nächsten Schritt sind die Flächen gemäß ihrer jeweiligen Nutzung und Lage zu bewerten:

- Baufläche zu Basispreisen für Bauflächen,
- Landwirtschaftliche Nutzflächen zu Basispreisen für landwirtschaftliche Nutzflächen,
- Garten zu 80 % des Basispreises für Bauflächen,
- Weingarten zu 200 % des Basispreises für landwirtschaftliche Nutzflächen,
- Alpe zu 20 % des Basispreises für landwirtschaftliche Nutzflächen,
- Wald zu 50 % des Basispreises für landwirtschaftliche Nutzflächen,
- Gewässer zu 50 % des Basispreises für landwirtschaftliche Nutzflächen,
- sonstige Benützungsarten zu 20 % des Basispreises für Bauflächen mit Ausnahme von Ödland, Fels- und Geröllflächen und Gletschern zu 10 % des Basispreises für landwirtschaftliche Nutzflächen.

Unter Zuhilfenahme dieser Bewertungsvereinfachung werden beizulegende Zeitwerte für das Grundvermögen der Gemeinde auf Basis einer verlässlichen Schätzung ermittelt; diese Werte sind **keine Referenzwerte für Verkaufstransaktionen**.

Die Erläuterungen zum Grundstücksrasterverfahren, Fragen dazu und die Liste der Basispreise (pro Gemeinde ist jeweils ein Basispreis je Quadratmeter für unbebaute Grundstücke und für landwirtschaftliche Nutzflächen angegeben) sind unter folgendem Link auf der Webseite des Bundesministeriums für Finanzen abrufbar: https://www.bmf.gv.at/ budget/finanzbeziehungen-zu-laendern-und-gemeinden/basispreise.html

Das detaillierte Vorgehen bei der Anwendung dieser Bewertungsmethode kann aus dem Handbuch entnommen werden, welches ebenfalls auf der Homepage des Bundesministeriums für Finanzen bereitgestellt wird.

#### **Festwertverfahren § 19 Abs. 3 VRV 2015**

Die Festlegung des Festwertes kann auf Basis der Investitionen aus den Rechnungsabschlüssen der vergangenen Jahre erfolgen. Die Investitionen sind als laufender Aufwand in den einzelnen Finanzjahren zu erfassen. In einem festgelegten Zeitrahmen (3-5 Jahre) hat eine Kontrolle der Datenbasis durch Inventur zu erfolgen. Je nach Abweichung ist eine Abschreibung bzw. Erhöhung des Festwertes vorzunehmen. Bei der Anwendung des Festwertverfahrens sind eine genaue Dokumentation zur Wertfestlegung und die Evidenzhaltung des Wertes sehr wichtig. Diese Methode, welche ursprünglich in der Gastro-Branche betreffend Geschirr- und Besteckbestand angewandt wurde, ist beispielsweise bei der Bewertung der Verkehrszeichen, Wasserzähler und vieles mehr denkbar.

# 3.2. Das Anlagevermögen und die Abschreibung aus Gemeindesicht

Zum Wert des Anlagevermögens in der Vermögensrechnung sind einige allgemeine Überlegungen in Betracht zu ziehen.

Die Vermögensrechnung besteht aus zwei Seiten, der AKTIV‑Seite und der PASSIV‑Seite. Grob gesprochen werden auf der Passiv‑Seite das Nettovermögen, Investitionskostenzuschüsse sowie lang- und kurzfristige Schulden ausgewiesen. Auf der Aktiv‑Seite sind neben Bankguthaben und weiteren kurzfristigen Vermögenswerten (z. B. Handelswaren) auch langfristiges Vermögen dargestellt. Diese langfristigen Wertgegenstände sind beispielsweise Grundstücke, Gebäude, aber auch Büroausstattung und Fahrzeuge. Wie bei allen Bestandteilen der Vermögensrechnung wird auch den langjährigen Werten ein Buchwert (fortgeschriebene Anschaffungs- und Herstellungskosten) zugeordnet. Um die jährliche Wertminderung durch den Gebrauch von abnutzbarem Vermögen auch erfassen zu können wird der Begriff der "Abschreibung" verwendet.

## **Vermögensbewertung und Eröffnungsbilanz**

Die Nutzungsdauer (= zweite Komponente) ist in der Nutzungsdauertabelle – Anlage 7 der VRV 2015 festgeschrieben und allgemein für alle Gemeinden gültig. Folglich kann diese somit keine Rücksicht auf individuelle Bedürfnisse der "Einzelgemeinde" nehmen. In begründeten Ausnahmefällen kann jedoch von den Werten der Nutzungsdauertabelle abgegangen werden (siehe § 19 Abs. 10 VRV 2015).

**Hinweis:** Diesbezüglich könnten in Hinkunft auch zusätzliche Regelungen von Bedeutung werden, welche zusätzlich zu den Vorgaben der VRV 2015 im niederösterreichischen Gemeinderecht möglich sind. Dies könnte in weiterer Folge auch andere Bereiche im Rahmen der doppelten kommunalen Buchführung betreffen, wie zum Beispiel die Abschreibungsform (direkte oder indirekte) zu wählen ist oder ob ein Investitionsnachweis geführt wird etc..

Ferner bilden die langfristigen Abschreibungszeiträume eines Anlagegutes nach Anlage 7 keine Aufforderung oder Berechtigung für eine gleichlange Laufzeit einer Refinanzierung (z. B. Kreditlaufzeit eines zum Ankauf aufgenommenen Darlehens). Bei Darlehensaufnahmen sind nach wie vor die wirtschaftlichen Grundsätze ausschlaggebend (vgl. § 69 NÖ GO 1973) und die zukünftige Entwicklung der Zinsen und Zinseszinsen im Auge zu behalten.

**Hinweis:** Eine Anpassung des Buchwertes an den tatsächlichen Wert wird in der "doppelten kommunalen Buchführung" grundsätzlich erst bei Ausscheiden des Vermögens über Verbuchung des Vermögensabgangs und Verkaufserlöse in der Ergebnisrechnung sichtbar (vgl. Kapitel 2 Begriffsbestimmungen). Liegt eine wesentliche Wertminderung vor, ist nach § 19 Abs. 14 eine Prüfung vorzunehmen und der Vermögenswert mit dem erzielbaren Betrag zu bewerten.

Die Abschreibung ergibt sich aus der Division der Anschaffungs-/Herstellungskosten durch die Nutzungsdauer. Die Abschreibung ist als Aufwand in der Ergebnisrechnung zu erfassen.

# lineare Abschreibung =  $\frac{AHk$  (=ursprüngliche Anschaffungs-und Herstellungskosten) ND (=Nutzungsdauer in Jahren)

Daraus lässt sich der aktuelle Buchwert errechnen. Dieser ist nicht zwangsläufig der Wert, welcher bei einem Verkauf erzielt werden kann. Es ist vor allem für die politischen Verantwortungsträger wichtig, dies im Auge zu behalten:

Beispielsweise ist der gewöhnliche Marktpreis von PKWs nur in den seltensten Fällen ident mit dem Buchwert in einer Bilanz.

Weiters besteht im Rahmen des öffentlichen Sektors Vermögen, für welches gewöhnlich kein oder nur ein geringer Markt (in diesem Fall Nachfrager) vorhanden ist. So ist die Nachfrage für ein nicht mehr benötigtes Kindergartengebäude meist gering bzw. von Zufällen abhängig und führt bei einem Verkauf "am Markt" oft zu Abschlägen.

Ein extremes Beispiel bildet hier öffentliche Infrastruktur (wie Hochwasserschutz- oder Straßenanlagen, öffentliches Gut), welche in der Vermögensrechnung mit ihren (fortgeschriebenen) Anschaffungs- und Herstellungskosten geführt wird und aufgrund ihrer Unveräußerlichkeit keinen Marktwert erzielen wird können.

**Hinweis**: In der VRV 2015 ist die Ausweisung als kurzfristiges Vermögen (bis zu einem Jahr) und in langfristiges Vermögen (über einem Jahr) vorgesehen. Um die interne Aussagekraft der Vermögensrechnung und die gewünschte Klarheit zu erhöhen, könnte es daher nützlich sein, in der Vermögensrechnung zusätzliche Gliederungs"schlüssel" für den internen Gebrauch und zur Hebung der Transparenz vorzusehen (z. B. öffentliches Gut, Gemeingut, jederzeit veräußerbares Gemeindevermögen, …).

Die Abschreibung drückt die jährliche Veränderung des Buchwerts aus. Die Abschreibung gibt somit einen rechnerischen und keinen tatsächlichen Wert(-verlust) wieder. Nach geltender Rechtslage in Niederösterreich (vgl. z. B. § 69 NÖ GO 1973) kann daraus nicht die Aufforderung (oder Verpflichtung) an die Gemeinde zu Investitions-, Reinvestitions- oder Instandhaltungsausgaben in gleicher Höhe abgeleitet werden! Aus wirtschaftlicher Sicht ist eine weitere Nutzung der voll abgeschriebenen Vermögenswerte zulässig.

§ 19 Abs. 4 sowie § 24 Abs. 3 VRV 2015 weisen darauf hin, dass für Anlagegüter ein Anlagenverzeichnis (Anlage 6g zur VRV 2015) zu führen ist.

# **AKTIVA**

# 4. Immaterielles Vermögen

# Rechtsgrundlage: § 24 Abs. 2 VRV 2015

Immaterielle Vermögenswerte umfassen identifizierbare, nicht monetäre Vermögenswerte (keine Finanzanlagen) ohne physische Substanz (keine Sachanlagen). Beispiele für immaterielle Vermögenswerte sind Rechte auf Patente, Konzessionen und Lizenzen (im Falle der Gemeinden zum Beispiel der Flächenwidmungsplan oder der Leitungskataster). Sie sind lediglich dann in die Vermögensrechnung aufzunehmen, wenn sie angeschafft wurden – für selbst erstellte immaterielle Vermögenswerte gilt ein Ansatzverbot (z. B. selbst erstellte Gemeinde-Website).

Die Erstbewertung erfolgt zu fortgeschriebenen Anschaffungskosten. Es gilt je nach Vermögensart eine mögliche Abschreibung zu prüfen, bspw. die vertragliche Laufzeit bei Softwarelizenzen.

# **Beispiel – Erwerb von Software**

Die Gemeinde erwirbt 2017 Software-Lizenzen in der Höhe von € 800,00. Die Nutzungsdauer ist laut Nutzungsdauertabelle mit der beabsichtigten wirtschaftlichen Nutzung bzw. nach der vertraglichen Vereinbarung festzusetzen. Es kann bei Software von einer Nutzungsdauer von drei bis fünf Jahren ausgegangen werden. Laut Nutzungsvereinbarung wurden 4 Jahre angesetzt.

Anschaffungskosten: € 800,00 Nutzungsdauer: 4 Jahre Kumulierte Abschreibung: € 600,00 (für 3 Jahre) Buchwert 31.12.2019: € 200,00 Ansatz in Eröffnungsbilanz 1.1.2020: € 200,00

# 5. Sachanlagen

Rechtsgrundlage: § 24 VRV 2015

Zu den Sachanlagen zählen gemäß Anlage 1c zur VRV 2015 Grundstücke, Grundstückseinrichtungen und Infrastruktur, Gebäude und Bauten, Wasser- und Abwasserbauten und -anlagen, Sonderanlagen, technische Anlagen, Fahrzeuge und Maschinen, Amts-, Betriebs- und Geschäftsausstattung, Kulturgüter sowie geleistete Anzahlungen für Anlagen und Anlagen in Bau. Unter Sachanlagen sind materielle Vermögenswerte zu verstehen, welche länger als ein Jahr genutzt werden.

# 5.1. Grundstücke

Rechtsgrundlage: §§ 24 Abs. 4 und 39 Abs. 3 VRV 2015

Zur Erfassung der Grundstücke kann auf eigene Grundstücksaufzeichnungen oder auf das Grundbuch zurückgegriffen werden. Dabei ist auch an Grundstücke in anderen Gemeinden zu denken. Relevante Informationen finden sich im Gutsbestandsblatt (A-Blatt) des Hauptbuches im Grundbuch, da sich darin neben der Bezeichnung der Liegenschaft und der Einlagezahl alle Grundstücke (Parzellen) des Grundbuchskörpers mit Grundstücksnummer (Katastralzahl) und der Benützungsart auch die mit dem Eigentum an der Liegenschaft verbundenen Rechte (z. B. Grunddienstbarkeiten in herrschender Stellung) finden. Das Eigentumsblatt gibt Auskunft über den oder die Eigentümer und die Eigentumsübertragungen.

Zu den Grundstücken zählen auch grundstücksgleiche Rechte wie z. B. Baurechte, die wirtschaftliches Eigentum auf Basis eines Baurechtsvertrages begründen.

Grundstücke sind immer getrennt von den darauf befindlichen Sachanlagen (Gebäude, Straßen, Sonderanlagen wie bspw. Spielplätze) zu erfassen und zu bewerten. Es sind nur jene Grundstücke aufzunehmen, die im Eigentum der Gemeinde stehen oder über welche die Gemeinde als wirtschaftlicher Eigentümer verfügt.

Die Grundstücke sind – getrennt in Grundstücke nach Gemeindeprivatvermögen und des öffentlichen Guts – in Benützungsarten und Nutzungen aus dem Kataster einzuteilen. Ist tatsächlich eine andere Nutzung als die im Grundbuch und Kataster angegebene Nutzung gegeben und eindeutig dokumentiert, so ist diese für die Bewertung heranzuziehen.

## **Bewertung**

Grundstücke können für die Erstbewertung abweichend von § 24 Abs. 4 VRV 2015

- zum beizulegenden Zeitwert auf Basis vorhandener Gutachten,
- nach einer internen plausiblen Wertfeststellung (z. B. Preis der letzten vergleichbaren Grundstückstransaktionen),
- mittels Schätzwertverfahren wie dem Grundstücksrasterverfahren

bewertet werden (§ 39 Abs. 3 VRV 2015). Aufgrund der unbegrenzten Nutzungsdauer eines Grundstücks erfolgt keine planmäßige Abschreibung.

# **Sachanlagen**

# **Beispiel – Grundankauf**

Die Gemeinde erwarb vor zwei Jahren ein Grundstück zu einem Preis von € 500.000,00. Zum Kaufpreis sind noch die Kosten für die Vertragserrichtung und grundbücherlichen Durchführungen sowie sämtlich zu entrichtende Gebühren und Abgaben zu addieren (€ 21.000,00).

Anschaffungskosten: € 500.000,00 Anschaffungsnebenkosten: € 21.000,00 Anschaffungskosten gesamt: € 521.000,00 Abschreibung: Grundvermögen unterliegt keiner Abschreibung. Der Buchwert zum 31.12.2019 entspricht daher den Anschaffungskosten. Ansatz in Eröffnungsbilanz 1.1.2020: € 521.000,00

Bei Anwendung des Grundstücksrasterverfahrens ist ein Durchschnittspreis pro m² für Bauland und für landwirtschaftliche Nutzfläche nach Lage des Grundstückes festzulegen. Je nach Nutzungsart erfolgen Zu- oder Abschläge (§ 39 Abs. 4 Z 2 VRV 2015, siehe Kapitel [3.1\)](#page-24-0). Diese Werte können bspw. von den letzten Grundstückstransaktionen herangezogen oder bei landwirtschaftlich genutzten Flächen von der Bezirksagrarbehörde erfragt werden.

# **Beispiel – Grundstücksrasterverfahren**

Folgende Grundstücke wurden erhoben:

Grundstück 1: Baugrund mit 2.500 m², Nutzungsart Gärten Grundstück 2: Waldgrundstück mit 5.000 m² Basispreis für Bauland in der Gemeinde: € 30,00/m²; Basispreis für Grünland in der Gemeinde: € 2,50/m² Bewertung Grundstück 1: 2.500 m<sup>2</sup> x 0,8 (für Gärten) x  $\epsilon$  30,00/m<sup>2</sup> (Basispreis Bauland) =  $\epsilon$  60.000,00 Grundstück 2: 5.000 m<sup>2</sup> x 0,5 (für Wald)  $x \in 2,50/m^2$  (Basispreis Grünland) =  $\in 6.250,00$ 

# **Öffentliches Gut**

Einen Sonderfall stellen die Grundstücke des öffentlichen Guts (siehe § 71 NÖ GO 1973) dar. Diese werden bei der Ersterfassung ebenfalls mit den Anschaffungskosten bewertet. Können keine Anschaffungskosten mehr festgestellt werden, wird die Anwendung des Grundstücksrasterverfahrens empfohlen. Für die Anwendung des Grundstücksrasterverfahrens sind die Flächen der Grundstücke zu Basispreisen zu bewerten. Das Bundesministerium für Finanzen hat diese Basispreise, die auch Grundlage für die Erstellung der Eröffnungsbilanz des Bundes waren, aktualisiert.

Die Erläuterungen zum Grundstücksrasterverfahren, FAQs und die Liste der Basispreise (pro Gemeinde ist jeweils ein Basispreis/m² für unbebaute Grundstücke und ein Basispreis/m² für landwirtschaftliche Nutzflächen angegeben) sind unter folgendem Link auf der Website des Bundesministeriums für Finanzen abzurufen: https://www.bmf.gv.at/budget/finanzbeziehungen-zu-laendern-und-gemeinden/basispreise.html.

Wird das Grundstücksrasterverfahren angewendet, wird das öffentliche Gut unter "sonstige Benutzungsarten" subsumiert und mit 20% des Basispreises für Bauflächen bewertet. Aufgrund der geringeren Schwankungsbreite des Basispreises für landwirtschaftliche Nutzflächen innerhalb einer Gemeinde und untereinander wird im Sinne der Verwaltungsökonomie empfohlen, auf diese abzustellen und mit 20% des Basispreises für landwirtschaftliche Nutzflächen zu bewerten.

Bei Beachtung vorstehender Empfehlung wäre für alle Gemeinden annähernd die gleiche Basis zur Bewertung des öffentlichen Gutes gegeben.

Wie wohl das öffentliche Gut nicht verkauft werden darf, hat eine Erfassung des "Öffentlichen Gutes" auf jeden Fall zu erfolgen.

# 5.2. Straßen

Rechtsgrundlage: § 24 Abs. 9 VRV 2015

Beim Straßenbau ist nach den erläuternden Bemerkungen zur VRV 2015 eine getrennte Bewertung nach Decke, Tragschicht und Unterbau nicht notwendig. Es wird ausschließlich zwischen befestigten und unbefestigten Anlagen unterschieden. Als unbefestigt werden einfache und locker angefertigte Wege (z. B. Schotterfeldwege) eingestuft, als befestigt gelten Anlagen mit einem mittleren Straßenaufbau (z. B. einfache Asphaltdecke, Pflasterstraße).

Für die Erfassung der Straßeninfrastruktur sind drei Herangehensweisen denkbar:

1) Nacherfassung der Anschaffungskosten

Die Anschaffungs- oder fortgeschriebenen Herstellungskosten können aus den bei der Gemeinde aufliegenden Rechnungsabschlüssen der letzten 33 Jahre ermittelt werden. Dabei sollte jedenfalls aber auch auf den aktuellen Zustand der Gemeindestraßen und -wege bei der Ermittlung des Verkehrswertes und der Restnutzungsdauer Rücksicht genommen werden.

Sollten die Rechnungsabschlüsse nicht mehr verfügbar sein, kann aus verwaltungsökonomischen Gründen auf einen kürzeren Zeitraum Bezug genommen werden, aus dem ein Durchschnitt gebildet und auf 33 Jahre hochgerechnet wird (z. B. 11 Jahre x 3).

2) Projekt Erfassung und Bewertung des niederösterreichischen Gemeindestraßennetzes

Um die Gemeinden bei der Erfassung und Ausweisung des Vermögens für Gemeindestraßen zu unterstützen, wurde in Niederösterreich ein eigenes Projekt aufgestellt und dieses allen Gemeinden zur Verfügung gestellt. Die Fertigstellung des Projektes sollte bis Jahresende 2020 erfolgen. Es wird im Anhang näher dargestellt.

3) Verwaltungsökonomisches vereinfachtes Verfahren

Im Zusammenhang mit der Ersterfassung und Bewertung der Straßen könnte auch (ähnlich wie bei einem Kanalnetz oder einem Wasserversorgungsnetz) überlegt werden, die ermittelten Errichtungskosten der Vergangenheit in einen "Gesamtpool" Gemeindestraßen und -wege je nach ihrem Bauzustand pauschal einzubringen bzw. zusammenzufassen. Für diese ermittelte Gesamtsumme je nach Bauzustand der in diesem Straßennetz ermittelten Investitionen ist eine Restnutzungsdauer nach Bauzustand zu schätzen. Bei Annahme einer kontinuierlichen Bautätigkeit würde sich eine maximale Restnutzungsdauer je nach Bauzustand von 16 Jahren ergeben.

Dieses Verfahren kann sowohl für die Erfassung nach Anschaffungskosten als auch für die Erfassung gemäß dem Pro-

# **Sachanlagen**

jekt des Landes NÖ angewendet werden.

Darüber hinaus würde durch dieses Vorgehen eine massive verwaltungsökonomische Erleichterung eintreten, da Abschreibungen nicht nach Einzelbaumaßnahmen für einzelne Straßen zugeordnet werden müssten.

# 5.3. Sonstige Grundstückseinrichtungen

Rechtsgrundlage: §§ 24 Abs. 9 und 39 Abs. 6 VRV 2015

Als sonstige Grundstückseinrichtungen zählen unter anderem Park- und Gartenanlagen, Oberflächenbefestigungen, besondere Einrichtungen in Erholungsgebieten und für Wanderwege, Lagerplätze, Umzäunungen, Abfallsammelplätze, Lawinenverbauungen und sonstige Einfriedungen. Die Erfassung kann anhand der Rechnungsabschlüsse bzw. mit der Inventarisierung der gemeindeeigenen Grundstücke erfolgen.

# **Beispiel – Umzäunung Hundeauslaufzone**

Eine Gemeinde errichtet im Jahr 2018 eine Hundeauslaufzone. Die Kosten für die Umzäunung der Anlage betragen € 13.500,00. (Nutzungsdauer: 20 Jahre)

Anschaffungskosten: € 13.500,00 Kumulierte Abschreibung: € 1.350,00 (für 2 Jahre) Buchwert 31.12.2019: € 12.150,00 Ansatz in Eröffnungsbilanz 1.1.2020: € 12.150,00

Für Grundstückseinrichtungen, die von untergeordneter wertmäßiger Bedeutung sind (z. B. historische Friedhofsmauer), kann bei der Erstbewertung gemäß dem Grundsatz der Wesentlichkeit eine Bewertung unterbleiben. Dies ist im Einzelfall zu entscheiden und zu dokumentieren.

# 5.4. Gebäude und Bauten

Rechtsgrundlage: §§ 24 Abs. 4 bzw. 39 Abs. 5 VRV 2015

Die Erfassung der Gebäude der Gemeinde erfolgt durch die Erstellung eines Gebäudeverzeichnisses. Es empfiehlt sich, dieses Gebäudeverzeichnis mit den Grundbuchsauszügen abzugleichen und manuell mit relevanten Informationen zu ergänzen. Das Jahr der Errichtung kann beispielsweise aus den Bauakten erhoben werden. Bei der Erhebung sind Bauten, welche im Eigentum der Gemeinde stehen, sich jedoch auf fremdem Grund befinden, nicht zu vergessen. Für Gebäude mit untergeordnetem Wert (Geräteschuppen, Trafohäuser, Buswartehäuser, Marktstände, etc.) besteht für die erstmalige Erfassung ein Wahlrecht. Diese sind nach Maßgabe der Wesentlichkeit zu erfassen bzw. zu bewerten und ist dies im Einzelfall zu entscheiden.

# **Bewertung**

Für die Erstbewertung der Gebäude sind die fortgeschriebenen Anschaffungs- bzw. Herstellungskosten heranzuziehen. Für neu errichtete Gebäude können die Anschaffungs- und Herstellungskosten aus den Rechnungsabschlüssen entnommen werden. Für ältere Gebäude können auch die Kosten einer Generalsanierung oder die in den meisten Gemeinden aufliegenden Daten (Baukosten im außerordentlichen Haushalt und Instandsetzungen im ordentlichen Haushalt) aus den jährlichen Rechnungsabschlüssen herangezogen werden.

Als alternativer Bewertungsansatz bei der Erstbewertung können Wertangaben in vorhandenen Gutachten/Versicherungspolizzen herangezogen werden, sofern die Angaben aktuell (lt. Bund nicht älter als 10 Jahre) und plausibel sind. Entsprechende Indexierungen mit einem geeigneten Baukostenindex sind erforderlich, um bei Neuwertgutachten auf die historischen Anschaffungskosten schließen zu können.

Wenn weder Anschaffungs- oder Herstellungskosten noch Gutachten-/Versicherungswerte herangezogen werden können, sind die Durchschnittswerte von fortgeschriebenen Anschaffungs- und Herstellungskosten aus den letzten 10 bis 15 Jahren von Gebäuden ähnlicher Funktionalität oder öffentlich zugängliche Immobilienpreise (ohne Grundwert) heranzuziehen. Wenn Gebäude nicht benutzbar und sanierungsbedürftig sind, sind diese mit dem Wert Null anzusetzen.

## **Sanierung bzw. Zubau**

Zur Beurteilung, ob es sich bei den Maßnahmen um Erhaltungsaufwand handelt oder diese zu aktivieren sind, wird auf die Erörterungen in Kapitel [2](#page-18-0) verwiesen.

# **Beispiel – Sanierung der Volksschule – Generalsanierung**

Beim alten Volksschulgebäude werden die Fenster ausgetauscht, eine neue Heizung installiert, die Klassenräume und das Lehrerzimmer adaptiert sowie die Sanitäranlagen erneuert. Zusätzlich wurde eine thermische Sanierung (Fassaden- und Dachdämmung) durchgeführt und das Dach für die Photovoltaik-Anlage verstärkt.

Die Generalsanierung muss aufgrund der wesentlichen Verbesserung der Funktion aktiviert werden. Das alte Volksschulgebäude war bereits zur Gänze abgeschrieben. Das nun wesentlich verbesserte Gebäude ist in der Eröffnungsbilanz mit den gesamten Sanierungskosten zu bewerten und es ist eine neue Nutzungsdauer (50 Jahre) ab Fertigstellung zu vergeben.

## **Beispiel – Sanierung der Volksschule – Fenstertausch**

In der Volksschule erfolgte im letzten Jahr ein Austausch der Fenster (Kosten € 10.000,00).

Der Fensteraustausch fällt unter Erhaltungsaufwand und ist somit nicht zu aktivieren. Die € 10.000,00 sind als laufender Aufwand zu verbuchen und wirken sich lediglich in der Ergebnis- und Finanzierungsrechnung aus. Das Vermögenskonto der Volksschule wird von diesem Aufwand nicht berührt.

## **Beispiel – Volksschule-Zubau**

In einer Gemeinde besteht in der Volksschule Bedarf an zusätzlichen Räumlichkeiten. Aus diesem Grund werden ein zusätzlicher Klassenraum und ein Werkraum an das bestehende Gebäude angebaut (Kosten € 530.000,00, Fertigstellung im ersten Halbjahr). Der Zubau verfügt über keinen separaten Eingang. Das Dach des bestehenden Gebäudes wird verlängert. Der Buchwert des bestehenden Gebäudes beträgt zu Beginn des Jahres € 300.000,00, die Restnutzungsdauer beträgt 12 Jahre.

Der Anbau ist baulich nicht selbstständig und daher nicht als selbstständiger Vermögenswert im Vermögenshaushalt aufzunehmen, sondern ist auf den Restbuchwert des Volksschulgebäudes zu aktivieren. Der neue Buchwert beträgt € 830.000,00.
#### **Sachanlagen**

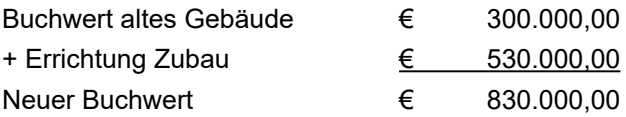

Da die aktivierungspflichtigen Kosten des Zubaus den Restbuchwert des bestehenden Gebäudes übersteigen, ist der neue Buchwert auf die Nutzungsdauer von 50 Jahren abzuschreiben.

#### **Variante Volksschule - Zubau**

Der Restbuchwert des bestehenden Volksschulgebäudes beträgt zu Beginn des Jahres € 620.000,00 und die Restnutzungsdauer beläuft sich auf 25 Jahre. Die Errichtungskosten des Zubaus betragen € 220.000,00.

Die Kosten des Zubaus sind auf den Restbuchwert des Volksschulgebäudes zu aktivieren. Der neue Buchwert beträgt € 840.000,00.

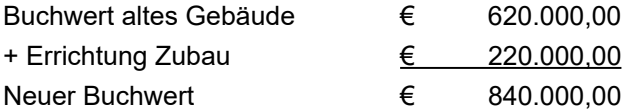

Die Abschreibung des Zubaus ist über die Restnutzungsdauer von 25 Jahren aufzuteilen.

#### **Mischnutzung**

Eine Mischnutzung eines Gebäudes ist vorliegend, wenn ein Gebäude für mehrere Zwecke dient und die Verkehrsflächen gemeinsam genutzt werden. Beispielsweise wird das Gemeindeamt auch als Kinderbetreuungsstätte genutzt oder es befinden sich Mietwohnungen im Obergeschoss des Amtsgebäudes.

Eine Möglichkeit ist, das Gebäude wie zwei getrennte Vermögenswerte zu behandeln und zu bewerten. Allfällige nicht abzugsfähige Vorsteuern stellen Anschaffungskosten dar. Die gemeinsam genutzten Verkehrsflächen sind auf die jeweiligen Gebäudeteile prozentmäßig aufzuteilen. Dabei ist darauf zu achten, dass die einzelnen Gebäudeteile dieselbe Nutzungsdauer haben. Es ist jedoch auch möglich, das Gebäude jenem Funktionsbereich zuzuordnen, in welchem es überwiegend genutzt wird. In diesem Fall ist eine interne Vergütung zu verrechnen.

#### 5.5. Wasser- und Abwasserbauten und -anlagen

#### Rechtsgrundlage: §§ 24 bzw. 39 Abs. 6 VRV 2015

Ein weiterer ganz wesentlicher Punkt für die Gemeinden betrifft die Bereiche Wasserversorgungs- und Abwasserbeseitigungsanlagen. Im Zuge der Novelle der VRV sind die Anlagen zur Wasserver- und -entsorgung vom Konto 050 "Sonderanlagen" zum Konto 004 "Wasser- und Abwasserbauten und -anlagen" gewandert. Damit fallen sie nunmehr neben Infrastrukturanlagen wie unbefestigte Straßen, Schienen-, Flugund Hafenanlagen unter den Begriff "Grundstückseinrichtungen".

Abweichend von § 24 Abs. 4 VRV 2015 kann eine Grundstückseinrichtung beim erstmaligen Ansatz auch wie folgt bewertet werden:

1. mittels Wertangaben in vorhandenen Gutachten oder

- 2. nach einer internen plausiblen Wertfeststellung oder
- 3. mittels sonstiger Nachweise wie zeitgemäße Durchschnittspreisermittlungen, sofern weder fortgeschriebene Anschaffungs- oder Herstellungskosten noch Unterlagen gemäß Z 1 und 2 herangezogen werden können.

Diese Bestimmung bietet daher eine Wahlmöglichkeit für die erstmalige Bewertung von Grundstückseinrichtungen.

Sollten Wasser- und Abwasserbauten und -anlagen (Konto 0040/Gruppe 004) bei der erstmaligen Bewertung nach aktuellen Durchschnittspreisen bewertet werden, sind die Durchschnittspreise z. B. mittels Baukostenfaktor um die Inflation zu bereinigen. Auf eine Bereinigung aktueller Durchschnittspreise um die Inflation kann verzichtet werden, wenn sie unter den historischen Anschaffungs- und Herstellungskosten liegen. Setzt eine Gemeinde Grundstückseinrichtungen im Rahmen ihrer betrieblichen Tätigkeit ein, so sind diese ebenfalls nur dann mit aktuellen Durchschnittspreisen zu bewerten, wenn sie unter den historischen Anschaffungs- und Herstellungskosten liegen (siehe Arbeitsbehelf für Städte und Gemeinden zur Unterstützung der Errichtung von Betrieben mit marktbestimmter Tätigkeit 1997).

Da die Gemeinden auf Grund des zitierten Arbeitsbehelfes bereits seit dem Jahr 1997 auf Grundlage der VRV 1997 eine Vermögens- und Schuldenrechnung erstellen, sollten diese Werte bereits in allen Gemeinden vorhanden sein. Auf diese vorhandenen Werte kann bei der Erstellung der Eröffnungsbilanz zugegriffen werden!

Die gewählte Bewertungsmethode muss nachvollziehbar und lückenlos sein, daher ist eine umfassende Dokumentation über die Herangehensweise bei der Ersterfassung und -bewertung wesentlich.

### 5.6. Sonderanlagen

Rechtsgrundlage: §§ 24 bzw. 39 Abs. 6 VRV 2015

Für Sonderanlagen findet sich in der VRV 2015 keine Definition. In Folge dessen ist davon auszugehen, dass als Sonderanlagen all jene ortsfesten Anlagen anzusehen sind, welche nicht als Grundstückseinrichtungen oder technische Anlagen kategorisiert werden können. Beispielsweise können dies Friedhofsanlagen, Freibäder, Bootsanlagen, Seilförderanlagen, Liftanlagen, Märkte, Solaranlagen der Gemeinde, selbstständige Tankanlagen, Salzsilos, öffentliche Uhren, Versorgungsleitungen für Strom, Gas und Fernwärme, Abfallbehandlungs-, Müllverbrennungs- und Kompostieranlagen, Biogasanlagen, Gleisanlagen etc. sein.

#### **Erstbewertung**

Für die Erstbewertung sind Sonderanlagen mit den fortgeschriebenen Anschaffungs- und Herstellungskosten zu bewerten. Je nachdem ob es sich bei der Sonderanlage um eine Grundstückseinrichtung bzw. ein Gebäude handelt oder sie mit einer technischen Anlage vergleichbar ist, hat die Bewertung anhand dieser Vorgaben (siehe die jeweiligen Kapitel) zu erfolgen.

#### **Beispiel – Errichtung Spielplatz**

Die Gemeinde errichtet im Jahr 2018 in einem Siedlungsgebiet einen neuen Spielplatz. Für das **Grundstück** können keine Anschaffungskosten mehr festgestellt werden.

Neben den drei **Spielgeräten** befinden sich auch zwei **Sitzbänke** aus Holz (Anschaffungskosten € 500,00) zum Verweilen auf dem Spielplatz. Eines der Spielgeräte war bereits auf einem anderen Spielplatz in Verwendung und ist bereits abgeschrieben. Die beiden neuen Spielgeräte wurden um € 7.000,00 angeschafft.

#### **Sachanlagen**

Zusätzlich wird der Spielplatz mit einem **Gitterzaun** eingezäunt und mit Bäumen und Sträuchern begrünt.

Grund und Boden:

AK: können nicht mehr ermittelt werden Bewertungsvereinfachung: Grundstücksrasterverfahren; 325 m², Bauland (Basispreis der Gemeinde € 35,00); Nutzungsart Sonstige: 20% Basispreis Baufläche x 325 m<sup>2</sup> =  $\epsilon$  2.275,00 Grundstückswert Abschreibung: Grund und Boden unterliegt keiner Abschreibung

Neu angeschaffte Spielgeräte: AK: € 7.000,00 Nutzungsdauer: 10 Jahre Kumulierte Abschreibung: € 1.400,00 (für 2 Jahre) Buchwert zum 31.12.2019: € 5.600,00

Sitzbänke aus Holz: AK: € 500,00 Nutzungsdauer: 10 Jahre Kumulierte Abschreibung: € 100,00 (für 2 Jahre) Buchwert zum 31.12.2019: € 400,00

Gitterzaun: AK: € 9.500,00 Nutzungsdauer: 20 Jahre Kumulierte Abschreibung: € 950,00 (für 2 Jahre) Buchwert zum 31.12.2019: € 8.550,00

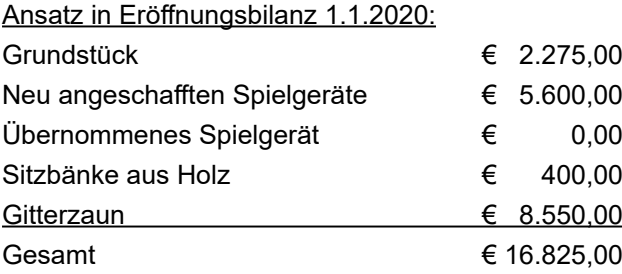

Für diesen Spielplatz wird in Summe beim Ansatz 815 Park- und Gartenanlagen, Kinderspielplätze in der Eröffnungsbilanz ein Gesamtwert von € 16.825,00 ausgewiesen. Das übernommene Spielgerät ist bereits abgeschrieben, aber da dieses noch in Verwendung ist, ist es mit dem Wert Null in die Eröffnungsbilanz aufzunehmen. Die Sträucher und Bäume müssen nicht bewertet werden.

# 5.7. Technische Anlagen, Maschinen und Fahrzeuge

#### Rechtsgrundlage: § 24 VRV 2015

In der VRV 2015 erfolgt keine genaue Zuordnung/Definition der technischen Anlagen. Es steht den Gemeinden daher frei, die Zuordnung entsprechend den tatsächlichen wirtschaftlichen Gegebenheiten vorzunehmen.

#### **Bewertung**

Technische Anlagen, Maschinen und Fahrzeuge sind für die Eröffnungsbilanz mit den fortgeschriebenen Anschaffungs- und Herstellungskosten zu bewerten, die Abschreibung hat gemäß Nutzungsdauer linear zu erfolgen. Aufgrund der kürzeren Nutzungsdauer von Maschinen und Fahrzeugen lt. Anlage 7 zur VRV 2015 und der 7-jährigen Aufbewahrungspflicht gem. § 17 NÖ Kassen- und Buchführungsverordnung sollten in den meisten Fällen die Rechnungen für die Ermittlung der Anschaffungskosten noch vorhanden sein.

### **Beispiel – Ankauf von Werkzeug für den Wirtschaftshof**

Die Gemeinde hat in den letzten Jahren immer wieder Werkzeug für den Wirtschaftshof angekauft: 2014: € 1.285,00, 2015: € 3.018,00, 2017: € 345,00, 2018: € 780,00.

Obwohl der Wert eines einzelnen Werkzeuges weniger als € 400,00 ist, können diese als Sachgesamtheit pro Jahr aufgenommen werden.

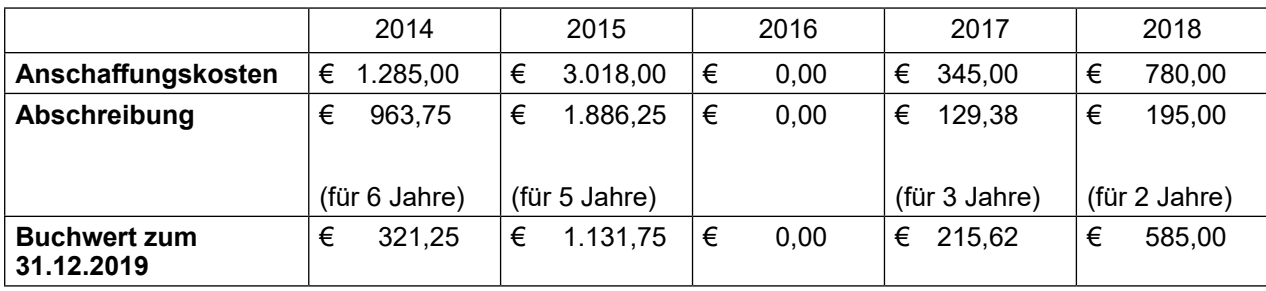

Nutzungsdauer: 8 Jahre

Ansatz in Eröffnungsbilanz 1.1.2020: in Summe € 2.253,62

In der Eröffnungsbilanz sind für das Altvermögen der Werkzeuge € 2.253,62 auszuweisen.

# 5.8. Amts-, Betriebs- und Geschäftsausstattung (A.II.6)

#### Rechtsgrundlage: § 24 VRV 2015

Zu der Amts-, Betriebs- und Geschäftsausstattung zählen grundsätzlich alle beweglichen Vermögensgegenstände der öffentlichen Verwaltung wie IT-Ausstattung, Büromöbel und -ausstattung, Ausstattung von Schulen und Kindergärten, usw. Die Erfassung kann anhand vorliegender Inventarlisten erfolgen. Es sind auch jene Gegenstände zu erfassen, welche zwar bereits abgeschrieben, jedoch noch in Verwendung sind. Diese sind mit dem Wert Null in die Eröffnungsbilanz aufzunehmen (§ 24 Abs. 6 VRV 2015). Sollte bei der Errichtung oder einer Generalsanierung eines Gebäudes die Amts-, Betriebs- und Geschäftsausstattung nicht getrennt verbucht worden sein, sind diese Gegenstände noch zu erfassen.

#### **Bewertung**

Die Bewertung der Amts-, Betriebs- und Geschäftsausstattung für die Eröffnungsbilanz erfolgt zu fortgeschriebenen Anschaffungs- und Herstellungskosten. Aufgrund der relativ kurzen Nutzungsdauer können die Anschaffungskosten mit geringem Aufwand den Rechnungsabschlüssen bzw. den entsprechenden Rechnungen aufgrund der Aufbewahrungsfrist gem. § 17 NÖ Kassen- und Buchführungsverordnung entnommen und für die Bewertung herangezogen werden.

Alternativ können für die Erstbewertung der Amts-, Betriebs- und Geschäftsausstattung Bewertungsgruppen (bei gleichartigen Gegenständen) oder Festwerte gebildet werden (§ 19 Abs. 3 VRV 2015). Geringwertige Vermögensgegenstände (Anschaffungs- bzw. Herstellungskosten unter EUR 400,00) sind nicht zu erfassen und zu bewerten.

#### **Sachanlagen**

Davon ausgenommen sind Vermögensgüter, die hinsichtlich ihres wirtschaftlichen Zwecks als Einheit anzusehen sind (z. B. Bestuhlung in einer Schule). Diese sind unbeschadet ihrer Zugehörigkeit zu den "geringwertigen Wirtschaftsgütern" als Sachgesamtheit sowohl zu erfassen als auch zu bewerten (§ 19 Abs. 3 VRV 2015).

### **Beispiel – Bewertung Kindergartenausstattung (Sachgesamtheit)**

Im Jahr 2016 wurden für die Ausstattung des Kindergartens € 30.000,00 investiert. Nutzungsdauer: 10 Jahre Anschaffungskosten: € 30.000,00 Kumulierte Abschreibung: € 12.000,00 (für 4 Jahre) Buchwert 31.12.2019: € 18.000,00 Ansatz in Eröffnungsbilanz 1.1.2020: € 18.000,00

Erfolgt die Bewertung der Kindergartenausstattung als Sachgesamtheit wird im Anlagenverzeichnis nur eine Zeile pro Jahr der Anschaffung ausgewiesen.

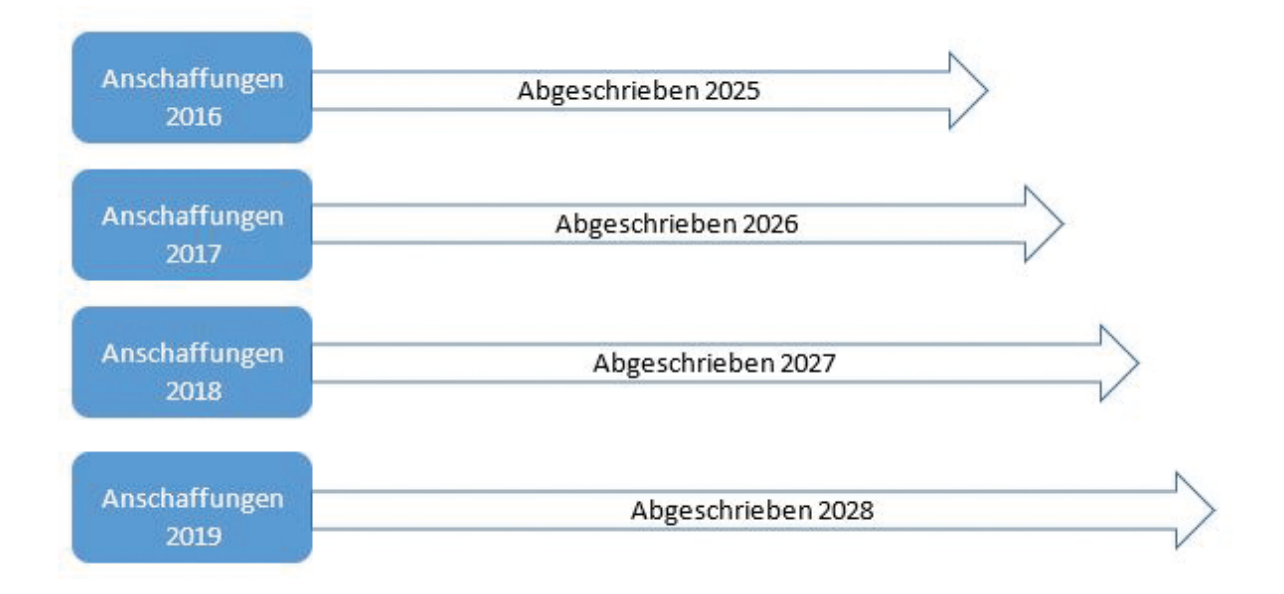

#### **Variante Darstellung Anschaffungen 2016**

Wird hingegen die Ausstattung einzeln [5 Tische rot (€ 3.000,00), 5 Tische blau (€ 3.000,00), 5 Tische grün (€ 3.000,00), 10 Sessel rot (€ 7.000,00), 10 Sessel blau (€ 7.000,00), 10 Tische grün (€ 7.000,00)] erfasst und bewertet, wird im Anlagenverzeichnis für jeden Gegenstand eine Datenzeile dargestellt.

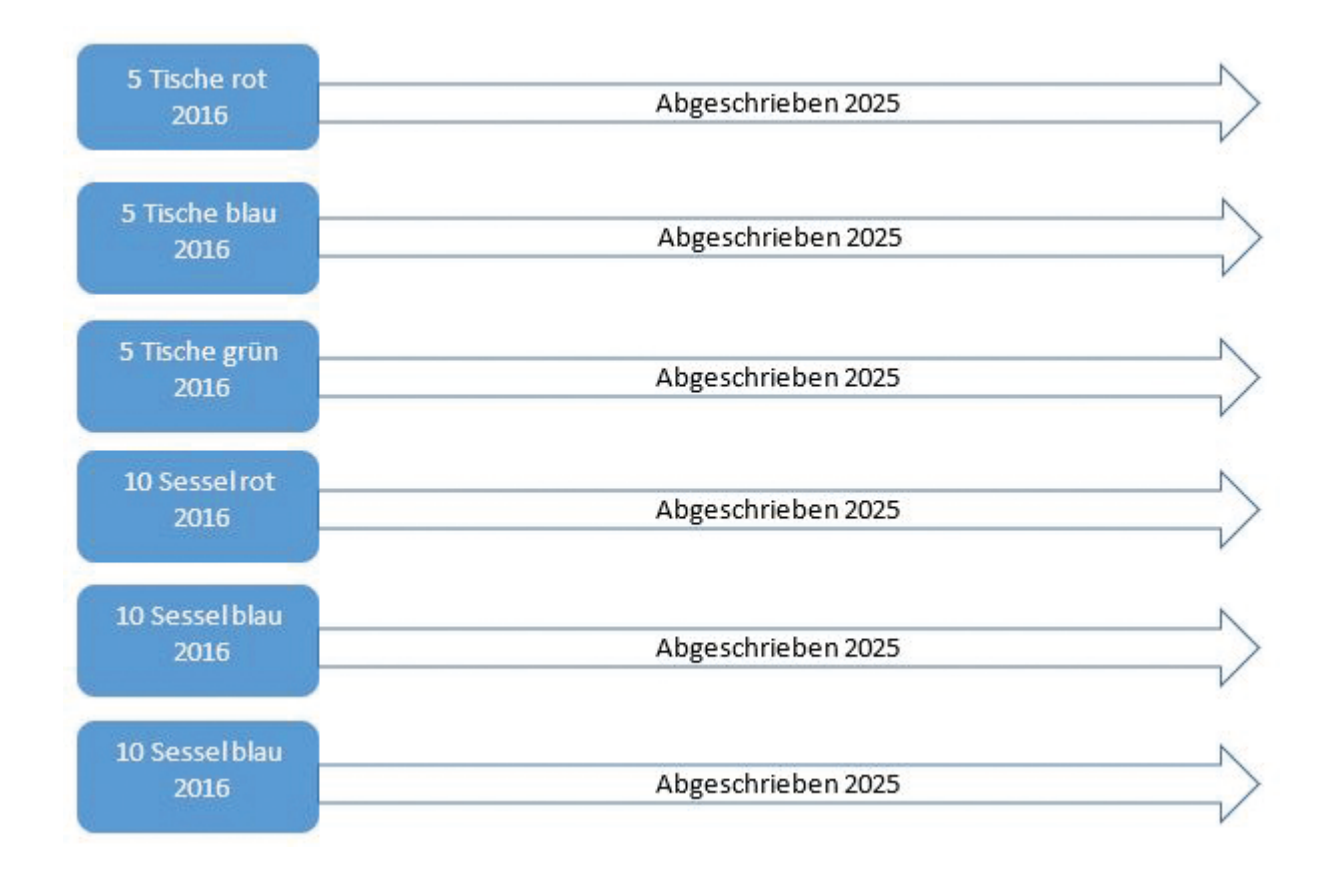

# 5.9. Kulturgüter

Rechtsgrundlage: § 25 bzw. Anlage 6h VRV 2015

Als Kulturgüter sind jene Vermögensgüter zu qualifizieren, die kulturelle, historische, künstlerische, wissenschaftliche, technologische, geophysikalische, umweltpolitische oder ökologische Qualität besitzen. Als Beispiele hierfür werden in der Verordnung Sammlungen in Museen (Artefakte, Ausstellungen, Oldtimer, etc.), geschützte Landschaftsräume, historische Gebäude, Ausgrabungsstätten und archäologische Funde aufgezählt.

Sofern für solche Kulturgüter die jeweiligen **Anschaffungs- und Herstellungskosten** verlässlich ermittelt werden können, sind diese für die Bewertung heranzuziehen. Ist eine solche Werterhebung im Sinne der Verwaltungsökonomie nicht möglich, sind für die Bewertung **Wertangaben in vorhandenen Gutachten** oder nach einer **internen plausiblen Wertfeststellung** heranzuziehen.

Fallen Gebäude in den Anwendungsbereich der Kulturgüter, sind diese zu fortgeschriebenen Anschaffungs- und Herstellungskosten zu bewerten. Wurden diese Gebäude nur zu einem symbolischen Wert oder gar unentgeltlich erworben, ist für die erstmalige Bewertung der beizulegende Zeitwert festzusetzen; dieser kann analog zu jenem der Gebäude im Sachanlagevermögen ermittelt werden. Hinsichtlich der linearen Abschreibung bei Gebäuden in dieser Kategorie besteht ein Wahlrecht.

In all jenen Fällen, in denen die Wertermittlung einen unverhältnismäßigen Aufwand bedeuten würde bzw. kein plausibler Wert ermittelt werden kann, ist das jeweilige Kulturgut nicht in die Vermögensrechnung aufzunehmen, sondern lediglich in der Anlage 6h zur VRV 2015 – Liste der nicht bewerteten Kulturgüter – zu führen. Diese Anlage unterscheidet in unbewegliche und bewegliche Kulturgüter und ist jährlich dem Rechnungsabschluss beizulegen.

#### **Sachanlagen**

Für alle anderen Kulturgüter ist keine lineare Abschreibung vorzunehmen (vgl. § 25 Abs. 4 VRV 2015).

#### **Beispiel – Burg**

Die Burg steht im Gemeindeeigentum und muss saniert werden, die Sanierungskosten betragen € 300.000,00, angenommene Nutzungsdauer 50 Jahre.

Die jährliche Abschreibung von € 6.000,00 kann nicht verdient werden und wirkt sich somit negativ auf das Ergebnis aus.

### 5.10.Geleistete Anzahlungen für Anlagen / Anlagen in Bau

Rechtsgrundlage: § 24 Abs. 7 VRV 2015

#### **Anzahlungen**

Bei der Abwicklung von Projekten über den Stichtag hinaus bzw. bei der Abwicklung von mehrjährigen Projekten ist zu beachten, dass sämtliche Investitionskosten bis zum Inbetriebnahmedatum auf das Konto "Anlagen in Bau" gebucht werden.

Zum Bilanzstichtag sind geleistete Anzahlungen bzw. Anlagen in Bau unter den Sachanlagen getrennt in der Vermögensrechnung auszuweisen (vgl. § 24 Abs. 7 VRV 2015).

Erst bei Aktivierung und Inbetriebnahme der Sachanlage erfolgt die Umbuchung auf das entsprechende Vermögenskonto in der Vermögensrechnung. Diese Umbuchung ist in weiterer Folge auch im Anlagespiegel ersichtlich.

Der durch die laufende Abschreibung aufgezeigte Wertverzehr beginnt erst mit der Inbetriebnahme des Vermögensgutes – dies bedeutet, dass Anlagen in Bau keiner laufenden Abschreibung unterliegen

#### **Beispiel – Errichtung Kindergarten über Finanzjahr hinausgehend**

Die Bauarbeiten für den Kindergarten-Neubau beginnen im September 2017 und die Fertigstellung des Gebäudes erfolgt im Juli des nächsten Jahres. Im September 2018 wird der Kindergartenbetrieb im neuen Kindergarten aufgenommen.

Da die Bauphase über den Stichtag (31.12.2017) hinausgeht, ist während der Errichtungsphase auf das Konto "061 – In Bau befindliche Gebäude" zu buchen. Bei Inbetriebnahme (September 2018) ist eine Umbuchung auf das Konto "010 Gebäude" vorzunehmen. Die Anschaffungen im Zuge der Ausstattung des Kindergartens sind auf das Konto 042 – Amts-, Betriebs- und Geschäftsausstattung zu buchen.

**Hinweis**: Bei Umbuchungen von in Bau befindlichen Anlagen, Grundstückseinrichtungen, Gebäuden und Bauten, technischen Anlagen, Fahrzeugen und Maschinen auf die Anlagenkonten sollte auf möglicherweise automatisierte Abläufe in den Buchungsprogrammen geachtet werden. Eine spezielle Schulung durch die Softwareanbieter ist dabei zu empfehlen.

# 5.11. Exkurs: Leasing

#### Rechtsgrundlage: Anlage 6i VRV 2015

Der Leasingspiegel stellt langfristige Verpflichtungen der Gebietskörperschaft dar und wird in der Gliederung der Mittelverwendungsgruppen (MVAG 2) erstellt. Es ist eine zusammenfassende Darstellung nach § 1 Abs. 2 VRV 2015 mit wirtschaftlichen Unternehmungen, Betrieben und betriebsähnlichen Einrichtungen ohne eigene Rechtspersönlichkeit vorgesehen, jedoch nur insofern, als Angaben aus dem Rechnungsabschluss der wirtschaftlichen Unternehmungen, Betriebe und betriebsähnlichen Einrichtungen ersichtlich sind.

Ein Leasingverhältnis ist definiert als ein Vertrag, bei dem ein Leasinggeber gegen Zahlung eines Entgelts die Nutzungsrechte an einem Vermögenswert für einen vereinbarten Zeitraum dem Leasingnehmer überträgt. Es gibt zwei Arten von Leasingvereinbarungen: das Finanzierungsleasing und das Operating Leasing.

Beide unterscheiden sich dadurch, ob die wesentlichen Risiken und Ertragschancen beim Leasingnehmer oder beim Leasinggeber liegen. Die Risiken schließen die Möglichkeit von Verlusten ein, die sich als Folge von ungenutzten Kapazitäten oder technischer Überholung ergeben. Ertragschancen stellen die Aussicht auf einen gewinnbringenden Einsatz des Vermögenswertes während seiner wirtschaftlichen Nutzungsdauer oder durch seinen Verkauf dar. Es handelt sich dann um ein Finanzierungsleasing, wenn das wirtschaftliche Eigentum beim Leasingnehmer liegt. **Ist der Leasinggeber wirtschaftlicher Eigentümer und weist das Wirtschaftsgut in seiner Bilanz aus, liegt Operating Leasing vor. Diese in den Erläuterungen zur VRV getroffene klare Feststellung erleichtert es den Gemeinden, eine richtige Zuordnung ihrer Leasingverhältnisse im Leasingspiegel zu treffen.**

Finanzierungsleasingvereinbarungen sind in dieser Anlage dann darzustellen, wenn die Gebietskörperschaft Leasingnehmerin ist. Finanzierungsleasingverträge werden in der Gliederung der Mittelverwendungsgruppen (MVAG 2) dargestellt. Der Leasinggegenstand wird aktiviert und im Anlagespiegel dargestellt. Die Abschreibung erfolgt linear über die voraussichtliche wirtschaftliche Nutzungsdauer. Zusätzlich werden im Finanzierungsleasingspiegel Angaben zu den ausstehenden Mindestleasingzahlungen (nominal) und zur Restlaufzeit der Leasingvereinbarung verlangt. Raten sind grundsätzlich in Tilgung und Zinsen zu teilen. Der Tilgungsanteil wird gleichzeitig mit der Aktivierung als Verbindlichkeit erfasst. Die laufenden Zinsen werden in der Abrechnungsperiode im Finanzaufwand erfasst.

# 6. Beteiligungen

Rechtsgrundlage: § 23 VRV 2015

Unter dem Begriff der Beteiligung laut § 23 Abs. 1 VRV 2015 sind Anteile der Gemeinde an einem Unternehmen oder an einer von der Gemeinde verwalteten Einrichtung mit eigener Rechtspersönlichkeit (wie Anstalten, Stiftungen und Fonds) zu verstehen. Von dieser Definition sind ferner Anteile an Kommandit- und offenen Gesellschaften erfasst. Im Gegensatz dazu sind Verbände wie z. B. Gemeindeverbände und Schulverbände sowie budgetäre Durchläufer bzw. rein administrative Fonds nicht als Beteiligungen aufzunehmen.

Die Erfassung als Beteiligung an einer Einrichtung seitens der Gemeinde hat jedenfalls dann zu erfolgen, wenn diese von Organen der Gemeinde verwaltet wird oder deren Aufsicht unterliegt und die Gemeinde die Kontrolle über diese verwaltete Einrichtung hat.

Finden sich die betroffenen Fonds, Anstalten oder Stiftungen in der jährlich veröffentlichten Liste ausgegliederter Einheiten gem. ESVG der Statistik Austria wieder, sind diese zweifelsohne als Beteiligung aufzunehmen.

Besonderheit Stiftungen: Diese sind auch zu erfassen und zu bewerten, wenn

- diese auf einen (in)direkten Rechtsakt der Gemeinde zurückzuführen sind oder
- die Gemeinde die operative Tätigkeit anderenfalls selbst wahrnehmen würde oder
- wenn die Gemeinde selbst Begünstigte der Stiftung ist, deren Vermögen von der Gemeinde stammt.

Der Ausweis von Beteiligungen hat gem. § 23 Abs. 2 VRV 2015 gesondert zu erfolgen. Unterschieden wird in:

- Von einer Beteiligung an einem verbundenen Unternehmen ist dann auszugehen, wenn die Gemeinde einen Anteil von mehr als 50 % am Eigenkapital oder am geschätzten Nettovermögen des Unternehmens hält. Ebenso liegt eine Beteiligung an einem verbundenen Unternehmen vor, wenn die Gemeinde die Kontrolle inne hat. Dies bedeutet, die Gemeinde kann zum einen die Finanzpolitik und die operativen Tätigkeiten der Beteiligung bestimmen und zum anderen daraus einen Nutzen ziehen.
- Eine Beteiligung an einem assoziierten Unternehmen ist auszuweisen, wenn die Gemeinde am Eigenkapital beziehungsweise am geschätzten Nettovermögen des Unternehmens einen Anteil zwischen 20-50 % hält.
- Liegt das Beteiligungsausmaß am Eigenkapital oder am geschätzten Nettovermögen unter 20 % ist eine sonstige Beteiligung auszuweisen. Nicht unter sonstige Beteiligungen fallen verwaltete Einrichtungen, ohne dass eine Kontrolle ausgeübt wird. Diese werden nicht erfasst.

Mittelbare Beteiligungen ab einer durchgerechneten Beteiligungshöhe von mehr als 50 % sind gemäß § 23 Abs. 9 VRV 2015 in der Anlage 6k auszuweisen. Liegt für eine solche Beteiligung ein konsolidierter Konzernabschluss vor (UGB, IFRS), ist dieser für den Ausweis heranzuziehen und weitere Tochterunternehmen sind für die Anlage 6k nicht mehr von Relevanz. Dieser Vorgehensweise kann lt. Verordnung nur gefolgt werden, wenn auf Detailangaben (Name, Rechtsform, Beteiligungsverhältnis) zu (Enkel-)Töchtern in graphischer oder tabellarischer Form bzw. in Form eines Links auf die Website des Konzerns verwiesen wird.

#### **Bewertung**

Beteiligungen sind beim Erwerb durch die Gemeinde mit ihren Anschaffungskosten zu bewerten und in die Vermögensrechnung aufzunehmen.

§ 23 Abs. 7 VRV 2015 normiert die Bewertung von am Rechnungsabschlussstichtag bereits vorhandenen Beteiligungen. Diese sind mit dem Anteil der Gemeinde am Eigenkapital oder geschätzten Nettovermögen der Beteiligung zu bewerten. Für die Bewertung sind nach den Bestimmungen der VRV2015 oder nach anderen, für die verwaltete Einrichtung gültigen, gesetzlichen Regelungen (z. B. UBG, IFRS) erstellte Rechnungs-, Jahres- bzw. Konzernabschlüsse heranzuziehen. Liegen solche noch nicht vor, ist auf den Abschluss (Rechnungs-, Einzel-, Konzern-) des vorhergehenden Jahres zurückzugreifen.

Gemäß § 23 Abs. 9 VRV 2015 sind mittelbare Beteiligungen ab einer durchschnittlichen Beteiligungshöhe von mehr als 50 % im Anhang auszuweisen. Sofern ein Konzernabschluss nach UGB oder IFRS vorliegt, kann dieser unter Verweis auf die weiteren Detailangaben zu Töchtern und Enkeltöchtern usw. für die Angaben im Anhang herangezogen werden. Dies hat den Vorteil, dass Forderungen/Verbindlichkeiten, Erträge/Aufwendungen und Zwischenergebnisse zwischen Konzernmutter und konsolidierten Einheiten bereits eliminiert sind.

#### **Beispiel – Bewertung einer Beteiligung**

Eine Gemeinde hält einen Anteil von 60 Prozent an einer Immobilien KG. Diese weist im Jahresabschluss per 31.12.2019 ein Eigenkapital von € 40.000,00 aus.

In der Eröffnungsbilanz zum 1.1.2020 der Gemeinde ist der Beteiligungsansatz in Höhe von € 24.000,00 auszuweisen.

# 7. Forderungen

Rechtsgrundlage: § 21 VRV 2015

# 7.1. Allgemein

Es wird zwischen kurz- und langfristigen Forderungen unterschieden. Als kurzfristige Forderungen sind solche zu betrachten, deren voraussichtliche Erfüllungsdauer nicht länger als ein Jahr beträgt. Diese werden mit dem Nominalwert erfasst. Forderungen mit einer Fälligkeit von über einem Jahr werden als langfristige Forderungen bezeichnet und sind, sofern sie verzinst sind, ebenfalls mit dem Nominalwert zu bewerten. Es wird daher im Sinne einer ökonomischen Verwaltung schon bei der Buchung von Forderungen durch die Gemeindebuchhaltung festzulegen sein, ob es sich um kurz- oder langfristige Forderungen handelt. Dies ist bereits in den Buchhaltungsprogrammen umzusetzen und kann dann auch automatisch ausgewertet und zugeordnet werden. Die Ausweisung der detaillierten Forderungen wird in Hinkunft im Rechnungsabschluss in einem eigenen Nachweis erforderlich sein.

# 7.2. Langfristige Forderungen

Langfristige unverzinste Forderungen mit einem ausstehenden Nominalwert von größer € 10.000,00 sind mit dem Barwert zu bewerten. Der Barwert ist jener Wert, der sich aus den abgezinsten kumulierten Zahlungen ergibt. Es liegt hierbei die Annahme zu Grunde, dass eine Zahlung in der Gegenwart einen höheren Wert besitzt als eine Zahlung in der Zukunft (Zeitwert des Geldes). Als Zinssatz ist, soweit nicht im Einzelfall anderes vorgeschrieben, jener zu verwenden, der dem Zinssatz der am Rechnungsabschlussstichtag gültigen durch Umlauf gewichteten Durchschnittsrendite für Bundesanleihen (UDRB) entspricht (§ 19 Abs. 5 VRV 2015).

Die VRV 2015 sieht also vor, langjährige Forderungen – wenn sie nicht verzinst sind – abzuwerten. Diese Aussage der VRV 2015 ist insofern nachvollziehbar, da sich ein langjähriger Zahlungsaufschub ohne entsprechende Abgeltung für Gemeinden zu einer hohen Belastung aufsummieren kann.

In vielen Fällen wird es sich bei **langfristigen** Forderungen der Gemeinde jedoch um Abgabenforderungen handeln, diese unterliegen im **Normalfall der BAO**, mit entsprechend gesetzlich vorgegebener **Verzinsung**. Diese Forderungen sind mit der Nominale zu erfassen, da eine Verzinsung der Stundung oder Ratenzahlungen erfolgt. Auf die bei Zahlungsaufschub möglicherweise notwendige Einhaltung der gesetzlichen Vorgaben (z. B. Beschlüsse von Gemeindevorstand oder Gemeinderat) wird hingewiesen.

Handelt es sich nun um eine **unverzinste langfristige** Forderung, ist wie folgt vorzugehen:

#### **Beispiel - unverzinste langfristige Forderung**

Eine Forderung von € 20.000,00 besteht seitens der Gemeinde gegenüber dem örtlichen Sportverein für diverse Vorleistungen. Der Gemeinderat hat beschlossen, diesen Betrag ohne Verzinsung dem Sportverein erst in drei Jahren fällig zu stellen. Der Abzinsungsfaktor der UDRB beträgt 1,00 %.

Die Forderung ist über drei Jahre auf den heutigen Barwert mittels folgender Formel abzuzinsen:

$$
x = \frac{\epsilon \, 20.000}{(1 + \frac{1}{100})^5} \text{ oder auch so geschrieben} \quad \in 20.000,00 / 1,010^3
$$

Erklärung:

€ 20.000,00 ist die Forderungshöhe

1,010 ist der einjährige Zinssatz und ergibt sich aus der Zinsformel (1+ %/100) auch  $x=1+\frac{\%}{100}$ ^3 ergibt sich aus der Laufzeit der Forderung und bedeutet, dass der Zinssatz mit sich selbst zu multiplizieren ist. Damit wird die dreijährige Abzinsung erreicht.

→ 1,010^3 kann auch wie folgt gerechnet werden:  $1,010^3 = 1,010 \times 1,010 \times 1,010 = 1,030301$ 

Es ergibt sich damit folgender Barwert

€ 20.000,00 / 1,010^3 =

 $=$  € 20.000,00 / 1,030301 = € 19.411,80

Der Barwert der Forderung beträgt € 19.411,80.

Es sind somit (€ 20.000,00 weniger € 19.411,80 =) € 588,20 als Wertberichtigung zu buchen.

# 7.3. Wertberichtigungen von Forderungen

Rechtsgrundlage: § 21 Abs. 2 VRV 2015

Für offene Forderungen z. B. aus vorgeschrieben Abgaben und abgabenähnlichen Erträgen sind jedenfalls Wertberichtigungen in der Vermögensrechnung zu erfassen, wenn davon auszugehen ist, dass nicht der gesamte vorgeschriebene Betrag eingebracht werden kann. Die Veränderung der Forderungen wird im laufenden Finanzjahr als Aufwendungen aus der Wertberichtung von Forderungen im Ergebnishaushalt erfasst. Diese sind nach § 9 Abs. 3 Z 2 VRV 2015 auch zu veranschlagen.

Es ist auf den **einzelnen Fall** abzustellen und die entsprechende Höhe daraus abzuleiten (z. B. die mögliche Ausgleichsquote).

Beim "Ausbuchen" der Forderung ist auf die gesetzliche Bestimmung über die Zuständigkeit der Organe entsprechend der NÖ GO 1973 zu achten.

# 8. Liquide Mittel

Rechtsgrundlage: § 20 VRV 2015

Liquide Mittel umfassen Kassen- und Bankguthaben sowie kurzfristige Termineinlagen. Liquide Mittel sind dem kurzfristigen Vermögen zuzurechnen und mit ihrem Nominalwert zu bewerten.

#### **Zahlungsmittelreserven**

Zahlungsmittelreserven sind als gesonderte Position auf der Aktivseite der Vermögensrechnung unter den liquiden Mitteln auszuweisen. Haushaltsrücklagen und Zahlungsmittelreserven sind in einem eigenen Nachweis (Anlage 6b) darzustellen. Den finanzierten Haushaltsrücklagen werden Zahlungsmittelreserven zugeordnet, nicht finanzierte Haushaltsrücklagen haben keine Zahlungsmittelreserven (vgl. Kapitel "Nettovermögen").

Aus der Sicht der Gemeindeaufsicht ist die Bildung von Haushaltsrücklagen in der Regel, so wie schon bisher, nur dann möglich, wenn die entsprechenden finanziellen Mittel auch tatsächlich vorhanden sind (ausgenommen spezielle gesetzliche Regelungen sehen anderes vor).

#### "Kassenkredit" – "Kassenstärker"

Wird von den Gemeinden ein klassischer Kassenkredit entsprechend den Vorgaben der NÖ Gemeindeordnung 1973 in Anspruch genommen, ist dieser auch weiterhin möglich. Die VRV 2015 kennt jedoch den Begriff "Kassenkredit" nicht, es wird vielmehr der Begriff "Kassenstärker" verwendet.

Kassenstärker sind Instrumente der kurzfristigen Liquiditätsvorsorge, um jederzeit die Erfüllung fälliger Verpflichtungen der Gebietskörperschaft gewährleisten zu können. Entsprechend der Definition in § 78 Abs. 2 BHG 2013, stellen Kassenstärker nur insoweit Finanzschulden dar, soweit sie über den Jahresultimo (31.12.) gehen. Als Kassenstärker kommen zum Beispiel Barvorlagen, Ausleihungen bei Versicherungsanstalten oder Kontokorrentkredite in Frage.

Weisen die Konten bei Kreditinstituten am 31.12. einen negativen Saldo auf, sind diese in der Anlage 6c bei den Finanzschulden gemäß § 32 Abs. 2 darzustellen.

**Hinweis:** Bei der Darstellung von Konten bei Kreditinstituten mit einem negativen Saldo (= Kassenkredit) ist auf die individuell mögliche Darstellung in der Vermögensrechnung durch die Softwareanbieter der Gemeinden zu achten (diese können entweder als "Minuseinnahme" auf dem Buchungskonto auf der Aktivseite, aber auch als Darstellung des Buchungskontos auf der Passivseite ausgewiesen werden).

# 9. Vorräte

#### Rechtsgrundlage: § 22 VRV 2015

Vorräte und selbsterstellte Vorräte sind mit den Anschaffungs- und Herstellungskosten zu erfassen, wenn deren Wert pro Vorratsposition € 5.000,00 übersteigt (z. B. Kopierpapier wird zentral erfasst, aber nicht Kopierpapier, welches bereits einer Haushaltstelle (z. B. Schule, Kindergarten) zugeordnet ist; Streuschotter zentral im Bauhof, aber nicht Streuschotter bereits aufgeteilt auf verschiedene Katastralgemeinden (Lagerplätze)).

Vorräte sind nach § 22 Abs. 2 VRV 2015 Roh-, Hilfs- und Betriebsstoffe, unfertige Erzeugnisse, fertige Erzeugnisse und Waren, aber auch noch nicht abrechenbare Leistungen der Gemeinde (z. B. gewerbliche Tätigkeit), sowie geleistete Anzahlungen auf Vorräte (z. B. Lieferung auf Abruf gegen Vorauszahlungen).

Sollte der Wiederbeschaffungswert der Vorräte unter die ursprünglichen Anschaffungs- oder Herstellungskosten fallen, ist hier der niedrigere Wert anzusetzen (z. B. Treibstoffe bei Tankstellen).

**Hinweis:** Grundlage hierfür sind jedes Jahr die Werte aus der laufenden Buchhaltung des betreffenden (abgelaufenen) Finanzjahres. Am Jahresende ist der jeweilige Bestand (Inventur) zu erfassen und im Bedarfsfall zu aktivieren.

Idealerweise sollte schon in den Jahren davor darauf geachtet werden, ob es Vorratspositionen gibt, welche die Grenze im Sinne der VRV 2015 überschreiten (z. B. Streusplitt, Pflastersteine, …).

Jedenfalls sollte für die Erstellung der Eröffnungsbilanz im vorhergehenden Rechnungsjahr 2019 auf die korrekte Zuordnung von Geschäftsfällen zu den betreffenden Haushaltskonten (und ihre Auswertbarkeit) geachtet werden.

Im Bereich der Kernaufgaben sind vor allem größere Gemeinden hiervon betroffen. Bei kleineren Gemeinden ist zu prüfen, ob eine Ausweisung als Vorrat notwendig ist, da die vorgegebenen Wertgrenzen in der Regel nicht überschritten werden. Wenn in Gemeinden der Wert von € 5.000,00 kaum erreicht wird oder die Erfahrungswerte zeigen, dass die Positionen darunterliegen, kann über die Konten in der Klasse 4 gebucht werden. Auch eine Verbuchung während des Jahres in der Kontenklasse 4, sowie die Umbuchung im Rahmen der Bilanzerstellung auf die Kontenklasse 1 ist zulässig. Hierüber bestehen keine eigenen Regelungen in der VRV 2015. Hier besteht also eigener Gestaltungsspielraum innerhalb der Gemeinden.

Sollten Vorräte in der Vermögensrechnung ausgewiesen werden, ist eine jährliche Inventur vorzunehmen und die allfälligen Differenzen sind zu verbuchen.

# **PASSIVA**

# 10. Nettovermögen

Rechtsgrundlage: §§ 35 und 38 VRV 2015; Anlage 1d

Das Nettovermögen stellt angehäufte Erträge sowie entsprechende (finanzierte und nicht finanzierte) Rücklagen dar. Laufende Veränderungen des Nettovermögens werden in der Anlage 1d ausgewiesen. In der Vermögensrechnung setzt sich das Nettovermögen aus folgenden Bestandteilen (entsprechend der MVAG Ebenen) zusammen:

# 10.1.Saldo der Eröffnungsbilanz

Rechtslage: § 38 Abs. 8 und 9, Anlage 1d

Der Saldo der Eröffnungsbilanz (MVAG 1210) bildet dem Namen entsprechend den Saldo der erstmaligen Eröffnungsbilanz (Konto 930) – die Differenz der Aktivseite und der Passivseite – zu Rechnungsbeginn ab. Dieser Betrag bleibt über die Jahre konstant.

Veränderungen können in den nächsten Jahren jedoch aus "Berichtigungen zur Eröffnungsbilanz" (Konto 990) sowie den "Nacherfassungen von Vermögenswerten" (Konto 991) erfolgen und ergänzt werden.

Die Regelung des § 38 Abs. 8 VRV 2015 ermöglicht "Korrekturen und Änderungen der Eröffnungsbilanz" (Berichtigungen) für die ersten fünf Jahre nach Veröffentlichung der Eröffnungsbilanz und ist für das Sachanlagevermögen zulässig. Die Darstellung erfolgt wie für das gesamte Nettovermögen ebenfalls in der Nettovermögensveränderungsrechnung, Anlage 1d, welche hinkünftig zu führen sein wird.

**Hinweis**: Auf Grund der Komplexität dieser Berechnung wird die Befüllung der Anlage 1d automationsunterstützt über die jeweiligen Buchungsprogramme erfolgen müssen.

Diese Werte werden auf MVAG Ebene ebenfalls im "Saldo der Eröffnungsbilanz" zusammengefasst.

# 10.2.Kumuliertes Nettovermögen

Rechtslage: § 38 Abs. 8 und 9, Anlage 1d

Hier werden Überschüsse bzw. Aufwände aus der Ergebnisrechnung am Jahresende gegengerechnet und über die Jahre hinweg aufsummiert. Das kumulierte Nettovermögen (MVAG 1220) unterscheidet sich von den anderen Arten (nach MVAG-Gliederung) des Nettovermögens, da es nicht auf einzelne besondere Sachverhalte (wie die Eröffnungsbilanz oder Beschluss zur Bildung einer Rücklage) abstellt, sondern den Erfolg des Ergebnishaushaltes – seit Einführung der VRV 2015 – abbildet.

Die Abschlusssumme der Ergebnisrechnung ist jährlich gegen das Konto "kumuliertes Nettovermögen" abzuschließen. Die Veränderung beim "kumulierten Nettovermögen" zeigt den laufenden Erfolg des letzten Jahres. In Verbindung mit der Veränderung der liquiden Mittel, welche auf dem Finanzierungshaushalt beruht, ist es zukünftig eine wesentliche Messgröße.

Das kumulierte Nettovermögen und der Saldo der Eröffnungsbilanz bilden eine sachliche Einheit. Der Saldo der Eröffnungsbilanz bildet den Startwert, die laufende Entwicklung wird über das kumulierte Nettovermögen abgebildet.

Diesbezüglich zusätzliche Regelungen durch die NÖ Gemeindeordnung 1973 sind abzuwarten.

### 10.3.Haushaltsrücklage

Rechtsgrundlage: § 27 VRV 2015 sowie Anlage 6b

Haushaltsrücklagen (MVAG 1230) sind "reservierte" Mittel für einen besonderen Zweck im Bereich des Nettovermögens. Bei den Haushaltsrücklagen (HR) gilt es zwischen

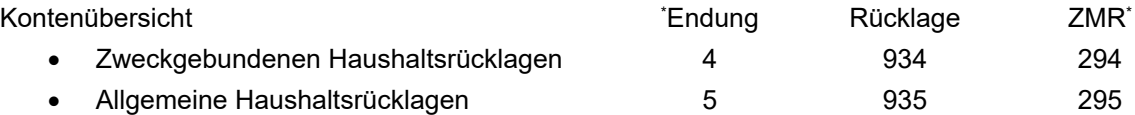

zu unterscheiden.

\*) ZMR = Zahlungsmittelreserve

Bei Haushaltsrücklagen sollte – so wie bisher – darauf geachtet werden, dass diese in Verbindung mit tatsächlich vorhandenen liquiden Mitteln (Zahlungsmittelreserven) gebildet werden.

Bei nicht sachgerechter Darstellung besteht somit die Gefahr einer Fehleinschätzung der finanziellen Möglichkeiten der Gemeinde, welche in der Folge zu "einer Wertminderung des Gemeindevermögens" oder einer "übermäßigen Verschuldung der Gemeinde" führen kann. Auch sieht die Gemeindeordnung in § 69 Abs. 2 NÖ GO 1973 derzeit vor, dass "die Mittel zur Ersatzbeschaffung oder zur Erweiterung aus *wiederkehrenden* Mitteln des ordentlichen Voranschlages **angesammelt** werden (Erneuerungs- und Erweiterungsrücklagen) sollen."

Diesbezüglich zusätzliche Regelungen über die NÖ Gemeindeordnung 1973 sind abzuwarten.

Als Nachweis über Haushaltsrücklagen und Zahlungsmittelreserven ist die Anlage 6b zu führen.

#### 10.4.Neubewertungsrücklagen

Rechtsgrundlage: § 19 Abs. 12 VRV 2015 sowie Anlage 1d

Für den laufenden Betrieb der Buchhaltung sieht die VRV 2015 Neubewertungsrücklagen (MVAG 1240) vor. Diese können nur für Beteiligungen oder verfügbare Finanzinstrumente gebildet werden. Für Sachanlagevermögen hingegen sind strengstens Anschaffungs- und Herstellungskosten zu verwenden.

Treten später Gründe ein, welche diese Aufwertung (teilweise) wieder reduzieren, ist diese Neubewertungsrücklage (teilweise) aufzulösen.

#### **Nettovermögen**

# 10.5.Fremdwährungsumrechnungsrücklage

Rechtsgrundlage: § 19 Abs. 11 VRV 2015 sowie Anlage 1d

Alle Beträge, welche in Fremdwährungen in die Vermögensrechnung aufzunehmen wären (z. B. Darlehen in CHF), sind in Euro umzurechnen. Für die Umrechnung sind die Referenzwerte der EZB zu verwenden. Wechselkursschwankungen sind "erfolgsneutral" (§ 19 Abs. 11) gegen die Fremdwährungsrücklage (MVAG 1250) zu buchen.

**Hinweis:** Durch das Spekulationsverbot und die Novellierung der NÖ Gemeindeordnung 1973 wurde die Neuabwicklung von Fremdwährungsgeschäften für Gemeinden bereits stark eingeschränkt.

# 11. Investitionszuschüsse, sowie aktuelle Entwicklungen anlässlich der 1. Novelle zur VRV 2015

Der Sonderposten Investitionszuschüsse (Kapitaltransfers) ist eine einmalige Förderung des Bundes oder des Landes für Investitionen und einem bestimmten Anlagevermögen zuzuordnen. Diese sind auf der Passivseite auf einem Sonderposten zwischen dem Nettovermögen und den langfristigen Fremdmitteln auszuweisen und folglich mit der entsprechenden Nutzungsdauer wie die zugrundeliegende Investition gleichmäßig ertragswirksam aufzulösen (gegengleich zur Abschreibung) (§ 36 VRV 2015).

Die Sonderposten Investitionszuschüsse betreffen Kapitaltransferzahlungen (= einmalig bzw. projektbezogen), welche die Gemeinde(-Organisation) erhalten hat. Laufende Zuschüsse beispielsweise für Zinsenzuschüsse der Landesfinanzsonderaktion sind gemäß ihrer Natur nicht betroffen.

Im Zuge der Verhandlungen zur Novelle der VRV 2015 wurde zwischen dem Bundesministerium für Finanzen, dem Rechnungshof und den Interessensvertretungen der Gemeinden das Einvernehmen hergestellt, dass nichtrückzahlbare Zuschüsse für Investitionen nicht zu passivieren sind. **Dies gilt zum Beispiel für Gemeinde-Bedarfszuweisungen, die für Investitionen gewährt wurden und die gemäß landesrechtlichen Bedarfszuweisungs-Richtlinien nicht rückzahlbar sind. Diese Regelung wurde in die Erläuterungen zur VRV 2015 aufgenommen und vom VR-Komitee beschlossen.**

Dies bedeutet, dass laut Erläuterungen zur VRV 2015 die Gemeinde-Bedarfszuweisungen von den Gemeinden als Eigenmittel dargestellt werden könnten (Konto 871), wenn die Bedarfszuweisungs-Richtlinien dies vorsehen. Eine entsprechende Anpassung der NÖ Bedarfszuweisungs-Richtlinie ist abzuwarten.

**Hinweis:** Bei der Ersterhebung ist bereits auf dieses Ziel Bedacht zu nehmen.

Weiters wurde bei den Verhandlungen zur Novelle dahingehend Übereinstimmung erzielt, dass eine Nacherfassung der Investitionszuschüsse über eine lange Zeit nicht sinnvoll ist. Hier wurde im Einvernehmen mit dem Rechnungshof in den Erläuterungen zu § 38 Abs. 3 die Bestimmung aufgenommen, dass für **Investitionszuschüsse im Sinne des § 36, die vor Kundmachung der VRV 2015 (19. Oktober 2015) gewährt wurden, aus verwaltungsökonomischen Gründen kein Sonderposten angesetzt werden muss**. Somit sollten sich die Gemeinden wesentlichen Verwaltungsaufwand sparen, wenn nicht über Jahrzehnte zurückgerechnet werden muss. Die Werte ab dem Jahr 2015 sollten jedenfalls bei allen Gemeinden aufliegen und sind daher zu erfassen.

**Hinweis**: Andererseits könnte die Erfassung aller Eigenmittel der Gemeinden über die letzten Jahrzehnte – im konkreten Fall der projektbezogenen Bedarfszuweisungen und der Interessentenbeiträge – doch von Bedeutung sein. Da es sich dabei um – wie jetzt eindeutig festgehalten – Eigenmittel der Gemeinden handelt, hat dies Auswirkungen auf das Nettovermögen bzw. vor allem auf die Eröffnungsbilanz. Hier könnten diese entweder direkt in das Nettovermögen einfließen aber auch als "zweckgebundene Rücklage" ausgewiesen werden. Dies hat insofern wiederum Bedeutung, da diese Rücklage gegen die Ergebnisrechnung aufzulösen ist und diese einen Gegenpol zu den Abschreibungen bildet.

Aus derzeitiger Sicht kann noch nicht eindeutig geklärt werden, ob die Ergebnisrechnung – im Gegensatz zur Finanzierungs- und Vermögensrechnung – ausgeglichen erstellt werden muss. Sollte dies der Fall sein, werden diese Rücklagen große Bedeutung bekommen. Diesbezüglich sind daher die Novelle zur NÖ Gemeindeordnung 1973 und die dazu

#### **Investitionszuschüsse, sowie aktuelle Entwicklungen anlässlich der 1. Novelle zur VRV 2015**

laufenden Verhandlungen abzuwarten.

**Hinweis**: Die Werte sollten so weit wie möglich und unter Bedachtnahme einer gewissen Angemessenheit erhoben werden. Ob diese bei der Erstellung der Eröffnungsbilanz – welche, wie schon ausgeführt, spätestens kurz vor dem Rechnungsabschluss 2020 beschlossen werden muss – dann tatsächlich benötigt werden, wird daher erst kurz vor der endgültigen Erstellung auf Grund der dann geltenden Rechtsordnung entschieden werden können.

# 12. Finanzschulden

#### Rechtsgrundlage: § 32 sowie Anlage 6d

In den Finanzschulden sind "alle Geldverbindlichkeiten, die zu dem Zwecke eingegangen wurden, der Gebietskörperschaft die Verfügungsmacht über Geld zu verschaffen" zu erfassen. Unter diesen Begriff fallen neben den klassischen Darlehen, welche bereits jetzt im Schuldennachweis der Gemeinden erfasst wurden, auch:

- Vorfinanzierungen Dritter (Abs. 3 Z 1), welche erst nach dem Ablauf des Finanzjahres ersetzt werden, z. B. eine Institution übernimmt den Kostenanteil der Gemeinde, welchen diese erst im nächsten Jahr begleicht.
- Gegenleistungen (Ratenkauf), welche zumindest teilweise über mehr als zehn Jahre gestundet werden, z. B. die Finanzierungen von eigentlichen "Verbindlichkeiten" durch den Lieferanten (beispielsweise wird mit dem örtlichen Bauunternehmer im Zuge der Errichtung der Schule auch die **Bezahlung** der Leistung **in elf jährlichen** Teilbeträgen vereinbart).
- Kassenstärker (Kassenkredit, Kontokorrentkredit), sofern diese über das Finanzjahr hinausgehen (z. B. das Girokonto der Gemeinde ist am 31. Dezember mit € 100.000,00 belastet). Diese Girokontenüberziehung wird in Hinkunft neben dem bereits in der Vermögensrechnung ausgewiesenen negativen Stand der Girokonten zusätzlich auch noch im Schuldennachweis der Gemeinde als Finanzschuld ausgewiesen.

**Hinweis:** Bei der Berechnung des Schuldenstandes und bei statistischen Auswertungen ist auf die "doppelte Berücksichtigung" des Kassenkredites Rücksicht zu nehmen bzw. ist diese zu neutralisieren.

# 13. Verbindlichkeiten

#### Rechtsgrundlage: § 26 VRV 2015

Verbindlichkeiten sind Verpflichtungen der Gebietskörperschaft zur Erbringung von Geldleistungen, auf die ein Dritter einen vertraglichen oder gesetzlichen Anspruch erlangt hat, welche dem Grund und der Höhe nach feststehen.

Sie sind mit dem Zahlungsbetrag zu erfassen. Eine Abwertung ist nicht vorgesehen. Unter dem "Zahlungsbetrag" ist jener Betrag zu verstehen, mit dem eine Verbindlichkeit endgültig zu tilgen ist. Sind Fremdwährungsverbindlichkeiten vorhanden, sind diese zum Referenzkurs der Europäischen Zentralbank am Stichtag der Abschlussrechnungen zu verrechnen.

Verbindlichkeiten sind in kurzfristig und langfristig entsprechend ihrer Fälligkeit zu unterteilen. Die Fälligkeit zur Erfüllung einer Verbindlichkeit liegt vor, wenn

- ein vertraglicher Anspruch auf Zahlung auf Grund einer Lieferung oder Leistung,
- ein vertraglicher Anspruch auf einen Transfer
- oder ein gesetzlicher Anspruch

besteht, die Zahlungsfrist erreicht ist und die Rechnung/Vorschreibung sachlich und rechnerisch richtig gelegt wurde.

Im Vergleich zum bisherigen System handelt es sich hier um die Rechnungen, welche in der kameralen Buchführung bereits in der sogenannten Lieferantenbuchhaltung erfasst wurden. Die Ausweisung der detaillierten Verbindlichkeiten wird in Hinkunft im Rechnungsabschluss in einem eigenen Nachweis erforderlich sein.

# 14. Rückstellungen

#### Rechtsgrundlage: §§ 28-31 VRV 2015

Rückstellungen sind Verpflichtungen der Gemeinde deren Eintritt wahrscheinlich ist beziehungsweise sicher erwartet wird. Diese Verpflichtungen sind bezüglich ihres Grundes, ihrer Höhe und/oder ihres Zeitpunktes noch ungewiss.

Das wesentlichste Unterscheidungsmerkmal zur Verbindlichkeit bildet der Unsicherheitsfaktor der Rückstellung. Im Gegensatz zur Rückstellung tritt eine Verbindlichkeit gewiss zu einem bestimmten Zeitpunkt sowie in bestimmter Höhe ein.

§ 28 VRV 2015 unterscheidet zwischen kurzfristigen (Verpflichtung wird innerhalb eines Jahres erfüllt) und langfristigen (Verpflichtung besteht länger als ein Jahr) Rückstellungen.

Zu den **kurzfristigen** Rückstellungen zählen gemäß § 28 Abs. 3 VRV 2015:

- Rückstellungen für Prozesskosten,
- Rückstellungen für ausstehende Rechnungen (Bescheide, wenn deren Wert jeweils zumindest € 5.000,00 übersteigt) und
- Rückstellungen für nicht konsumierte Urlaube.

Die Bewertung der kurzfristigen Rückstellungen hat zum voraussichtlichen Zahlungsbetrag, der zur Erfüllung der gegenwärtigen Verpflichtung erforderlich ist, zu erfolgen.

Als **langfristige** Rückstellung werden in § 28 Abs. 4 VRV 2015 determiniert:

- Rückstellungen für Abfertigungen,
- Rückstellungen für Jubiläumszuwendungen,
- Rückstellungen für Haftungen,
- Rückstellungen für die Sanierung von Altlasten,
- Rückstellungen für Pensionen (bei Ausübung des Wahlrechts nach § 31 VRV 2015),
- sonstige langfristige Rückstellungen, wenn deren Wert jeweils mindestens € 10.000,00 beträgt.

Langfristige Rückstellungen sind zu ihrem Barwert zu bewerten.

#### **Rückstellungen**

## 14.1.Rückstellungen für nicht konsumierte Urlaube

Gemäß § 28 Abs. 3 Z 3 VRV 2015 zählen zu den kurzfristigen Rückstellungen jedenfalls Rückstellungen für nicht konsumierte Urlaube. Die Rückstellung für nicht konsumierten Urlaub zeigt den Rückstand an zu gewährender, bezahlter Freizeit für Bedienstete der Gemeinde, der bis zum Stichtag des Rechnungsabschlusses nicht verbraucht wurde.

Nach den Bestimmungen des Gemeindedienstrechts verlieren die Bediensteten den Anspruch auf Erholungsurlaub, soweit der Erholungsurlaub nicht bis zum 31. Dezember des dem Urlaubsjahr folgenden Kalenderjahres verbraucht wurde. Eine Hemmung des Urlaubsverfalls tritt gesetzlich bei Inanspruchnahme von Karenzurlaub nach den Mutterschutzgesetzen oder dem NÖ Vater-Karenzurlaubsgesetz 2000 und nach der Judikatur bei fehlender objektiver Verbrauchsmöglichkeit (lange Dienstverhinderung infolge Krankheit oder Unfall) ein.

Da aus landesrechtlicher Sicht keine gesetzliche Verpflichtung zu einer finanziellen Abgeltung von nicht verbrauchtem Urlaub besteht, ist daher auch keine Rückstellung zu bilden.

Sollte für die Gemeinde jedoch die absolut jahresgetreue Darstellung des Aufwandes für Personalkosten das übergeordnete Ziel sein, kann durch eine Rückstellung der exakte Aufwand zugeordnet werden. Dadurch wird erreicht, dass sich in Zeiten, in denen eine erhöhte Arbeitsleistung erbracht wird, weil Urlaubsansprüche nicht in Anspruch genommen werden, der Personalaufwand durch die Dotierung der Rückstellung erhöht. Umgekehrt wird in Zeiten, in denen Urlaubsansprüche abgebaut werden und somit weniger Arbeitsleistung erbracht wird, der Personalaufwand durch den Verbrauch der Rückstellung verringert.

# 14.2.Rückstellungen für Prozesskosten

Grundlage für die Dotierung einer solchen Rückstellung sind Prozesskosten, die für laufende oder absehbare Rechtsstreitigkeiten, bei denen die Gemeinde als

- Kläger,
- als beklagte Partei,
- als Beschwerdeführer oder ähnliches auftritt, entstehen.

Für die Bewertung der Prozesskostenrückstellung sind sämtliche bekannte Umstände und Risiken und die damit in Verbindung stehenden Kosten von Relevanz. Beispiele dafür sind:

- voraussichtlicher Zahlungsbetrag
- drohender Zinsaufwand
- Gerichts- und Gutachterkosten sowie Kosten der Vertretung und drohende Kostenübernahmeverpflichtung der Vertretung der Gegenpartei.

Wurden seitens der Gemeinde Vorauszahlungen geleistet, mindern diese Leistungen die Rückstellungshöhe. Zahlungen während des Verfahrens sind als Rückstellungsverbrauch zu erfassen.

# 14.3.Rückstellungen für Abfertigungen und Jubiläen

#### **Rückstellungen für Abfertigungen**

Bei der Abfertigungsrückstellung handelt es sich um eine langfristige Rückstellung entsprechend § 28 Abs. 4 VRV 2015. Eine Abfertigungsrückstellung ist aber nicht für alle Bediensteten zu bilden, da eine gesetzliche Verpflichtung zur Zahlung von Abfertigungen nur dann besteht, wenn das Dienstverhältnis vor dem 1. Jänner 2003 begonnen hat. Anspruchsauslösend ist jeweils die Beendigung des Dienstverhältnisses nach zumindest drei Dienstjahren durch eine für die Abfertigung unschädliche Beendigungsart (z. B. Beendigung anlässlich Inanspruchnahme der Alterspension).

Die Rückstellung ist auf Basis der Anzahl der anwartschaftsberechtigten Bediensteten und der Höhe der Abfertigung nach einer bestimmten Dauer des Dienstverhältnisses zu ermitteln.

Die Bewertung der Rückstellungen für Abfertigungen hat gemäß § 28 Abs. 2 letzter Satz VRV 2015 nach dem Anwartschaftsbarwertverfahren mit der durch Umlauf gewichteten Durchschnittsrendite für Bundesanleihen (UDRB) am Rechnungsabschlussstichtag zu erfolgen.

#### **Rückstellungen für Jubiläumsbelohnungen**

Wie die Abfertigungsrückstellung ist auch die Rückstellung für Jubiläumsbelohnungen eine langfristige Rückstellung entsprechend § 28 Abs. 4 VRV 2015. Der Anspruch auf Jubiläumsbelohnung wird nach 25- und 40-jähriger Dienstzeit erworben. Die Höhe der Jubiläumsbelohnung beträgt 200 % bzw. 400 % des Monatsbezuges zuzüglich einer allfälligen Familienbeihilfe im Dezember jenes Jahres, in das das Dienstjubiläum fällt. Diese Rückstellung ist für die Bediensteten in unbefristeten Dienstverhältnissen zu bilden.

Die Bewertung der Rückstellungen für Jubiläen hat gemäß § 28 Abs. 2 letzter Satz VRV 2015 nach dem Anwartschaftsbarwertverfahren mit der durch Umlauf gewichteten Durchschnittsrendite für Bundesanleihen (UDRB) am Rechnungsabschlussstichtag zu erfolgen.

Die für die Berechnung relevanten Parameter pro Bedienstetem sollten in den Lohnverrechnungsprogrammen als Grundlage für die Berechnung der Personalrückstellungen für Abfertigungen und Jubiläumsbelohnungen vorhanden sein.

#### 14.4.Rückstellungen für Haftungen

Eine Rückstellung für Haftungen ist von der Gemeinde nur zu bilden, wenn eine Inanspruchnahme zumindest von überwiegender Wahrscheinlichkeit angenommen werden kann. Die überwiegende Wahrscheinlichkeit des Eintretens ist gem. § 30 Abs. 2 VRV 2015 für jede übernommene Haftung einzeln zu beurteilen.

Der Indikator für den Rückstellungswert ist die Risikoeinschätzung der Gemeinde betreffend dieser Einzelhaftungen. In diesem Zusammenhang wird auch darauf hingewiesen, dass Gemeinden auf Grundlage der rechtlichen Vorgaben nur solche Haftungen eingehen können, welche zeitlich begrenzt und dem Betrag nach bekannt sind.

Abweichend von der Rückstellungsbildung für Einzelhaftungen, steht es der Gemeinde gem. § 30 Abs.3 VRV 2015 frei gleichartige Haftungen zu Risikogruppen zusammenzufassen. Wurde die Gemeinde in der Vergangenheit

### **Rückstellungen**

- häufig (zumindest 10 Fälle pro Jahr),
- regelmäßig (zumindest 3 Fälle pro Jahr) und
- über einen längeren Zeitraum (zumindest 3 Jahre)

für Haftungen in Anspruch genommen, wird die Bildung von Risikogruppen angewandt. Für solche Risikogruppen erfolgt die Ermittlung des Rückstellungsbetrages anhand in der Gemeinde vorliegender Erfahrungswerte der letzten fünf Finanzjahre.

### 14.5.Rückstellungen für Pensionen

Für den Ausweis der Pensionsrückstellungen besteht gem. § 31 Abs. 1 VRV 2015 ein Wahlrecht. Eine verpflichtende Ausweisung ist daher nicht erforderlich.

# 15. Rechnungsabgrenzungen

#### Rechtsgrundlage: § 13 Abs. 7 VRV 2015

Um dem ersten Grundsatz des Rechnungsabschlusses, welcher das Kalenderjahr als Finanzjahr definiert, Folge zu leisten und den Gewinn bzw. Verlust in der Ergebnisrechnung absolut periodenrein ausweisen zu können, sind Erträge und Aufwendungen abzugrenzen. In § 13 Abs. 7 VRV 2015 wurde eine Wertgrenze in Höhe von EUR 10.000,00 eingezogen. Für all jene Aufwendungen und Erträge, die diese überschreiten, ist im Sinne der Periodenreinheit eine Abgrenzung durchzuführen.

**Aktive Rechnungsabgrenzungen** sind zu bilden für Auszahlungen für Aufwendungen, die zumindest teilweise wirtschaftlich dem nächsten Finanzjahr zuzurechnen sind und bei welchen es sich um Aufwendungen oder Ausgaben handelt, welche der Gemeinde direkt zugerechnet werden können.

Jener Anteil des Aufwands, der die nächste Periode betrifft, ist im Rahmen der Rechnungsabgrenzung aus der Ergebnisrechnung für das laufende Finanzjahr auszuscheiden und durch Aktivierung in die Vermögensrechnung zu verschieben. Dies bewirkt, dass durch Auflösung des Rechnungsabgrenzungspostens im nächsten Finanzjahr der Aufwand in der Ergebnisrechnung des nächsten Jahres schlagend wird.

#### **Beispiel - Bezahlung der Versicherungsprämie**

Die Bezahlung der Versicherungsprämie von € 120,00 erfolgt Anfang Juli für ein Jahr im Voraus.

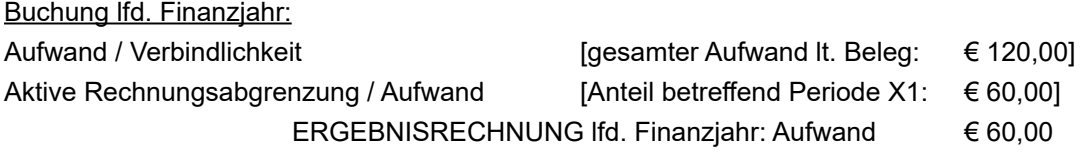

#### **Beispiel – Pachtzahlung**

Die Bezahlung der Pacht von € 12.500,00 erfolgt für 20 Jahre im Voraus.

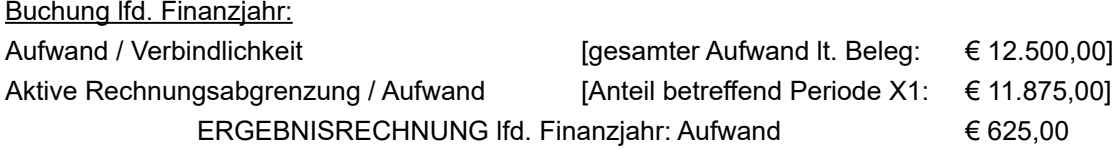

Eine **passive Rechnungsabgrenzung** ist für jene Erträge im laufenden Finanzjahr zu bilden, die für Leistungen, die die Gemeinde erst in der Folgeperiode erbringen wird, eingenommen werden und bei welchen es sich um Erträge oder Einnahmen handelt, welche der Gemeinde direkt zugerechnet werden können. Der Ertrag der laufenden Periode ist um jenen Anteil, für welchen die Leistungserbringung erst in der Folgeperiode stattfindet, zu reduzieren. Dieser Effekt wird mittels der Passivierung erreicht.

#### **Rechnungsabgrenzungen**

## **Beispiel - Vereinnahmte Mietvorauszahlung**

Ein Mieter bezahlt bereits im November die Miete (€ 120,00) für den Zeitraum 12/X0 – 2/X1 für eine Gemeindewohnung.

Buchung lfd. Finanzjahr: Forderung / Ertrag **in Exercise 120,00** [gesamter Ertrag lt. Beleg: € 120,00] Ertrag / Passive Rechnungsabgrenzung [Anteil betreffend Periode X1: € 80,00] ERGEBNISRECHNUNG lfd. Finanzjahr: Ertrag € 40,00

# 16. Anhang

#### 16.1.Projekt Erfassung und Bewertung des innerörtlichen niederösterreichischen Gemeindestraßennetzes

Das niederösterreichische Gemeindestraßennetz ist mit einem Umfang von ca. 30.000 km außerorts und weiteren 14.000 km innerorts das umfangreichste in Österreich. Das Gemeindestraßennetz wird vor allem innerorts durch weitere Verkehrsflächen wie Parkstreifen, Gehwege und Radwege ergänzt, dabei trägt der Ausbau von Geh- und Radwegen wesentlich zur sicheren Fortbewegung der schwächeren Verkehrsteilnehmer bei. Die unterschiedlichsten Verkehrsflächen mit einer Vielzahl an Nutzungen müssen von der jeweiligen Gemeinde erhalten werden. Dabei steigt der Erhaltungsbedarf aufgrund der Alterung der unterschiedlichen Verkehrsflächen und der Zunahme des Verkehrs stetig. Die finanziellen Ressourcen müssen für die Wegeerhaltung effizient eingesetzt werden, um den größtmöglichen Nutzen für den Straßenerhalter und in weiterer Folge für jeden Verkehrsteilnehmer zu erzielen. Dabei soll das Wegenetz nicht nur im bestmöglichen Zustand, sondern auch digital in diversen Informationsdiensten mit hoher Datenaktualität bereitgestellt werden.

Das Projekt "Erfassung und Bewertung des innerörtlichen niederösterreichischen Gemeindestraßennetzes" soll dem Straßenerhalter, somit den 573 niederösterreichischen Gemeinden, helfen, eine genaue Kenntnis über das flächige Ausmaß, die Georeferenzierung und den Zustand der zu betreuenden Verkehrsflächen zu erlangen. Dabei werden die unterschiedlichen Nutzungsstreifen, wie in der Grafik abgebildet, einzeln erfasst und gemäß ihres Zustandes bewertet.

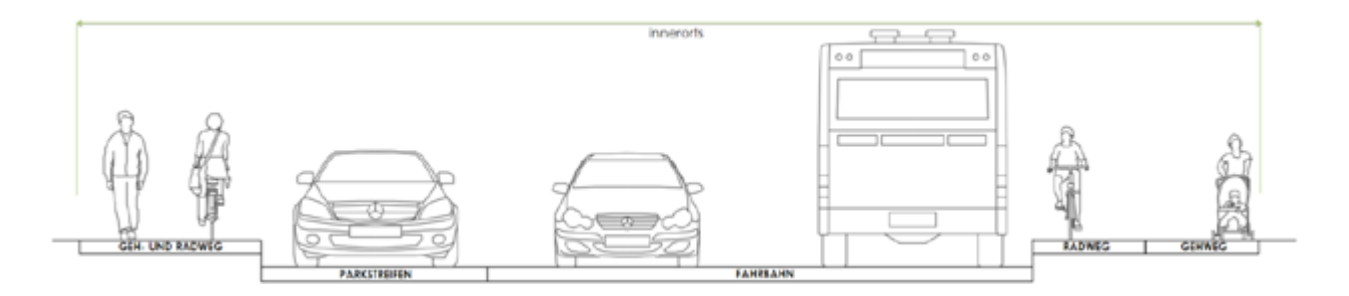

#### Typische Nutzungsstreifen eines innerörtlichen Wegenetzes, eigene Quelle

Des Weiteren wird jedem aufgenommenen Zustandsabschnitt eine Baumaßnahme zugeordnet, um den Erhaltungsbedarf abzuschätzen und Baumaßnahmen planen zu können. Nicht zuletzt dient die Datenerfassung als Grundlage zur Berechnung des Vermögenshaushalts je Gemeinde, um die Vorgaben der Voranschlagsund Rechnungsabschlussverordnung 2015 einzuhalten.

#### Die Projektziele im Detail

- • Vollständiges Erfassen der Nutzungsstreifen des innerörtlichen Gemeindenetzes: Fahrbahn, Parkstreifen, Radweg, Gehweg und Geh- und Radweg
- Erfassung der Nebennutzung auf den Hauptfahrbahnen: Radfahrstreifen, Mehrzweckstreifen und Parkstreifen
- • Vollständige Georeferenzierung der Nutzungsstreifen für die Graphenintegrationsplattform (GIP)
- Verbesserung des Routings für Fahrplanauskunftssysteme
- • Objektive Erfassung des Verkehrsflächenzustandes in den Kategorien im Schulnotensystem nach Ebenheit (Spurrinnen etc.) und Substanz (Risse, Schlaglöcher etc.)

# **Anhang**

- Objektivierte Finanzmittelbedarfsberechnung
- • Objektive Maßnahmenzuordnung und ein einheitliches Planungsinstrument für die Sanierung des Gemeindestraßennetzes
- • Systematische Berechnung des Vermögens als Grundlage für die Voranschlags- und Rechnungsabschlussverordnung

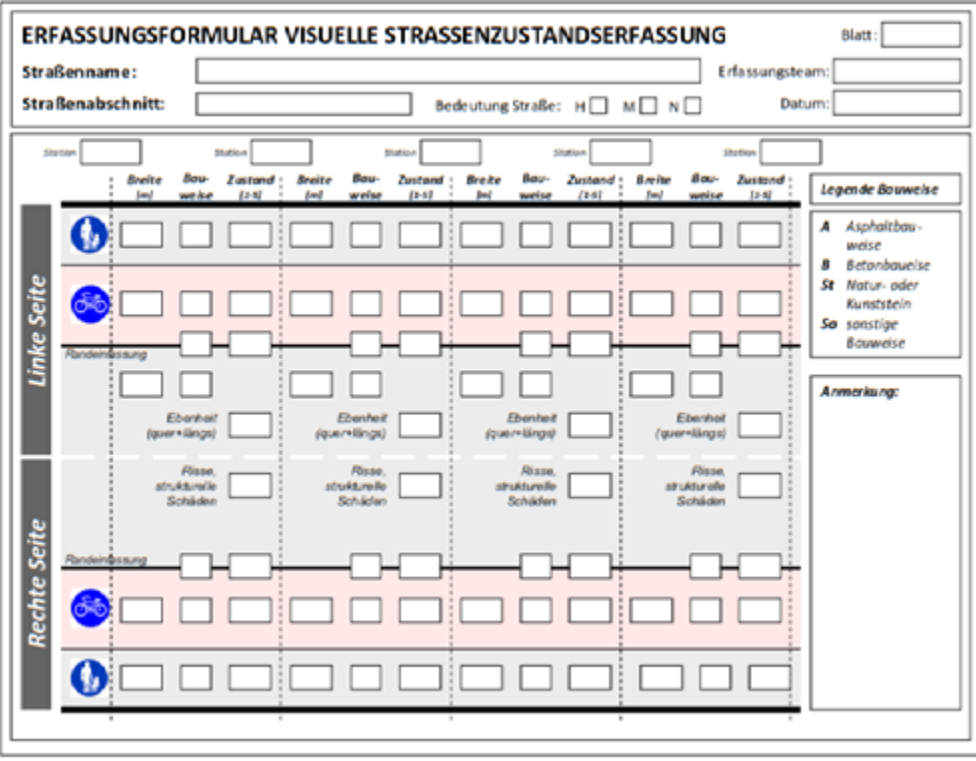

Schematische Darstellung der Aufnahmeinhalte nach den unterschiedlichen Nutzungen

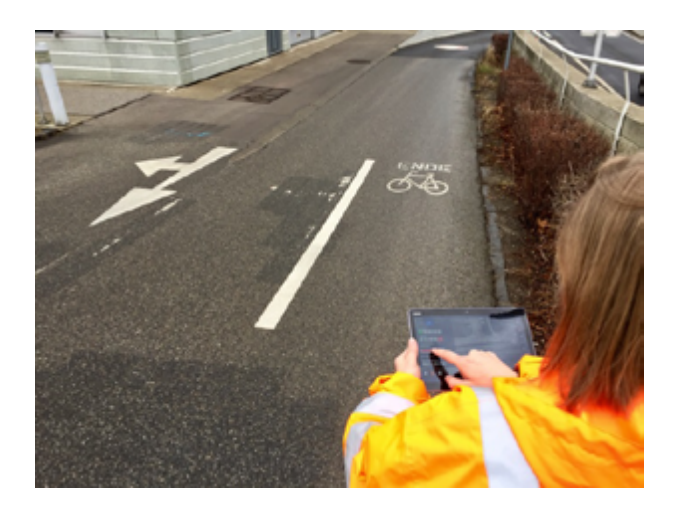

#### Die Erfassung

In enger Kooperation zwischen der niederösterreichischen Agrarbezirksbehörde und dem niederösterreichischen Straßendienst werden für die Zustandserfassung Tablets und Personal zur Verfügung gestellt, um eine mit den einzelnen Gemeinden abgestimmte objektive Zustandserfassung vorzunehmen. Eine zustandsabhängige Bewertung der Verkehrsflächen soll gemäß dem Stand der Technik und den im Erhaltungsmanagement definierten Begriffen des "Gebrauchswertes" und "Substanzwertes" erfolgen. Hier wird von den Zustandserfassern jedem Zustandsabschnitt ein Zustand gemäß dem Schulnotensystem (1 bis 5) zugeordnet. Der Gebrauchswert bildet die Erhaltungsziele "Sicherheit" und "Komfort" ab, die Substanzwertung widerspiegelt die strukturellen Mängel des Verkehrsflächenaufbaues. Kombiniert mit den Geodaten, der Nutzungsdefinition und der erhobenen Fläche ergibt sich ein eindeutiges Zustandsbild des Gemeindestraßennetzes. Unterstützt wird dies durch das intuitiv zu bedienende Softwaretool "StreetApp 365". In der Software ist der bestehende Straßengraph hinterlegt. Jederzeit können Verkehrsflächen, die im Graph noch nicht abgebildet sind, ergänzt werden.

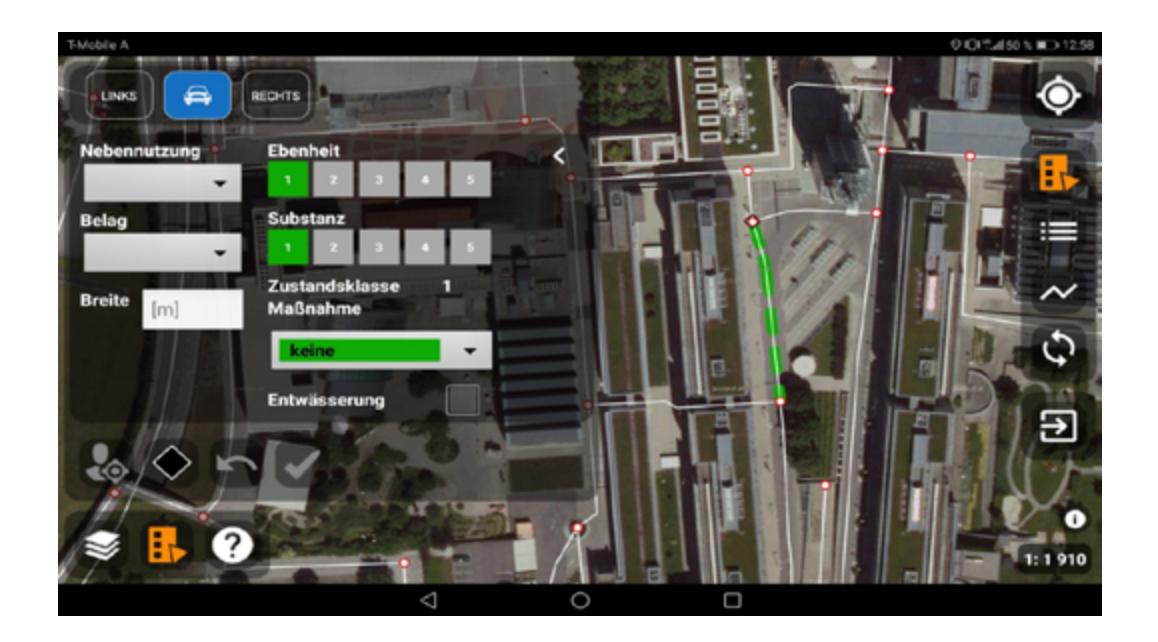

Bildschirmausschnitt des Softwaretools StreetApp 365

Zur Steigerung der Datenqualität werden zentrale Schulungen angeboten, in welchen nicht nur die Handhabung der Software selbst sondern vor allem eine einheitliche Schadensbeurteilung geschult wird. Dies bewirkt eine möglichst geringe Anzahl von Zustandserfassern.

#### Die Baumaßnahmenfestlegung

Nach Erhebung des Zustands erfolgt vor Ort eine automatische Baumaßnahmenfestlegung durch die Software. Diese kann vom Erfasser mit einer Priorität versehen oder auch bewusst abgeändert werden. Des Weiteren führen Einheitspreise zu einer objektiven Finanzmittelbedarfsrechnung. Fotos können vom Erfasser jederzeit mit dem Tablet aufgenommen werden und durch weitere Anmerkungen ergänzt werden, um die Gedanken des Erfassers zu dokumentieren.

Die Erhaltungsmaßnahmen im Bereich der Fahrbahnen definieren sich wie folgt:

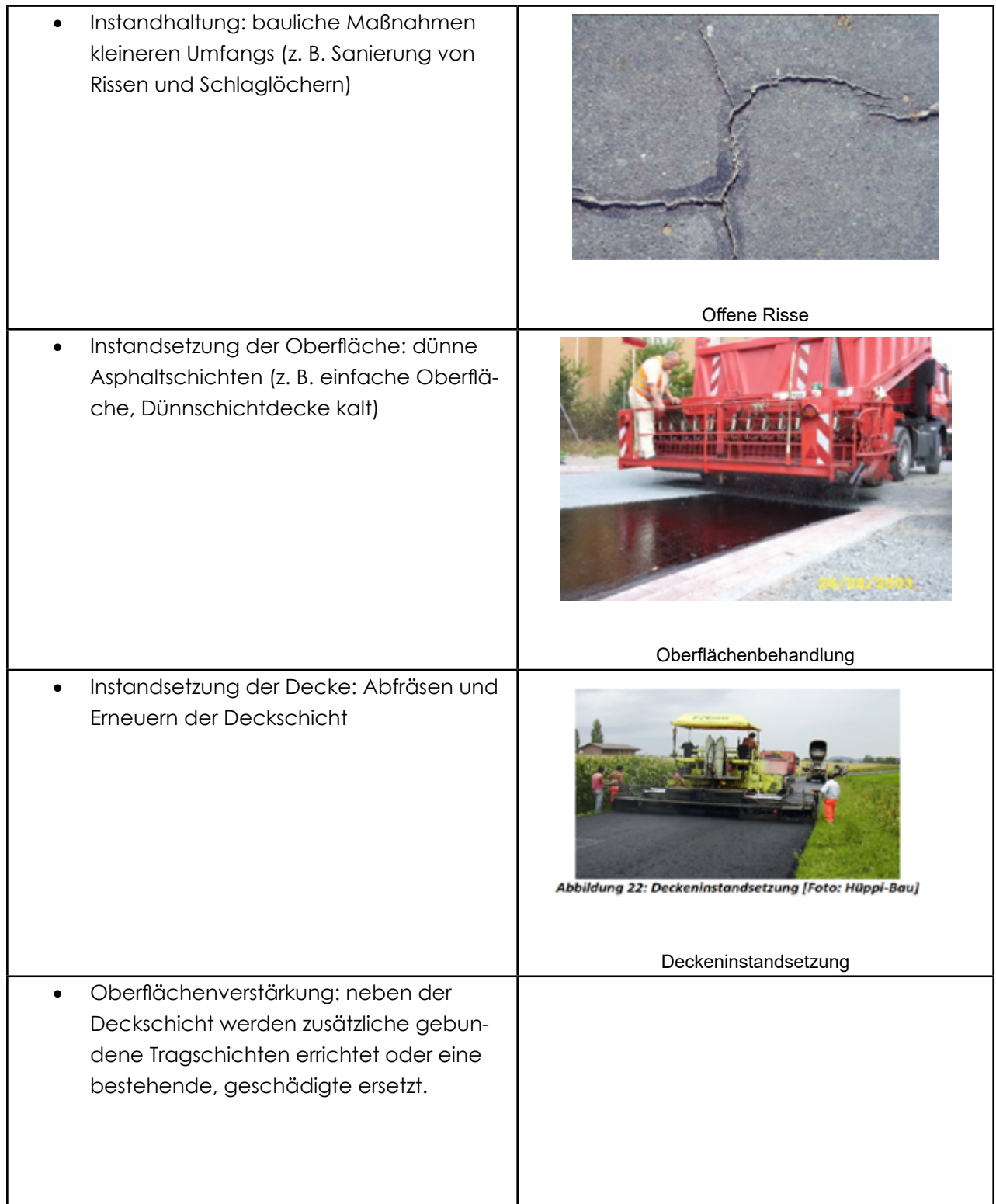

#### **Anhang**

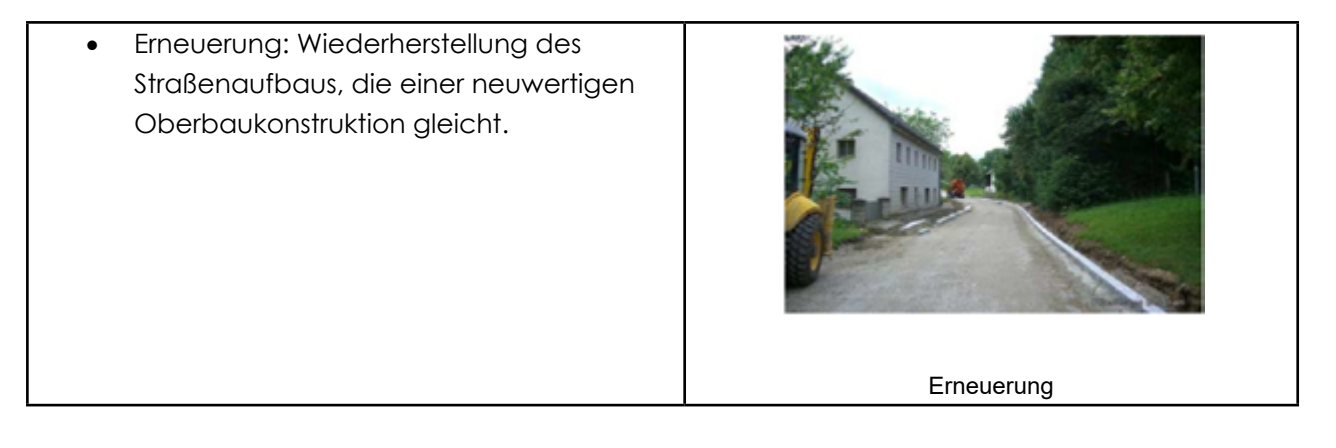

Den Gemeinden wird weiters ein kurzes Handbuch zur Verfügung gestellt, welches typische Aufbauten, Sanierungsmaßnahmen und Ausschreibungstexte beinhaltet.

#### Datenbearbeitung und Datenbereitstellung

Die aufgenommenen Daten werden mobil an den Serverstandort übertragen. Qualitätskontrollen werden laufend durch die Projektleitung, den Softwareentwickler und ITS Vienna Region vorgenommen. ITS ist Teil des Verkehrsverbunds Ost-Region (VOR) und wesentlicher Partner des Landes Niederösterreich im Bereich der Erfassung, Übertragung, Aufbereitung und Anwendung digitaler Daten im Verkehrsbereich. ITS Vienna Region kommt im Projekt eine besondere Rolle zu, da diese im innerörtlichen Bereich die aufgenommenen Daten laufend in die Graphenintegrationsplattform, einem österreichweiten, einheitlichen Geoinformationsgraphen, einarbeiten. In weiterer Folge wird der Straßengraph den Gemeinden sowie der Allgemeinheit lagerichtig bereitgestellt. Diverse Kartentools wie iMap greifen anschließend automatisch die aktuellen Daten ab.

Eine rechtzeitige Erfassung des Vermögenshaushaltes wird die Umstellung auf die VRV 2015 samt der einhergehenden Vermögensdarstellung in den Gemeinden erleichtern. Das Projekt der Gemeindestraßenbewertung liefert hier qualitativ hochwertige Daten im Bereich der Verkehrswege, welche als Grundlage für die Berechnung des Gemeindevermögens verwendet werden.

Für jeden Zustandsabschnitt wird durch die Aufnahme der Flächen, der Nutzungen und der Zustände der Zeitwert berechnet. Als Erfassungsergebnis kann zum Beispiel der Zeitwert eines Gehsteiges entlang einer bestimmten Gemeindestraße ermittelt werden. Die niederösterreichische Agrarbezirksbehörde und der niederösterreichische Straßendienst stellen je Gemeinde nach der vollständigen Zustandserfassung eine Datei bereit, in welcher alle erfassten Zustandsabschnitte mit Ihren Zeitwerten gelistet sind. Auch der summierte Wert des Anlagevermögens zum Erhebungszeitpunkt wird bereitgestellt, welcher schlussendlich zeitgerecht in die Eröffnungsbilanz übernommen werden kann.

Die Berechnung der Zeitwerte erfolgt anhand der Grundlagen der VRV 2015. Dabei ist eine lineare Abschreibung von 33 Jahren vorgesehen.

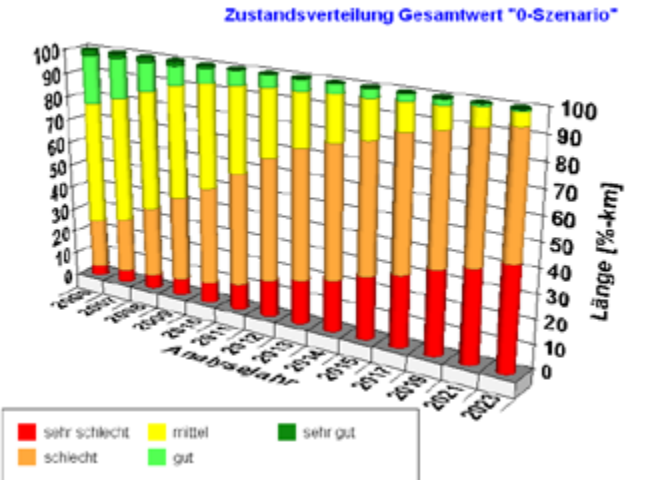

Beispiel eines Zustandsverteilungsdiagramms am Gemeindestraßennetz nach Analysejahren

#### **Anhang**

Projektorganisation und -abwicklung

Das Gesamtprojekt "Gemeindestraßenbewertung in Niederösterreich" gliedert sich in die Teilprojekte "Gemeindestraßenbewertung innerorts und außerorts" und hat zum Ziel, die Daten am niederösterreichischen Gemeindestraßennetz einheitlich und vergleichbar darzustellen.

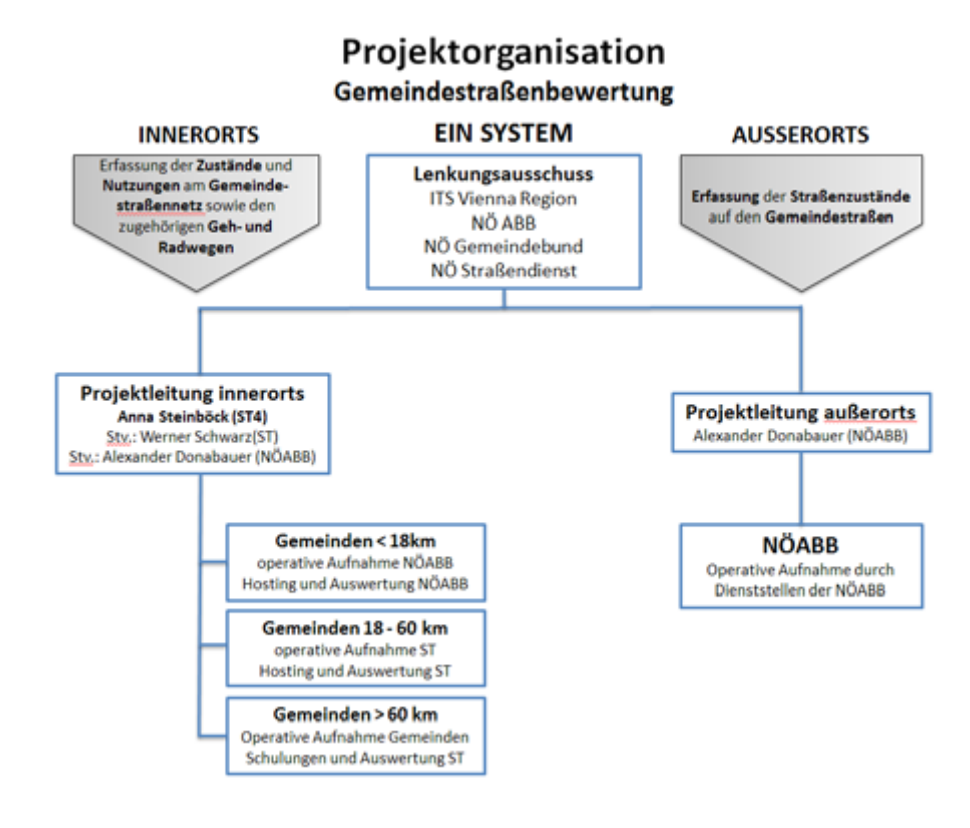

Organigramm der Gemeindestraßenbewertung innerorts und außerorts

Die Projektleitung außerorts ist bei der Agrarbezirksbehörde eingerichtet. Projektleiter ist Ing. Alexander Donabauer, MSc. Die Außerortsbewertung wird seit Jahren von der Agrarbezirksbehörde erfolgreich durchgeführt. Innerorts ist die Projektleitung samt der Projektkoordination bei Anna Steinböck angesiedelt. Stellvertretend sind Ing. Werner Schwarz und Ing. Alexander Donabauer zu nennen. Das Projekt wurde Mitte Jänner 2018 von den Projektbeteiligten NÖABB, Gruppe Straße und NÖ Gemeindebund zur Umsetzung beauftragt. Ab Mai 2018 soll mit der Zustandserfassung innerorts erstmalig begonnen werden (meist sind derzeit nur vereinzelt Daten bei größeren Gemeinden vorhanden). Neben der Koordination der Gemeindestraßenbewertung innerorts bildet die Abteilung Landesstraßenbau und -verwaltung (ST4) die Schnittstelle zu allen Abteilungen und schult die Erfasser. Die Gruppe Straße stellt weiters Support und Hosting bereit und koordiniert sämtliche Datenbankaktivitäten. Datenbereitstellung und Analysen für Gemeinden zählen ebenfalls zum Aufgabengebiet von ST4.

#### Zusammenfassung

Das Projekt der niederösterreichischen Gemeindestraßenerfassung gewährleistet ein effizientes Datenmanagement und bildet die Grundlage für ein modernes Straßenerhaltungsmanagement am kommunalen Wegenetz. Neben den Fahrbahnen selbst werden Verkehrsflächen wie Geh- und Radwege erfasst und georeferenziert bereitgestellt. Mit diesem Projekt wird eine niederösterreichweit einheitliche Basis zur Umsetzung der VRV 2015 geschaffen. Dadurch werden den niederösterreichischen Bürgerinnen und Bürgern bestmögliche Geodaten bereitgestellt.

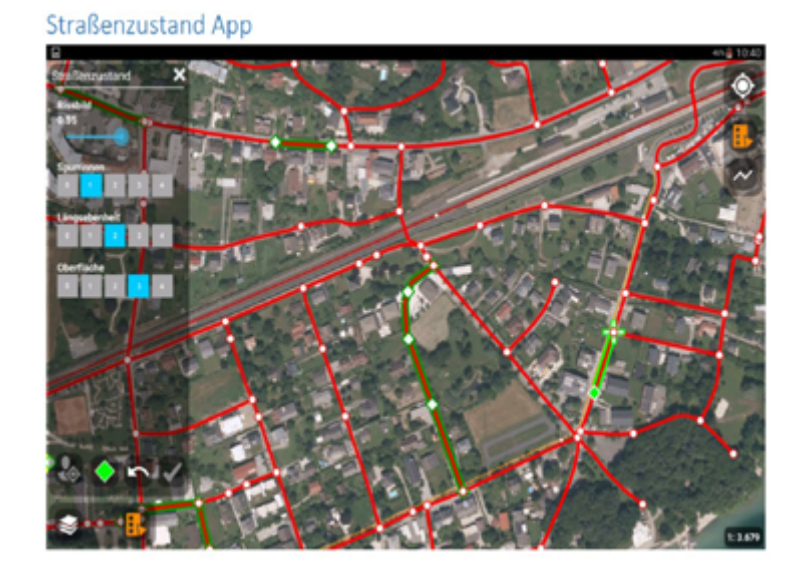

Beispiel der Zustandserfassung am Tablet, eigene Quelle

Abschließend ist daher festzuhalten, dass die aktuellen Daten für die Gemeindestraßen und -wege sowie die aktuellen Werte für die Eröffnungsbilanz bis allerspätestens Ende 2020 – somit gerade noch rechtzeitig für die Erstellung der Eröffnungsbilanz, welche spätestens vor der Auflage des Rechnungsabschlusses 2020 zu beschließen sein wird – vorliegen sollten.

Sollten Gemeinden auf dieses Service nicht zurückgreifen wollen, könnten die Anschaffungs- oder fortgeschriebenen Herstellungskosten auch aus den bei den Gemeinden aufliegenden Rechnungsabschlüssen der letzten 33 Jahre ermittelt werden. Dabei sollte jedenfalls aber auch auf den aktuellen Zustand der Gemeindestraßen und -wege bei der Ermittlung des Verkehrswertes und der Restnutzungsdauer Rücksicht genommen werden.

#### Bildauelle:

Handbuch Bauliche Erhaltung kommunaler Straßen: Weninger-Vycudil, Litzka. 2010

# 16.2.Nutzungsdauertabelle (Anlage 7)

BGBI. II - Ausgegeben am 23. Jänner 2018 - Nr. 17

Anlage 7 - Nutzungsdauertabelle

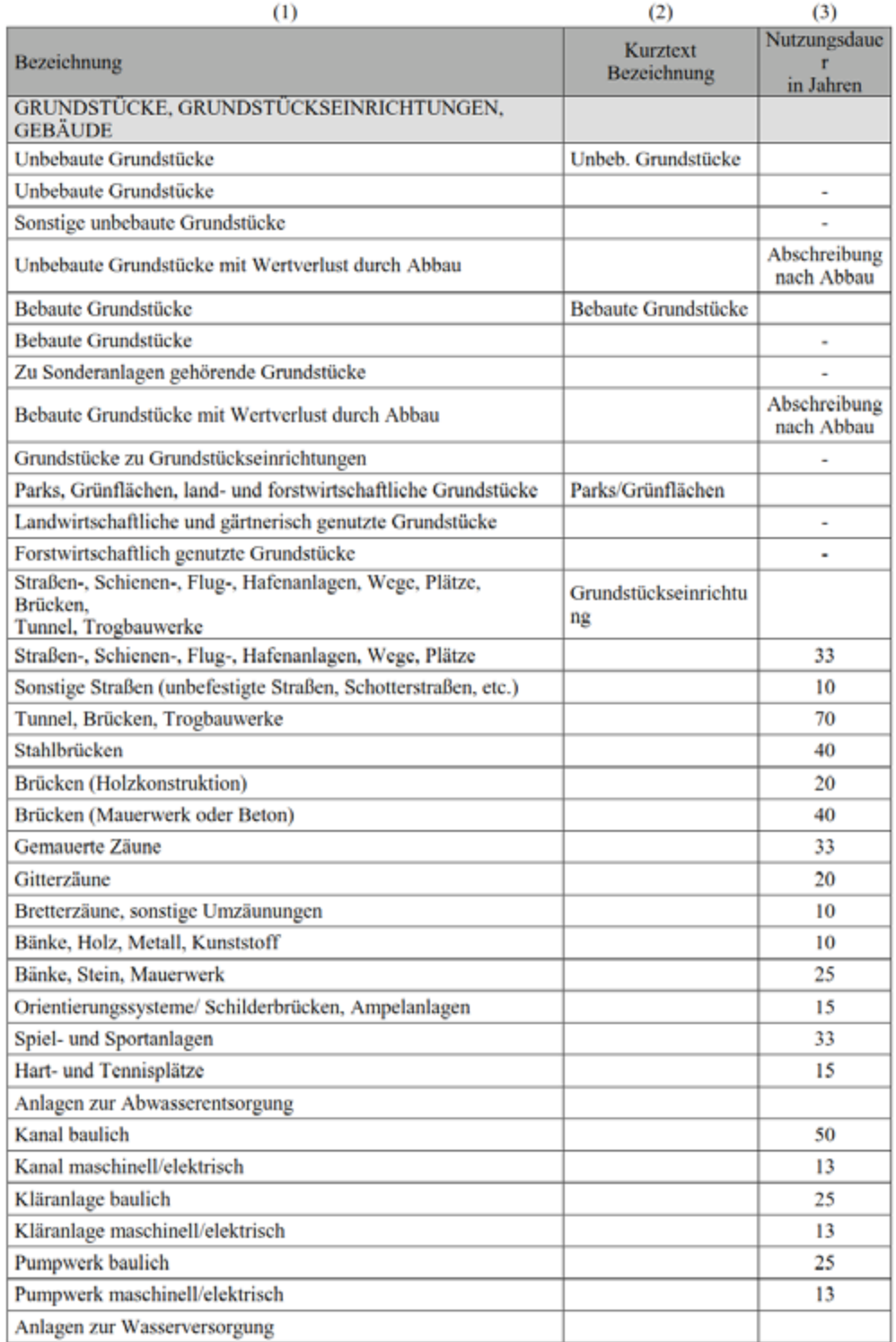

#### BGBI. II - Ausgegeben am 23. Jänner 2018 - Nr. 17

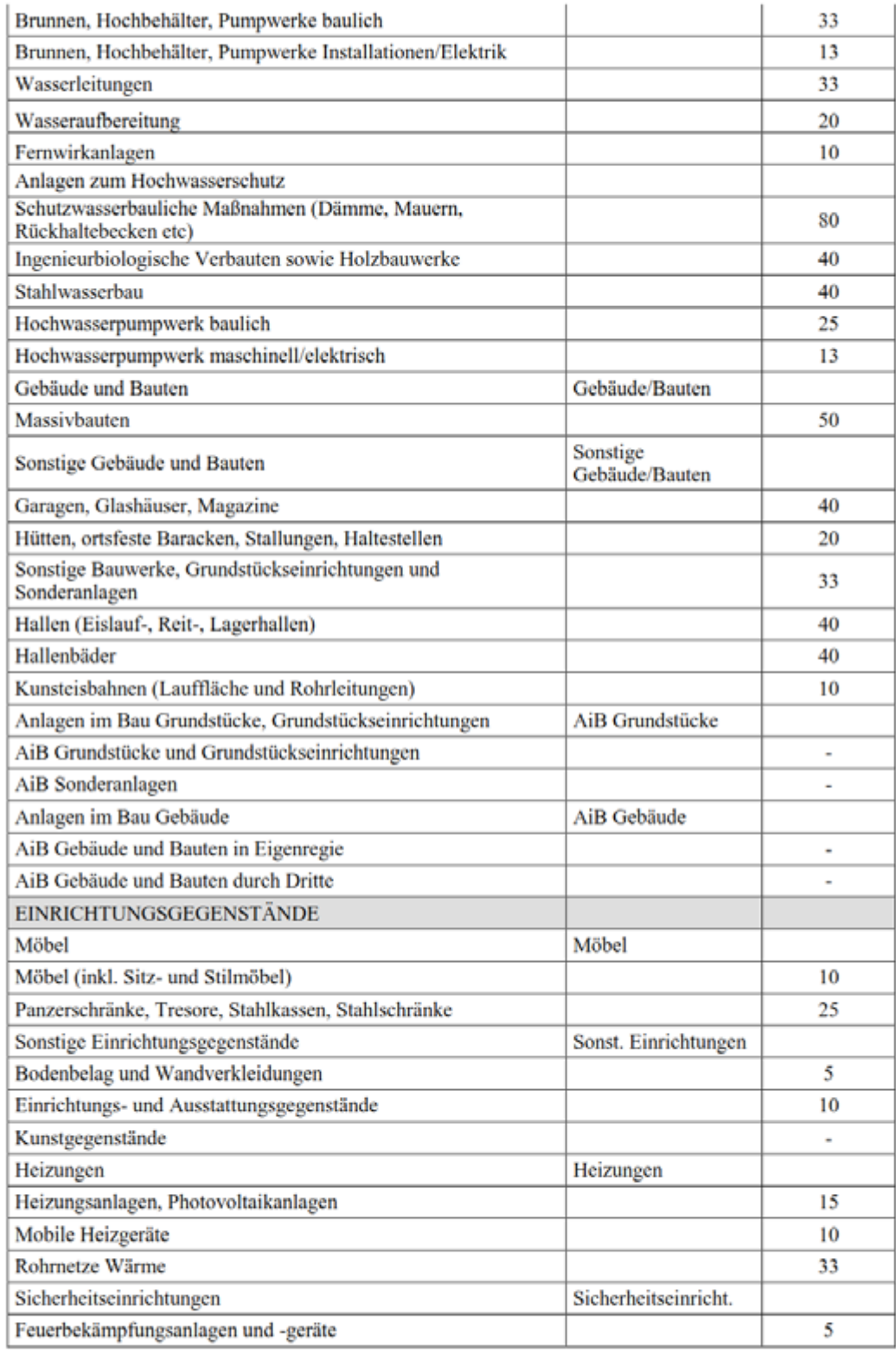
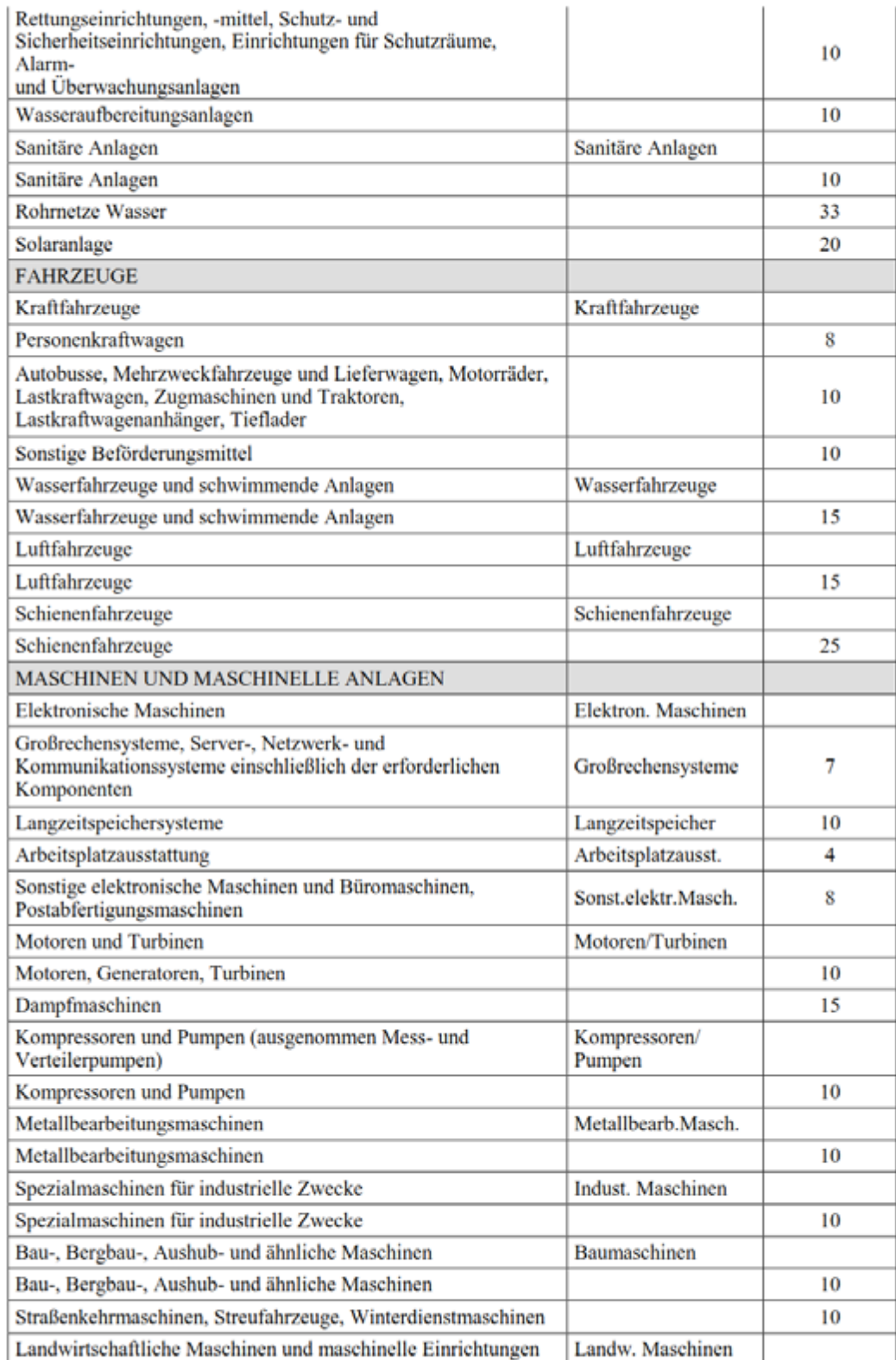

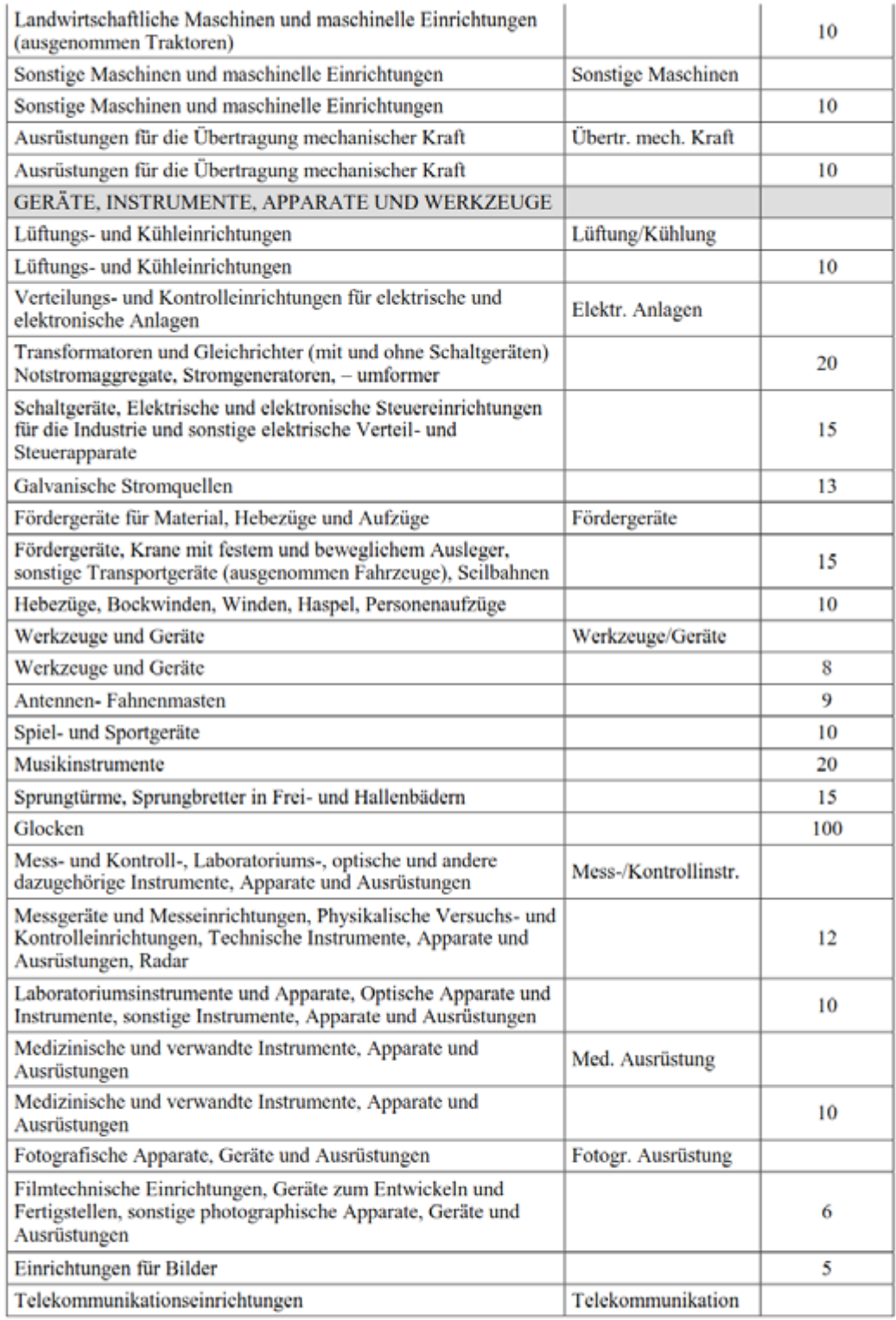

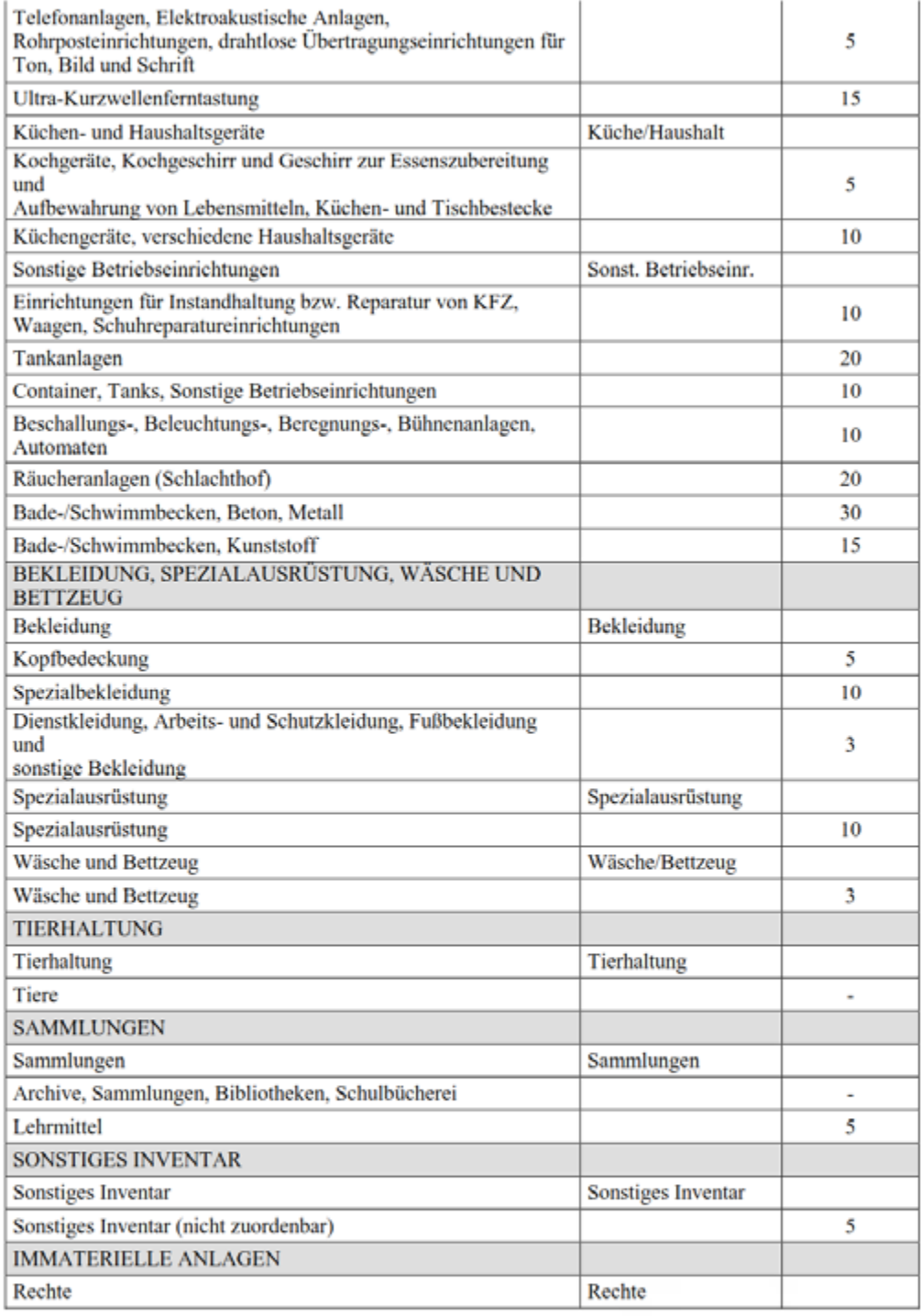

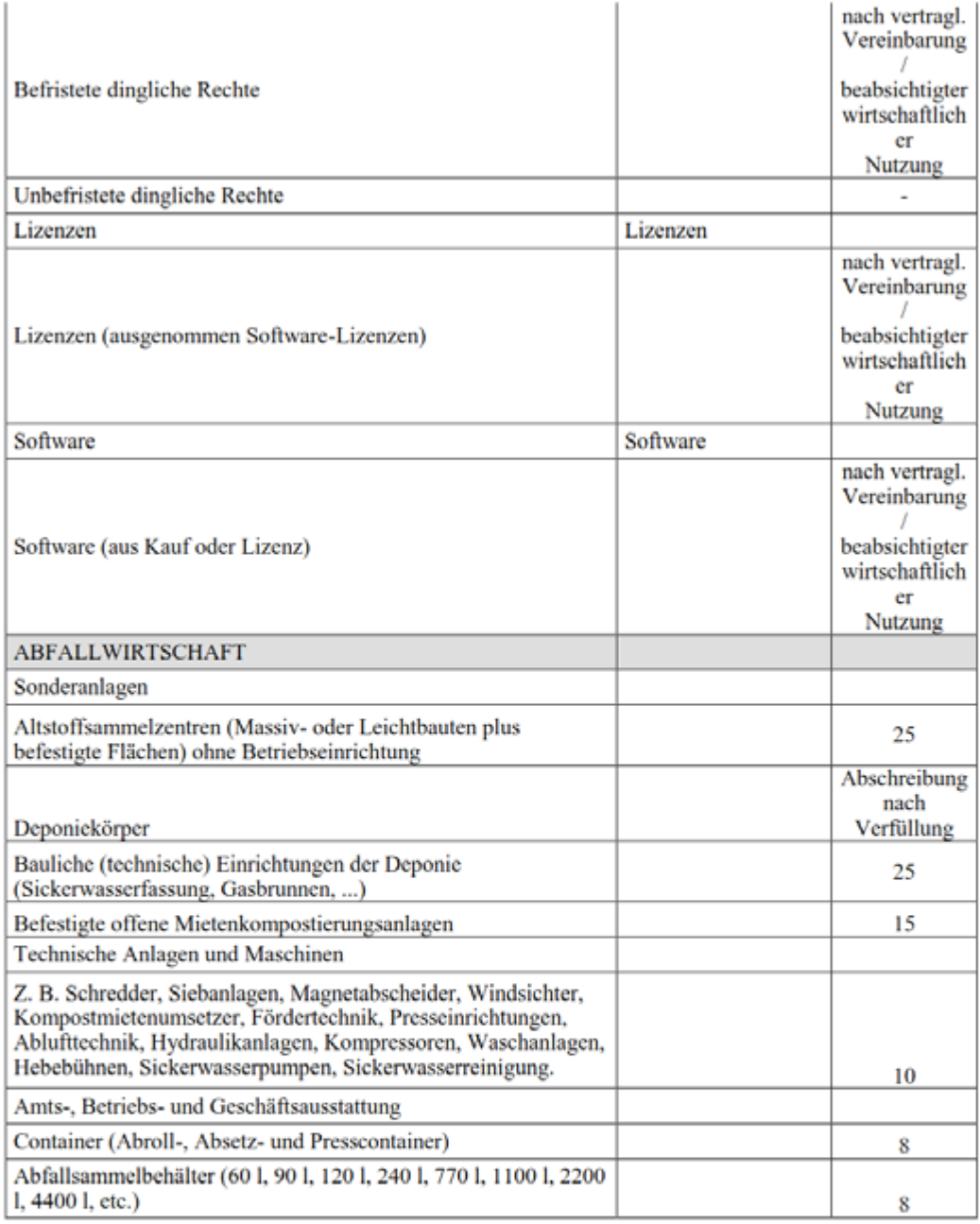

# Notizen

# Notizen

# Bisher erschienen:

# **Band 1: NÖ Kanalgesetz 1977**

Gesammelte Judikatur der Höchstgerichte August 2008 Dr. Walter Leiss

# **Band 2:**

**NÖ Bauordnung 1996** Gesammelte Judikatur der Höchstgerichte März 2009 Dr. Walter Leiss

### **Band 3:**

**Bundesabgabenordnung BAO** Praxiswegweiser für Gemeinden Dezember 2009 Mag. Herbert Hubmayr

### **Band 4:**

# **Kommunales Wasserleitungsrecht in NÖ**

Leitfaden für die Praxis Mai 2011 Mag. Matthias Röper, Dr. Walter Leiss

#### **Band 5:**

#### **Rechtliche Aspekte der Hundehaltung in NÖ** Leitfaden für die Praxis

Juli 2012 Mag. Herbert Hubmayr, Mag. Matthias Röper, Dr. Walter Leiss

### **Band 6:**

**Schritt für Schritt zum IKS** Leitfaden für die Einführung eines internen Kontrollsystems in Gemeinden Juli 2012

### **Band 7:**

#### **Neuerungen für Gemeinden durch die Einführung des Landesverwaltungsgerichts in NÖ** Leitfaden für das kommunale Rechtsmittelverfahren November 2013 Mag. Matthias Röper, MMag. Matthias Kopf, Mag. Herbert Hubmayr

#### **Band 8:**

## **Modernes Finanzmanagement**

Ein Leitfaden für den Einsatz von Finanzinstrumenten in NÖ Gemeinden September 2014 Dr. Christian Koch, Mag. Michael Gruber, MMag. Hellfried-Florian Aubauer

#### **Band 9:**

**Versicherungsmanagement für Gemeinden** Ein Leitfaden für die Praxis November 2014 Mag. Mario Gnesda

#### **Band 10:**

**Über die Aufgaben des Prüfungsausschusses in den nö. Gemeinden** Ein Leitfaden für die Prüfung in der Praxis März 2016 Dir. Harald Bachhofer, MPA MBA, Mag. Johannes Landsteiner, Mag. Thomas Mayer

### **Band 11:**

**Effizientes Projektmanagement** Ein Leitfaden für Projektsteuerung & Qualitätssicherung kommunaler Bauvorhaben Juni 2017 Josef Wallenberger, Mag. Nina Sillipp, Gerhard Linhard, DI Johannes Pressl

#### **Band 12:**

#### **Erstmalige Erfassung und Bewertung von Vermögen gem. VRV 2015** Ein Arbeitsbehelf für die Praxis Mai 2018 Mag. (FH) Andreas Auer, Elisa Holzapfel, BA, Dr. Gerhard Pircher, Reg.Rat Christian Schleritzko, MSc

# Der verlässliche Partner für unsere Gemeinden.

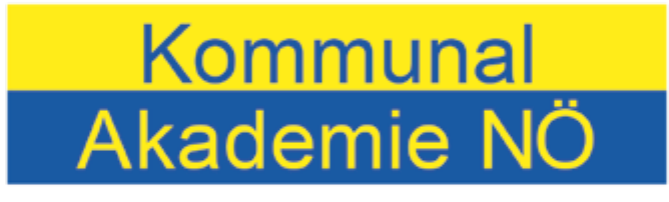

#### **Community Management Academy**

Kommunalakademie Niederösterreich Landhausplatz 1, Haus 5, 3109 St. Pölten Tel. 02742/9005-12580, 12581; Fax 02742/9005-12315 Internet: www.kommak-noe.at E-Mail: kommak@noel.gv.at

# Wir bilden Wissen aktuell · praxisnah · vor Ort

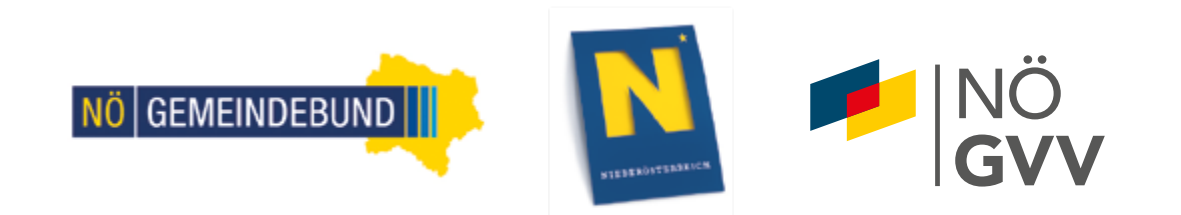

Die Broschüre wurde erstellt mit freundlicher Unterstützung der

NÖ | Gemeinde

NÖ. Gemeinde Beratungs & SteuerberatungsgesmbH Steuerberatung – Unternehmensberatung

Neue Herrengasse 10/4, 3100 St. Pölten Tel +43 2742 321 86, Fax DW 44 E-Mail: office@noegbg.at; www.noegbg.at